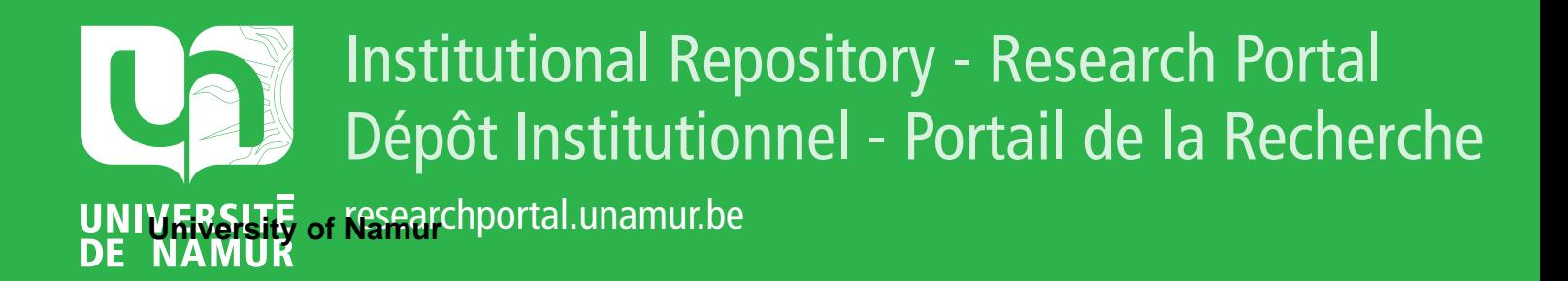

# **THESIS / THÈSE**

## **MASTER EN SCIENCES MATHÉMATIQUES**

**Détermination de la trajectoire d'un satellite artificiel par les observations Doppler**

Paul, Françoise; VANDEPUT, Etienne

Award date: 1975

Awarding institution: Universite de Namur

[Link to publication](https://researchportal.unamur.be/fr/studentTheses/a2449ed5-7564-4ae3-99d7-7322b678a813)

#### **General rights**

Copyright and moral rights for the publications made accessible in the public portal are retained by the authors and/or other copyright owners and it is a condition of accessing publications that users recognise and abide by the legal requirements associated with these rights.

• Users may download and print one copy of any publication from the public portal for the purpose of private study or research.

• You may not further distribute the material or use it for any profit-making activity or commercial gain

• You may freely distribute the URL identifying the publication in the public portal ?

#### **Take down policy**

If you believe that this document breaches copyright please contact us providing details, and we will remove access to the work immediately and investigate your claim.

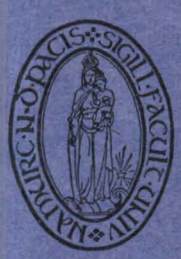

**FACULTES UNIVERSITAIRES N.D. DE LA PAIX. NAMUR FACULTE DES SCIENCES** 

FIT B1/1975/4

DETERMINATI ON DE LA TRAJECTOIRE

D'UN SATELLITE ARTIFICIEL

PAR LES OBSERVATIONS DOPPLER.

Mémoire présenté pour l'obtention du grade de Licencié en Sciences mathématiques par

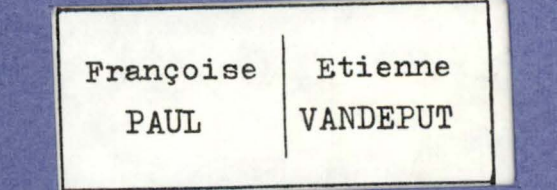

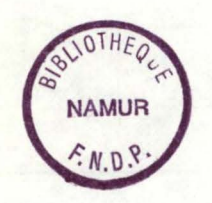

#### C O N T E N U

+++++++++++++

#### CHAPITRE 1

Principe et traitement de la mesure Doppler

- 1.1 Effet Doppler
- 1.2 Effet Doppler intégré
- 1.3 Courbes de fréquence
	- 1.3.1 Courbe des witesses radiales
	- 1.3.2 Courbe des fréquences reçues
	- 1.3.3 Courbe des fréquences théoriques

#### CHAPITRE 2

Systèmes de coordonnées et unités

- 2.1 Généralités
- 2.2 Paramètres orbitaux
	-
	- 2.2.1 Les paramètres classiques<br>2.2.2 Le système  $[a, C_a, S_a, U, V]$  $[a, c_e, S_e, U, V]$  t=to
	- 2.2.3 Considérations générales
- 2.3 Changement de repère
	- 2.3.1 Définitions des repères
	- 2.3.2 Angle de rotation et temps sidéral
- 2.4 Système d'unités

#### CHAPITRE 3

La méthode de correction différentielle dans la détermination d'une orbite

- 3.1 Situation du problème
- 3.2 Exposé de la méthode
- 3.3 Illustration de la méthode de correction différentielle suivant les méthodes d'observation
	- $3.3.1$ Correction différentielle basée sur les observations de l' ascension droite et de la déclinaison du satellite
	- Correction différentielle basée sur les observations mesurant la distance station-satellite

3.3.3 Correction différentielle basée sur les observations Doppler

,.

#### CHAPITRE 4

Développement analytique de la méthode de correction différentielle dans le cas des vitesses radiales

#### CHAPITRE 5

Programme de condensation des données Doppler par simulation des observations

- 5 . 1 Principe de simulati on
- 5 . 2 Fonctionnement global du programme
	- 5.2.l Schéma génér al

5.2.2 Détails d'ut ilisation du programme principal

5.3 Explication des sous-routines

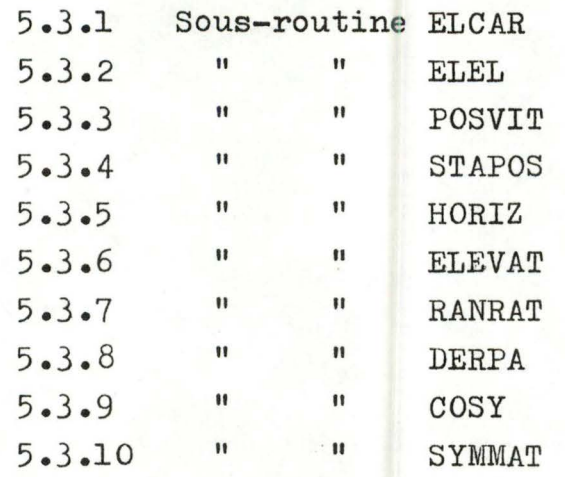

#### CHAPITRE 6

Résultats numériques de la méthode de correction différentielle pour des observations Doppler

- 6.1 Introduction
- 6 .2 Tableaux de convergence
	- 6.2.1 Convergence par composantes
	- 6.2.2 Influence du nombre d'équations
	- 6.2.3 Evolution du nombre d'itérations avec la perturbation
	- $6.2.4$ Tableau général des perturbations maximum
- 6.3 Influence des perturbations sur la norme et la direction des vecteurs position et vitesse
- 6.4 Examen graphique des types de convergence

#### CHAPITRE 7

Générali sation de la méthode de correction différentielle dans le cas d'une orbite non keplerienne

- 7.1 Introduction
- 7.2 Possibilité d'applications de la méthode de correction différentielle
- 7.3 Principe de la méthode de von Zeipel appliquée au cas des satellites artificiels
	- Les équations du mouvement
	- Principe de la méthode

#### APPENDICE<sub>1</sub>

Résolution de l'équation de Kepler

#### APPENDICE 2

Passage des coordonnées elliptiques aux coordonnées cartésiennes

#### APPENDICE 3

Réduction d'un système surdéterminé à la forme normale.

I N T R O D U C T I O N

Depuis leur apparition il y a quelques années les satellites artificiels ont contribué largement à l'étude du globe terrestre. Les satellites sont utilisés notamment en géodésie pour déterminer la forme de la terre et les anomalies gravifiques, mais également en astronomie fondamentale pour déterminer des systèmes de référence dans l 'espace et l'état de rotation de la terre.

La connaissance la plus précise possible de l'état de rotation de la terre (mouvement du pôle et vitesse de rotation)est une donnée fondamentale pour un grand nombre d'applications scientifiques et technologiques.

L'Observatoire Royal de Belgique fait à présent partie d'un réseau d'observation de satellites de navigation par effet Doppler. En collaboration avec le département de mathématique de Namur, il travaille à un projet qui vise à extraire des observations de ce réseau une détermination en continu de la position du pôle instantané.

Le principe de cette détermination est simple: Si l'on connaît la position du satellite dans l'espace et si l'on observe la position relative du satellite et de plusieurs stations terrestres , on peut en déduire la position de ces stations et donc de la terre dans l'espace.

Dans la pratique un grand nombre de problèmes se pose. La détermination précise de la position du satellite et de la position relative satellite-station demande qu'un très grand nombre de données soient traitées, et que ces données (qui sont une mesure de la vitesse radiale satellite-station) soient converties en termes de position dans l'espace.

En effet les données relatives à un passage du satellite audessus de la station pendant lequel on a effectué une vingtaine d'observations signifient l'emmagasinage de 120 données alors que la position et la vitesse du satellite à un instant donné représentent 6 paramètres • D'autre part la position et la vitesse sont des données géométriquement plus significatives.

Nous avons donc cherché dans quelles conditions il était possible d'ajuster à une série d'observations (qui pour les besoins de ce travail sont des observations simulées) une courbe théorique des vitesses radiales qui serait celle d'un satellite placé sur une trajectoire elliptique . Cet ajustement fournit alors les éléments elliptiques de la trajectoire,ce qui est équivalent à la connaissance de la position et vitesse du satellite à un instant donné •

Au chapitre 1, nous présentons une notion concise de l'effet Doppler affectant la fréquence d'une onde radioélectrique émise par un satellite géocentrique et reçue par une station unique. L'étude de l'effet Doppler intégré nous permet dans la suite d'obtenir une méthode pratique pour le calcul des différences de distance station-satellite en 2 instants quelconques.

Dans le chapitre 2, nous décrivons et conseillons le système d'unités et le système d'axes employés afin d'éviter des interprétations malheureuses ou difficiles des résultats.

Le chapitre 3 décrit essentiellement une méthode de correction différentielle quel que soit le type de mesures d'observation choisi (déclinaison, ascension droite, position relative dans le cas d'observation laser,vitesse radiale pour mesures Doppler).

Le principe est d'établir des équations d'observation dont les seconds membres sont les différences obtenues entre les valeurs calculées et les valeurs observées.

Le chapitre 4 met en application directe, et pour le cas particulier des vitesses radiales, la théorie établie au chapitre 3. Nous nous sommes surtout référés à Escobal :"Methods of orbit Determination".

Le chapitre 5 est d'intérêt purement pratique. Il décrit la structure du programme et en détaille les instructions dans un souci d'utilisation rapide.

Dans un premier temps nous y exposons toute la partie simulation du programme , notamment la construction de pseudo-observations sur une orbite keplerienne et le calcul d'une approximation par perturbation de l'un ou l'autre des éléments de l'ellipse comprenant les observations. C'est à cet endroit que l'utilisateur devra insérer les résultats de ses mesures d'observation et la "bonne approximation" de trajectoire elliptique qu'il aura calculée.

Dans la suite, on y trouve, mis à part un ordinogramme détaillé, la structuration du programme principal et des routines accompagnées d'une explication sommaire des chaînes de calculs effectués.

C'est dans le chapitre 6 que sont rassemblées une partie significative des résultats numériques obtenus et les interprétations diverses que nous avons pu en tirer.

A ce propos il est curieux de constater que les premiers résultats obtenus paraissent pour le moins hétérogènes, notamment les perturbations acceptables des éléments elliptiques pour le calcul de la "bonne approximation". Une analyse plus profonde s'impose alors, par l'examen attentif des réperêussions de ces perturbations au niveau des composantes positions et vitesses.

Nous en dégageons quelques conclusions générales sur les comportements respectifs des éléments elliptiques. D'autres considérations perme ttent également d'éclairer l'utilisateur quant à l'influence

du nombre d'équations à choisir pour améliorer la convergence et sur certaines dispositions à prendre pour économiser le temps de calcul.

Enfin le chapitre 7 ouvre des pistes futures en proposant la construction d'autres modèles que le modèle keplerien à des fins de compa raison, ce qui permettra d'éclairer plus encore le praticien sur les positions à prendre quant à la résolution du problème.

On distinguera deux parties dans le travail : - une partie analytique d'examen de la méthode réalisée conjointement

par confrontation des points de vue et mise en commun des lectures de base,

- une partie plus technique de programmation de la méthode. La répartition du travail pour cette partie est signalée au chapitre 5.

L'interprétation des résultats est aussi commune.

La distribution des chapitres pour la rédaction s'est faite de la façon suivante :

- pour Françoise Paul, les chapitres 3,4,5,7, -pour Etienne Vandeput, les chapitres 1,2,5,6.

+ + + + + + + + + + +

#### CHAPITRE I

PRINCIPE ET TRAITEMENT DE LA MESURE DOPPLER

#### 1.1 Effet Doppler

Nous nous contenterons dans ce paragraphe de présenter une notion claire et simplifiée de la mesure Doppler et de son utilité, pour éclairer le lecteur sur la méthode de corrections différentielles employée.

Lorsqu'un satellite émet un signal du type

#### sin wt

une station terrestre d'observation recevra ce signal avec un retard  $\Delta t$ , temps de propagation de l'onde dans l'espace.

Autrement dit, le signal qu'elle reçoit est

$$
\sin \varphi = \sin \omega (t - \Delta t)
$$

Or la vitesse d'une onde est fonction du milieu dispersif dans lequel elle se déplace. Si n est l'indice de réfraction de l'atmosphère,on aura donc

 $n = \frac{c}{v}$  où c est la vitesse de la lumière.

Comme  $v_p = \frac{ds}{dt}$ , s étant l'abscisse curviligne le long du chemin parcouru L, on peut exprimer le retard sous la forme

$$
\Delta t = \int_{\mathbf{L}} \frac{ds}{v_p} = \frac{1}{c} \int_{\mathbf{L}} n \, ds
$$

Notons que selon le principe énoncé par Fermat, l'onde parcourt une trajectoire qui minimise le temps de propagation.

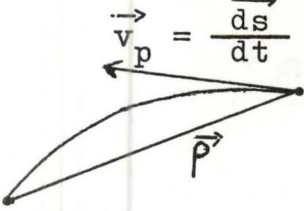

satellite

station d'observation La station et le satellite étant tous deux en mouvement,  $\varphi$  est bien une fonction du temps.

Dès lors la fréquence reçue est en fonction de la fréquence émise :

$$
f_{\mathbf{r}} = \frac{1}{2\pi} \frac{d\varphi}{dt} = \frac{1}{2\pi} \frac{d}{dt} \left[ \omega (t - \Delta t) \right]
$$

$$
= \frac{\omega}{2\pi} - \frac{\omega}{2\pi} \frac{d}{dt} \left( \frac{1}{c} \int_{L} n \, ds \right)
$$

$$
= f_{e} - \frac{f_{e}}{c} \frac{d}{dt} \int_{L} n \, ds
$$

La diff érence de fréquence obtenue à la réception du signal est la fréquence Doppler. soit

$$
f_d = f_r - f_e = -\frac{f_e}{c} \frac{d}{dt} \int_L n \, ds \qquad (1)
$$

Nous obtenons de cette façon l'expression mathématique de la fréquence Doppler.

Envisageons le cas simple d'une onde se propageant dans le vide.

$$
n = 1
$$
, on en déduit

$$
f_{\rm d} = -\frac{f_{\rm e}}{c} \frac{d\rho}{dt} = -\frac{f_{\rm e}}{c} \dot{\rho} \qquad (2)
$$

D'où le lien entre la fréquence Doppler et la composante radiale de la vitesse du satellite.

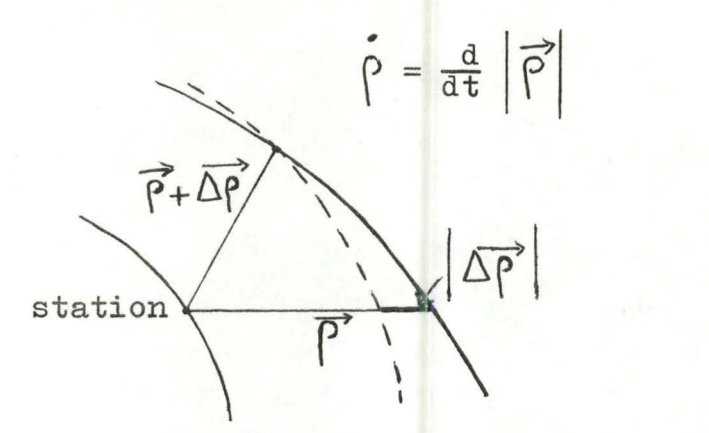

fig. 1.1

#### $1.2$ Effet Doppler intégré

L'expression (2) est fortement simplifiée pour les raisons suivantes :

- l'onde ne se propage pas dans le vide;
- il est impossible, du point de vue technique, de mesurer instantanément une fréquence, mais on peut sur un intervalle de temps petit mesurer un certain nombre de cycles;
- pour mesurer une variation de fréquence, il faut que l'observateur possède une référence de la fréquence émise et, dans le temps, ces fréquences peuvent varier faiblement.

Aussi, pour se ramener à un nombre de cycles,on est obligé d'intégrer l ' effet Doppler.

Remarquons que (I) peut s'écrire

$$
\dot{\rho} = \frac{c}{f_e} (f_e - f_r)
$$

Si de plus f<sub>é</sub> est la référence de l'observateur,

$$
f_{\acute{e}} = f_{\acute{e}} + \Delta f \tag{3}
$$

le récepteur enregistrera à sa sortie la fréquence

$$
f = f_{\acute{e}} - f_{\underline{r}}
$$

Intégrant cette relation entre deux instants  $t_T$  et  $t_2$  on obtient un nombre de cycles :

$$
1\,\raisebox{1pt}{\text{\circle*{1.5}}}
$$

$$
N = \int_{t_1}^{t_2} (f_{\epsilon} - f_r) dt = \int_{t_1}^{t_2} f_{\epsilon} dt - \int_{t_1}^{t_2} f_r dt \qquad (4)
$$

Or on a par  $(I)$  et  $(3)$ 

$$
f_{\acute{e}} - f_{r} = (f_{e} + \Delta f) - (f_{e} + f_{d}) = \Delta f - f_{d}
$$

Et donc, comme le nombre de cycles transmis est le nombre de cycles reçus,

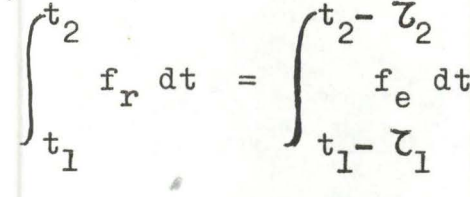

où  $t_1 - \zeta_1$ ,  $t_2 - \zeta_2$  représente l'intervalle d'émission des cycles.

Remarquons immédiatement que

$$
\int_{t_i^-}^{t_i} f_r dt = \int_{r_s(t_i^-)}^{R(t_i)} dr/c = \frac{\rho_i}{c} \quad \text{car} \quad f = \frac{c}{v}
$$

où  $r_{\rm s}(t_i - \mathcal{L}_i)$  représente la position du satellite au temps d'émission  $t_i - \mathcal{L}_i$  et  $R(t_i)$  la position de la station au temps de réception t..

(4) devient donc

$$
N = \int_{t_1}^{t_2} f_e dt - \int_{t_1 - t_2}^{t_1} f_e dt + \int_{t_1}^{t_2} f_e dt + \int_{t_2}^{t_2 - t_2} f_e dt
$$

soit  $N = (f_e - f_e) (t_2 - t_1) - \frac{\rho_1 - \rho_2}{\rho} f_e$ 

Finalement, si  $\lambda = \frac{c}{f}$  est la longueur d'onde de la fréquence émise, on a:

$$
\rho_2 - \rho_1 = \lambda N + \lambda (f_e - f_e)(t_2 - t_1)
$$

ce qui est l'expression de la ifférence de distance entre la station et deux positions successives du satellite.

Afin de situer plus clairement le problème du dépouillement des données, nous allons examiner l'allure générale des courbes Doppler telles qu'elles apparaissent après report des observations sur un graphique •

### Courbes de fréquence

1.3.1 \_ Courbe des vitesses radiales

Ici aussi nous examinerons un cas simplifié, celui d'un satellite à trajectoire rectiligne uniforme voyageant à altitude constante par rapport à l'observateur.

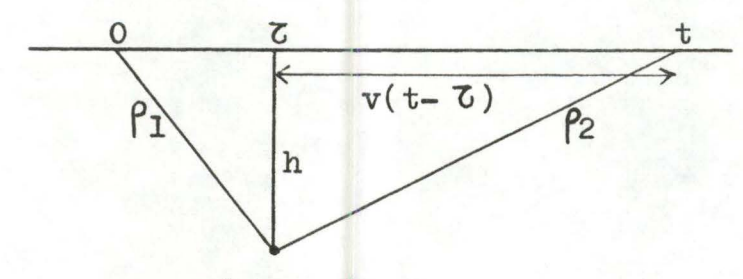

observateur

 $L$ 'expression des  $\rho$  dans le temps sera donnée par

$$
\rho^2 = h^2 + \left[v(t-\zeta)\right]^2
$$

Ou encore

$$
\rho^2 = h^2 + v^2 (t - \zeta)^2
$$

Dérivant cette équation par rapport à t on trouve :

$$
2 \rho \dot{\rho} = 2 v^2 (t - \sigma)
$$

et donc:

$$
\hat{p} = \frac{v^2 (t-5)}{[h^2 + v^2 (t-5)^2]^{1/2}}
$$

On remarque que  $\rho$  ( $\zeta$ ) = 0 pour un passage du satellite au zénith de la station.

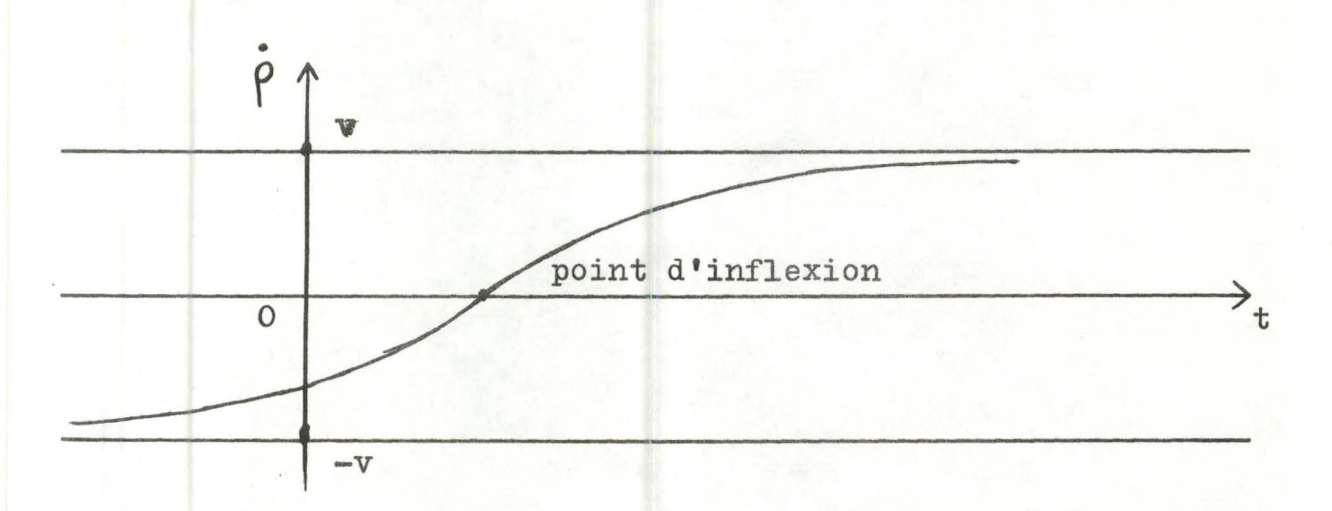

En - **OO,la** vitesse radiale en valeur absolue est la vitesse relative du satellite par rapport à la station:

 $\phi = -v$  $En + \infty$ ,  $\rho = +v$ 

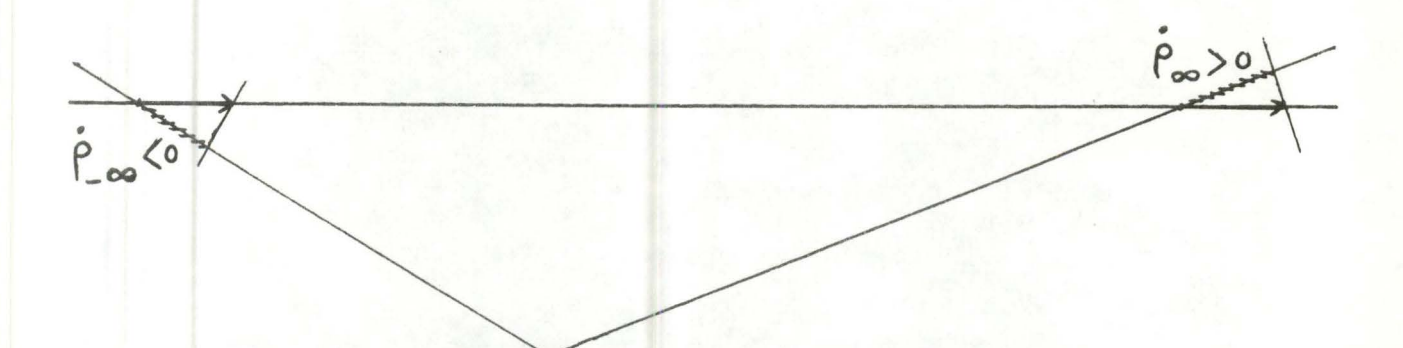

station d'observation

## 1.3.2 Courbe des fréquences reçues:

Des relations (1) et (2) on déduit :  $f_r(t) = f_e(1 - \frac{\dot{c}}{c})$ La fréquance reçue est effectivement fonction du temps puisqu'il y a mouvement relatif.

On voit qu'en  $t=\delta$ ,  $f_r(\sigma) = f_a$ 

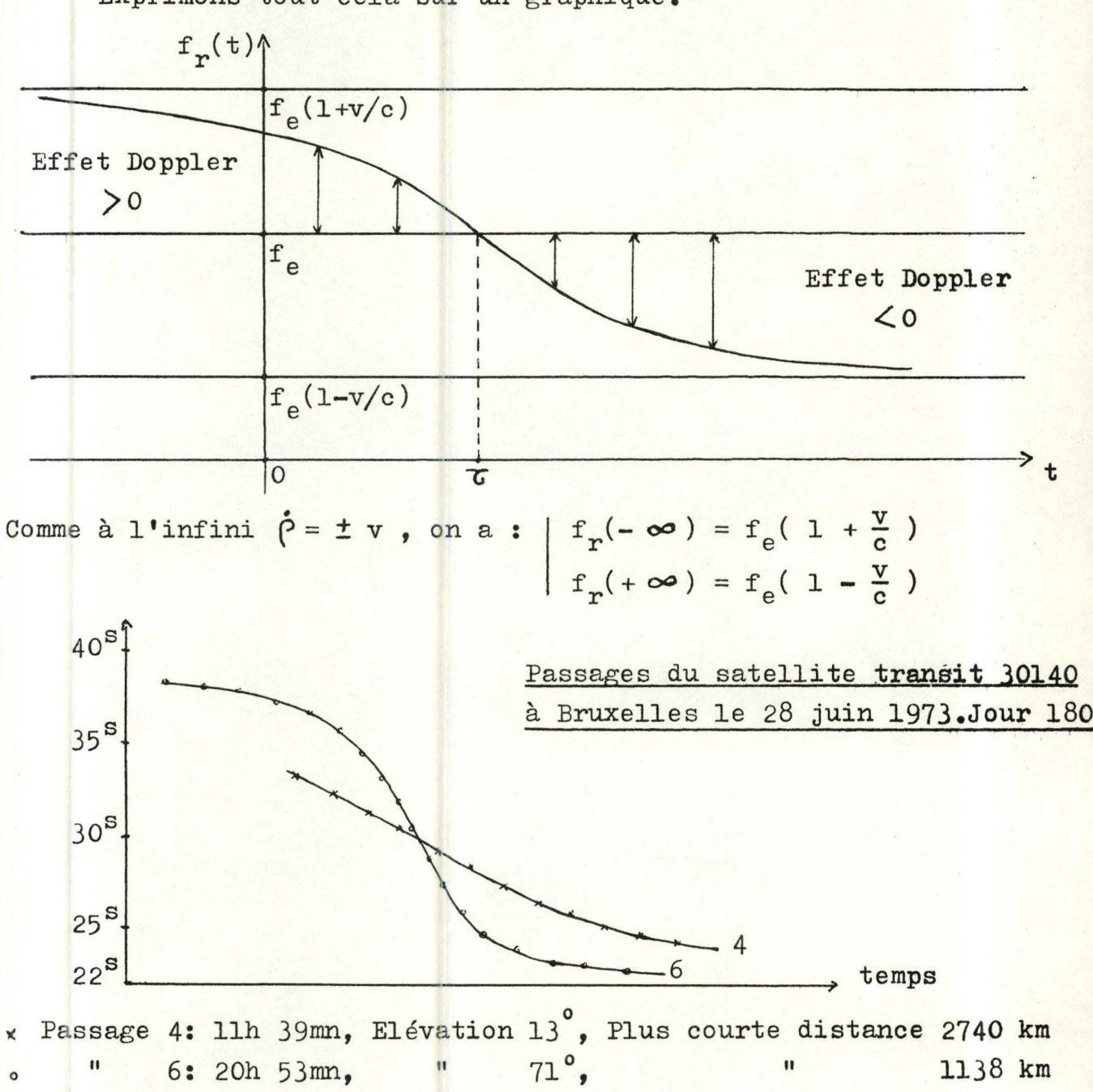

Exprimons tout cela sur un graphique.

1.3.3 Courbe des fréquences théoriques

Faisons l'hypothèse d'une trajectoire elliptique.

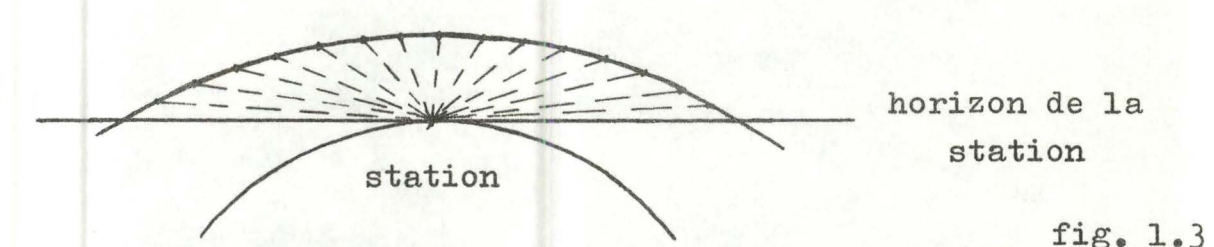

Si l'on connaît les paramètres de l'ellipse on peut, par résolution de l'équation de Kepler ,calculer différentes positions du satellite, (voir appendice I) , et par conséquent calculer des vitesses radiales théoriques.

Par suite on peut tracer des courbes de fréquences théoriques.

Tout le problème consiste donc à déterminer si une trajectoire elliptique peut fournir une courbe théorique ajustable à la courbe des observations.

L'intérêt se trouve par le fait qu'on pourrait dans ce cas ramener à 6 paramètres (elliptiques ou cartésiens) une série de 6n paramètres, n étant le nombre d'observations effectuées sur le passage du satellite considéré.

### Remarque générale

L'examen de la figure 1.2 nous montre que pour un passage à basse altitude du satellite les vitesses radiales varient relativement peu,d'où l'aplatissement considérable de la courbe d'observation. Ce sera dès lors plus difficile d'ajuster une courbe théorique à de telles valeurs, ce qui fait que dans la technique de dépouillement des données on rejettera systématiquement les passages pour lesquels l'élévation maximum du satellite ne dépasse pas  $10^{\circ}$  .

passage accepté- $9^{\circ}$  $30^{\circ}$ passage péjeté horizon

Dans le programme réalisé, une sous-routine calcule les évaluations successives du satellite s'il se trouve dans l'horizon de la station.

On effectue ensuite un test qui accepte ou rejette le passage.

#### CHAPITRE II

SYSTEMES DE COORDONNEES ET UNITES·

#### 2.1 Généralités

Pour un maximum de précision dans les nombreux calculs intervenant au niveau des équations d'observation, il est nécessaire de choisir une série de paramètres orbitaux éliminant le plus grand nombre possible d'indéterminations.

D' autre part,le choix d'unités ramenant les valeurs des paramètres (positions,vitesses,éléments elliptiques) dans un même voisinage qui sera ici celui de l'unité,facilitera la détection d'erreurs graves dans l'examen des résultats numériques.

Enfin il s'avère nécessaire de fixer une fois pour toutes le repère dans lequel on travaille.

Ce sont ces différents choix qui sont développés dans ce chapitre .

2.2 Paramè tres orbitaux

2.2.1 Les paramètres classiques

Une trajectoire keplerienne est généralement décrite dans l'espace au moyen des six paramètres  $a, e, i, \Lambda, \omega, e$ t  $\tau$  définis comme suit :

- a: demi-grand axe de l'ellipse
- e: excentricité de l'ellipse On l'obtient par la relation  $b^2 = a^2(1-e^2)$  où b est le demi-petit axe.

Remarquons à ce propos que si e est nul alors b=a et la trajectoire est un cercle , si e=I, b=O et la trajectoire est un segment de droite parcouru dans les deux sens.

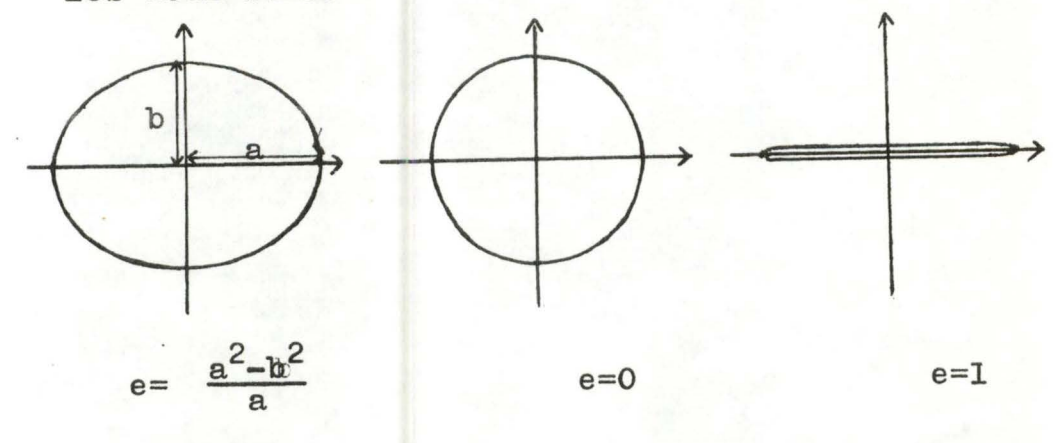

fig. 2.1

i: inclinaison de l'ellipse C'est l'angle entre l'orbite et un plan équatorial quelconque.

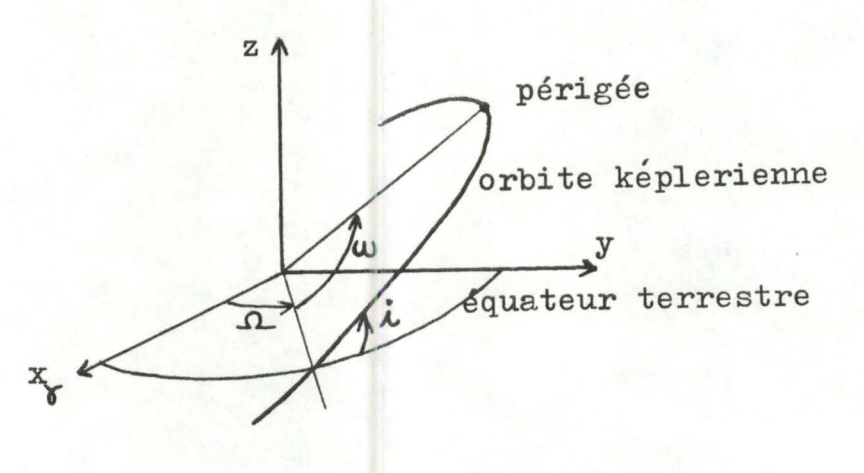

fig. 2. 2

 $\Omega$ : longitude du noeud ascendant C'est l'angle que fait l'axe vernal avec l'intersection du plan orbital et du plan équatorial (intersection prise dans le sens de passage des z négatifs aux z positifs).

- **W:** argument du périgée

C'est un angle mesuré dans le plan orbital,entre la ligne qui définit le moeud ascendant et la ligne joignant l'origine des axes au périgée.

: temps de passage au périgée.

# Remarque :

- $i$ ,  $\Omega$  et  $\omega$  définissent complètement la position du plan orbital dans l'espace.
- a et e définissent la taille et la forme de l'ellipse.
- *'G* situe le parcours de l'ellipse dans le temps.

Alors que  $\Omega$  et  $\omega$  sont mesurés de  $0$  à 2 $\pi$ , i est toujours mesuré de O <sup>à</sup>**Tr** car il ne dépend pas du sens de parcours de l'ellipse.

Le système qui vient d'être défini est très descriptif du point de vue géométrique ; néanmoins il peut conduire à un certain nombre de singularités.

Par exemple, si i est nul,  $\Lambda$  n'est pas défini.

Il en est de même si i vaut  $\pi$ .

Sie est nul,le périgée n'est pas défini car l'orbite est circulaire et donc  $\omega$  ne peut être connu.

Pour toutes ces raisons on est amené à définir un autre système de paramè tres.

2.2.2 Le système  $[a, C_e, S_e, U, V]$   $t=t_0$ 

Dans le premier système décrit,le temps apparaît dans la variable  $\sigma$ . Pour que le second lui soit équivalent, il faut que le temps y figure d'une façon ou d'une autre.C'est la raison pour laquelle on choisit un repère temporel  $t=t_0$  qui caractérisera le

système dans le temps.

Les éléments du système sont décrits de la façon suivante: - a: demi-grand axe.

 $-C_e$ = (e cos E)<sub>t=t</sub> (1) 0 où E représente l'anomalie excentrique.  $S_e = (e \sin E)_{t=t}$  (2)

0

- U est un vecteur unitaire qui a la direction du rayon vecteur.
- V est un vecteur unitaire orthogonal à U (situé aussi dans le plan orbital) dans le sens des anomalies vraies croissantes.

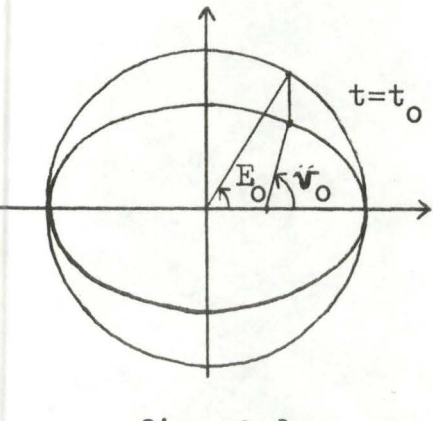

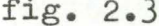

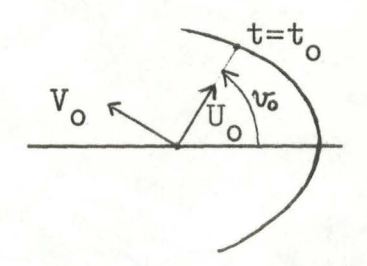

fig.  $2.3$  fig.  $2.4$ 

On le voit,ce système est,d'un point de vue géométrique, nettement moins descriptif que le premier. Cependant tous ses éléments sont toujours définis.

Quant à son équivalence au système classique,elle va de soi si l'on remarque que U et V fixent le plan orbital dans l'espace, que l'excentricité s'obtient par (1) et (2) et que E obtenu de la même façon traduit le parcours de la trajectoire dans le temps.

Formellement on a :

$$
e = \left(S_e^2 + C_e^2\right) \frac{1}{2}
$$
  
\n
$$
\sin i = \left(U_z^2 + V_z^2\right) \frac{1}{2}
$$
  
\n
$$
\cos i = \left[\left(U_x + V_y\right)^2 + \left(U_y - V_x\right)^2\right] \frac{1}{2} - 1
$$

$$
\Omega = 1_o - u_o
$$

 $O\hat{u}$ 

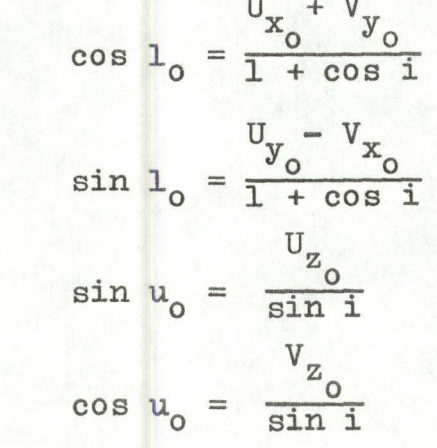

$$
w = u_0 - v_0
$$

 $\cos v_0 = \frac{1}{e} (\frac{p}{r_0} - 1)$  $o$ ù  $\sin v_0 = \frac{\dot{r}_0}{e} \left(\frac{p}{\mu}\right)^{1/2}$  $E = \text{arc ts } \frac{S_e}{C_e}$ 

M est calculé en fonction de E par une méthode de Newton-Raphson décrite au chapitre 5.3.3 Référence  $[1]$  2.2.3 Considérations générales

Quel que soit celui des deux systèmes utilisé,il fixe de manière univoque la position d'un satellite sur son orbite keplerienne,de même que sa vitesse.

Nous avons finalement envisagé trois systèmes de six paramètres\* qu'on utilisera tour à tour suivant l'intérêt qu'ils présentent dans le genre de calculs effectués.

Notons encore (1) le système décrit en 2.2.1, (2)le système décrit en 2.2.2,

et (3) le système de coordonnées cartésiennes.

Nous avons explicité le passage de (2) à (1) , nous nous contenterons de donner les formules de transformation de (1) en (3) les relations de (2) à (3) s'obtenant par combinaison des précédentes.

Quant aux relations  $(1) \rightarrow (2)$ ,  $(3) \rightarrow (1)$  et  $(3) \rightarrow (2)$ , elles suivront par inversion des formules.

#### $(* )$

On peut se demander si le système (2) n'est pas un système à neuf paramètres puisque U et V ont trois composantes chacun.

Il n'en est rien car ils sont orthogonaux et normés. Il y a donc 3 liaisons entre leurs 6 composantes :

> 2 2 2  $U_x + U_y + U_z = 1$ 2 2 2  $V_x + V_y + V_z = 1$

$$
U_X V_X + U_y V_y + U_z V_z = 0
$$

Ils sont donc entièrement déterminés par 3 paramètres.

Elles s'obtiennent par examen de la figure 2.2 et par des considérations de trigonométrie sphérique.

 $x = (\cos \omega \cos \Omega - \sin \omega \sin \Omega \cos i)$  a  $(\cos E - e)$  $= (\sin \omega \cos \Omega + \cos \omega \sin \Omega \cos i)$  b sin E

 $y = (\sin \Omega \cos \omega + \cos \Omega \sin \omega \cos i)$  a  $(\cos E - e)$  $-$  (sin w sin  $\Omega$  - cos w cos  $\Omega$  cos i) b sin E

 $z = (sin \omega sin i) a (cos E - e) + (cos \omega sin i) b sin E$ 

 $x = -\frac{n a \sin E}{1 - e \cos E}$  (cos w cos  $\Omega$  - sin w sin  $\Lambda$  cos i)

 $-\frac{n b \cos E}{1 - e \cos E}$  (sin w cos  $\Lambda$  + cos w sin  $\Lambda$  cos i)

 $y = -\frac{n a \sin E}{1 - e \cos E}$  (sin  $\Omega$  cos  $\omega$  + cos  $\Omega$  sin  $\omega$  cos i)  $-\frac{n b \cos E}{1 - e \cos E}$  (sin w sin  $\Omega$  - cos w cos  $\Omega$  cos i)

 $z = -\frac{n a \sin E}{1 - e \cos E} \sin \omega \sin i + \frac{n b \cos E}{1 - e \cos E} \cos \omega \sin i$ 

(  $cfr.$  Appendice  $\Pi$  )

#### 2.3 Changement de repère

Pour des raisons assez évidentes, les données et les observations à traiter sont exprimées dans un repère lié à la terre.

Or il est certain que les éléments elliptiques s'expriment dans un repère absolu. Il convient donc d'effectuer les transformations entre ces deux repères géocentriques.

2.3.1 Définitions des repères

- Le repère d'axes tournants  $(0, X^*, Y^*, Z^*)$ 

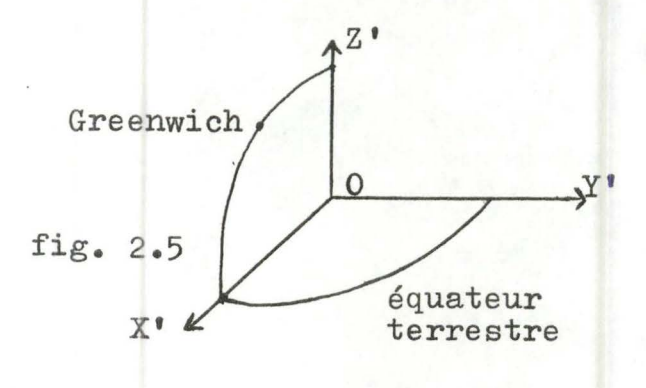

- Le repère absolu  $(0, X, Y, Z)$ 

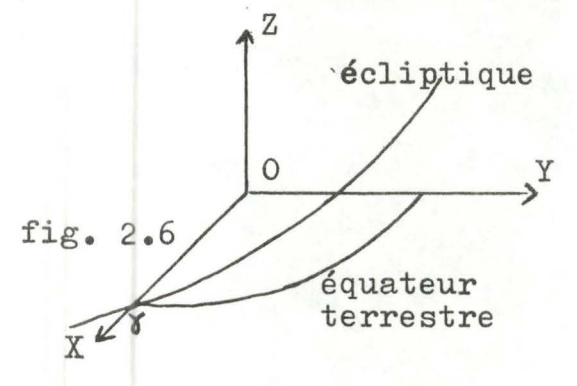

- X'OY' constitue le plan équatorial ox• est dans le plan méridien de Greenwich
	- OY' lui est perpendiculaire dans le plan équatorial et dans le sens de rotation de la terre oz• est l'axe complétant le trièdre pour le rendre dextrogyre
- OX est dirigé vers le point vernal OY est perpendiculaire à OX dans le plan équatorial et dans le sens de rotation de la terre
- OZ est confondu avec oz•

Le passage d'un trièdre de référence à l'autre se fait donc au moyen d'une rotation dans le plan équatorial. Reste à déterminer cet angle de rotation.

2.3.2 \_ Angle de rotation et temps sidéral

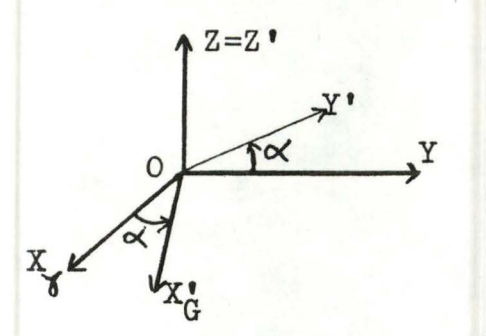

L'angle séparant les deux trièdres<br>n'est autre que le temps sidéral<br>de Greenwich.

$$
Fig. 2.7
$$

Soit donc un point de coordonnées  $(x_M, y_M, z_M)$  dans le système mobile. Ses coordonnées dans le repère fixe s'expriment donc par

$$
\begin{pmatrix} x_F \\ y_F \\ z_F \end{pmatrix} = \begin{pmatrix} \cos \alpha & -\sin \alpha & 0 \\ \sin \alpha & \cos \alpha & 0 \\ 0 & 0 & I \end{pmatrix} \begin{pmatrix} x_M \\ y_M \\ z_M \end{pmatrix}
$$

soit

$$
x_F = x_M \cos \alpha - y_M \sin \alpha
$$
  

$$
y_F = x_M \sin \alpha + y_M \cos \alpha
$$
  

$$
z_F = z_M
$$

Si ce point matériel possède, dans le repère tournant une vitesse  $(x_M, y_M, z_M)$ , sa vitesse dans le repère absolu sera

$$
\begin{pmatrix} \mathbf{x}_{\mathbf{F}}^{\mathbf{y}} \\ \mathbf{y}_{\mathbf{F}}^{\mathbf{y}} \\ \mathbf{z}_{\mathbf{F}}^{\mathbf{z}} \end{pmatrix} = \begin{pmatrix} \mathbf{\dot{x}}_{\mathbf{M}} \\ \mathbf{\dot{y}}_{\mathbf{M}} \\ \mathbf{\dot{z}}_{\mathbf{M}} \end{pmatrix} + \begin{pmatrix} 0 \\ 0 \\ \boldsymbol{\omega} \end{pmatrix} \wedge \begin{pmatrix} \mathbf{x}_{\mathbf{M}} \\ \mathbf{y}_{\mathbf{M}} \\ \mathbf{z}_{\mathbf{M}} \end{pmatrix}
$$

où  $(0,0,\omega)$  est la vitesse de rotation de la terre.

La deuxième partie du second membre est la vitesse d'entraînement. La vitesse ainsi exprimée est la vitesse observée dans le repère absolu mais exprimée dans le repère mobile .

$$
\begin{aligned}\n\dot{x}_F^* &= \dot{x}_M - \omega y_M\\ \n\dot{y}_F^* &= \dot{y}_M + \omega x_M\\ \n\dot{z}_F^* &= \dot{z}_M\n\end{aligned}
$$

Il convient donc d'appliquer de nouveau au vecteur vitesse la même rotation que pour le vecteur position.

D'où finalement,

$$
\dot{x}_{F} = (\dot{x}_{M} - \omega y_{M})\cos \alpha - (\dot{y}_{M} + \omega x_{M})\sin \alpha
$$
\n
$$
\dot{y}_{F} = (\dot{x}_{M} - \omega y_{M})\sin \alpha + (\dot{y}_{M} + \omega x_{M})\cos \alpha
$$
\n
$$
\dot{z}_{F} = \dot{z}_{M}
$$

où  $\alpha$  est, rappelons le, le temps sidéral de Greenwich au moment considéré.

#### Remarque :

La connaissance du temps sidéral de Greenwich est donc indispensable pour effectuer le changement de repère. On n'en connaît en général que le temps universel.

Dans le programme que nous avons construit et dont l'explication détaillée suit au chapitre 5 , nous avons utilisé une sous-routine de conversion du temps U.T. en temps sidéral.  $(D.$  Van de Wynckel - UCL - 1974)

Le temps sidéral de Greenwich en des temps ultérieurs proches du temps initial peut être obtenu avec une assez bonne précision par la formule:

$$
TS_i = TS_1 + \omega(t_i - t_1)
$$

où  $(t_i - t_l)$  représente le laps de temps écoulé entre le temps initial et le  $i^{eme}$  temps considéré.

 $w(t_i - t_l)$  est donc l'angle parcouru par le repère tournant pendant ce laps de temps.

 $z = z_1 = z_1$ 

Positions du repère tournant en  $t_1$  et  $t_1$  $7y_i$  $\overline{y}$  $\sqrt{y}$ plan équatorial  $X_i$  $\mathbf{x}_{\lambda}$ 

fig.  $2.8$ 

### Système d'unités

Nous déciderons,une fois pour toutes,d'utiliser le système suivant :

unité de masse: la masse de la terre<br> $\mu = 1$  ( 595 10<sup>25</sup> kg) unité de londueur : le rayon terrestre moyen  $R = 1$  ( 6265 10<sup>3</sup> m)

unité de temps : la minute

Soulignons quand même que G et  $\omega$  considérées comme des constantes du problème prendront dans ces unités les valeurs

$$
\begin{array}{ll}\n\text{G}_{\ell} = 0.55309 & 10^{-2} & \text{r}_{\text{T}}^3/\text{min}^2 \cdot \text{m}_{\text{T}} \\
\omega = 0.437527 & 10^{-2} & \text{rad/min.} \n\end{array}
$$

Par des considérations très rapides, on remarque que les paramètres s'éloignent très peu de I.

C'est assez évident pour les variables angulaires et l'excentricité. Quant au grand axe, le fait d'étudier les satellites à basse altitude nous prouve bien qu'il a une valeur proche de 2.

$$
a \leq 2R = 2
$$

D'où les bonnes conditions de travail annoncées.

#### CHAPITRE 3

LA METHODE DE CORRECTION DIFFERENTIELLE DANS LA DETERMINATION D'UNE ORBITE

#### 3.1 Situation du problème

 $\mathbb{R}^{3\times 3}_{\mathbb{Z}}$ 

Considérons un satellite artificiel décrivant une orbite autour de la terre. Nous négligerons ici les effets provenant des autres planètes,ainsi que toute force perturbatrice. Bornons-nous donc au problème des deux corps : terre-satellite.

Supposons que nous dispo sons d'observations qui permettent de calculer une certaine quantité W qui dépend uniquement de la position et de la vitesse du satellite, tous les autres paramètres liés à l'observation ou à la théorie du mouvement étant connus par ailleurs. Nous avons donc que West une fonction des éléments moyens et du temps.

Nous avons donc:

 $W = W(a, e, i, \Omega, \omega, M, t)$ 

Si nous disposons de telles observations à des instants différents et d'une approximation initiale des éléments orbitaux, est-il possible de trouver un nouvel ensemble d'éléments représentant mieux l'orbite du satellite?

La réponse est affirmative. C'est le but de la méthode de correction différentielle que nous allons développer ici dans le cas général .

Rappelons-nous que dans le problème des deux. corps,les éléments elliptiques  $[a, e, i, \Lambda, \omega, \tau]$  sont constants dans le temps.

Nous verrons dans les paragraphes suivants la forme de la fonction W suivant les techniques d'observation.

Nous supposerons encore que la quantité observée est sans erreurs et nous n'entrerons pas dans la discussion des corrections instrumentales dans la réduction des observations.

#### 3.2 Expo sé de la méthode

Soit N le nombre d'observations.

Soit (  $a_0$ , $e_0$ , $i_0$ , $\Omega_0$ , $\omega_0$ , $M_0$  ) l'ensemble nous donnant la première approximation de l'orbite à l'instant  $t=t_0$ .

Soit (  $a, e, i, n, \omega, M$  ) les éléments exacts à l'instant t=t<sub>o</sub> que nous rechercherons.

Soit ( $\Delta a_o$ ,  $\Delta e_o$ ,  $\Delta i_o$ ,  $\Delta n_o$ ,  $\Delta \omega_o$ ,  $\Delta M_o$ ) les corrections à ajouter à ( $a_0$ , $e_0$ , $i_0$ ,  $\alpha_0$ ,  $\omega_0$ , $M_0$ ) pour avoir les éléments exacts  $(a,e,i,\Omega,\omega,M)$ 

Pour chaque instant  $t_i$  correspondant aux temps d'observation la quantité observée W<sub>i</sub> s'écrit:

 $W_i = W(a_0 + \Delta a_0, e_0 + \Delta e_0, i_0 + \Delta i_0, \Lambda_0 + \Delta \Lambda_0, \omega_0 + \Delta \omega_0, M_0 + \Delta M_0, i_1)$ 

Si nous supposons que les premières valeurs estimées  $(a_0, e_0, i_0,$  $\Lambda_{\alpha}$ ,  $\omega_{\alpha}$ ,  $\mathbb{M}_{\alpha}$ ) sont suffisamment bonnes, nous pouvons développer  $\mathbb{W}_{\alpha}$ en série de Taylor en négligeant les termes du second ordre. On suppose dona que l'approximation initiale n'est pas trop mauvaise. C'est l'expérience qui indiquera. ce que "pas trop mauvaise" signifie.

$$
W_{i} = W(a_{0}, e_{0}, i_{0}, a_{0}, \omega_{0}, M_{0}, t_{i}) + \frac{\partial W_{i}}{\partial a_{0}} \Delta a_{0} + \frac{\partial W_{i}}{\partial e_{0}} \Delta e_{0} +
$$

$$
\frac{\partial w_i}{\partial \dot{x}_o} \Delta \dot{x}_o + \frac{\partial w_i}{\partial \Omega_o} \Delta \Omega_o + \frac{\partial w_i}{\partial w_o} \Delta \omega_o + \frac{\partial w_i}{\partial w_o} \Delta w_o
$$

 $(3.2.1)$ 

où les dérivées sont prises au temps t=t<sub>i</sub>.

Nous avons remplacé les da<sub>o</sub>,de<sub>o</sub>,di<sub>o</sub>,d n<sub>o</sub>,d w<sub>o</sub>,d M<sub>o</sub> respectivement par les différences finies  $\Delta a_0$ ,  $\Delta e_0$ ,  $\Delta i_0$ ,  $\Delta n_0$ ,  $\Delta w_0$ ,  $\Delta M_0$ .

 $W(a_0, e_0, i_0, \Lambda_0, \omega_0, M_0, t_i)$ est la valeur qu'aurait pris  $W_i$  si les éléments présumés avaient été exacts. On l'appelle valeur calculée de *W* et on la note W<sub>oi</sub> par opposition à W<sub>oi</sub> qui est la quantité observée.

Les W<sub>oi</sub> sont calculés soit par intégration numérique à partir de la valeur approchée de *W* au temps t=t<sub>o</sub>, soit analytiquement.

 $(3.2.1)$  donne:

$$
(w_c - w_o)_i = \frac{\partial w_i}{\partial a_o} \Delta a_o + \frac{\partial w_i}{\partial e_o} \Delta e_o + \frac{\partial w_i}{\partial i_o} \Delta i_o + \frac{\partial w_i}{\partial a_o} \Delta a_o + \frac{\partial w_i}{\partial \omega_o} \Delta \omega_o + \frac{\partial w_i}{\partial \omega_o} \Delta w_o
$$
\n
$$
i = 1, ..., N
$$
\n(3.2.2)

où les dérivées sont prises au temps t<sub>i</sub> (les t<sub>i</sub> étant les temps d'observation).

Les coefficients  $\frac{\partial W_{i}}{\partial a_{\alpha}}$ ,  $\frac{\partial W_{i}}{\partial e_{\alpha}}$ ,  $\frac{\partial W_{i}}{\partial i_{\alpha}}$ ,  $\frac{\partial W_{i}}{\partial a_{\alpha}}$ ,  $\frac{\partial W_{i}}{\partial \omega}$ ,  $\frac{\partial W_{i}}{\partial M_{\alpha}}$  seront calculés soit analytiquement (voir chapitre suivant) soit numériquement suivant le principe suivant.

Donnons à W un petit accroissement connu a et calculons les W avec les nouveaux éléments orbitaux a<sub>o</sub>+ $\Delta$ a ,e<sub>o</sub>,i<sub>o</sub>,  $\Omega$ <sub>o</sub>, w<sub>o</sub>,M<sub>o</sub> . Nous avons:

$$
W_{i} (a_{0} + \Delta a_{0}e_{0}, i_{0}, \Omega_{0}, \omega_{0}, M_{0}, t_{i}) =
$$
  

$$
W_{i} (a_{0}e_{0}, i_{0}, \Omega_{0}, \omega_{0}, M_{0}, t_{i}) + \Delta a \frac{\partial W_{i}}{\partial a_{0}}
$$

ou encore :

$$
\left(\frac{\partial w_i}{\partial a_o}\right) = \frac{w_i (a_o + \Delta a_e e_o, i_o, \Omega_o, \omega_o, M_o, t_i) - w_i (a_o e_o, i_o, \Omega_o, \omega_o, M_o, t_i)}{\Delta a}
$$

Par un même processus, on calcule les  $\frac{\delta W_{i}}{\delta e_{0}}$ ,  $\frac{\delta W_{i}}{\delta q_{0}}$ ,  $\frac{\delta W_{i}}{\delta u_{0}}$ ,  $\frac{\delta W_{i}}{\delta i_{0}}$ ,  $\frac{\delta W_{i}}{\delta m_{0}}$ , pour chaque temps t<sub>i</sub> .

Ce n'est pas cette méthode que nous avons exploité ici. Le calcul analytique dans le cas particulier où la fonction W est la fonction "range rate" notée  $\rho$  (et qui est la dérivée de la norme de la position relative du satellite par rapport à la station) est fait dans le chapitre suivant .

Nous supposons donc ici connaître les dérivées apparaissant dans les N équations (3.2.2).

(3.2.2) représente maintenant un système de N équations à 6 inconnues  $\Delta a_o$ ,  $\Delta e_o$ ,  $\Delta i_o$ ,  $\Delta \Omega_o$ ,  $\Delta \omega_o$ ,  $\Delta M_o$  que l'on résoudra par moindres carrés. On obtiendra alors les 6 accroissements cherchés. L'approximation faite en négli geant les termes du second ordre fait que l'on n'obtient pas du premier coup la solution. On considérera alors le nouvel ensemble d'éléments  $a_0 + \Delta a_2 e_1 + \Delta e_6$ ,  $-2 + \Delta T_0$ ,  $\omega_0 + \Delta \omega_0$ ,  $i_0 + \Delta i_0$ ,  $M_0 + \Delta M_0$ .

Il donnera le nouvel ensemble d'éléments orbitaux qui servira de valeur de départ pour l'itération suivante. On recommencera le processus toujours avec les mêmes observations ; changeront les valeurs calculées ; ainsi de suite jusqu'à ce que les résidus  $(W_c-W_0)$ ; deviennent aussi petits que l'on veut.

Si la première approximation de départ avait été exacte, les résidus  $(W_c-W_0)$ <sub>i</sub> auraient été égaux à zéro. Mais en général ce n'est pas le cas!

Le processus utilisé corrige alors les valeurs initiales des éléments orbitaux  $(a_0, e_0, i_0, A_0, w_0, M_0)$  pour que les  $W_{c,i}$  calculés à partir de ces éléments collent au mieux avec les valeurs observées  $W_{\text{o}i}$  .

 $3.4$ 

Donc,si les valeurs de départ sont acceptables,nous devons nous attendre à une diminution des résidus au fur et à mesure des itérations. Toutefois ils ne s'annulent jamais puisque nous avons négligé des forces perturbatrices dans les calculs des W<sub>ci</sub> et puisque nous avons arrêté les développements au l<sup>ier</sup> ordre.

Nous avons dans ce paragraphe exposé le principe de correction différentielle partant des éléments elliptiques.On peut de la même façon adopter une méthode corrigeant les éléments cartésiens. C'est ce que nous voyons dans les paragraphes suivants à partir d'exemples.

- 3.3 Illustration de la méthode de correction différentielle suivant les méthodes d'observation
	- 1.1 \_ Correction\_différentielle basée sur les observations de l'ascension droite et de la déclinaison du satellite

Soit une station relevant par observations photographiques à chaque passage d'un satellite déterminé, son ascension droite  $\propto$ et sa déclinaison  $\delta$  par comparaison avec l'ascension droite et la déclinaison connues des étoiles.

Ces observations photographiques furent longtemps les plus utilisées ; la précision atteinte dans la mesure est de O"OI.

Si nous fournissons N observations nous avons

et  $(\delta_{t_o})_i$ 

 $i = 1 \longrightarrow N$ 

(indice o parceque correspondant aux observations).
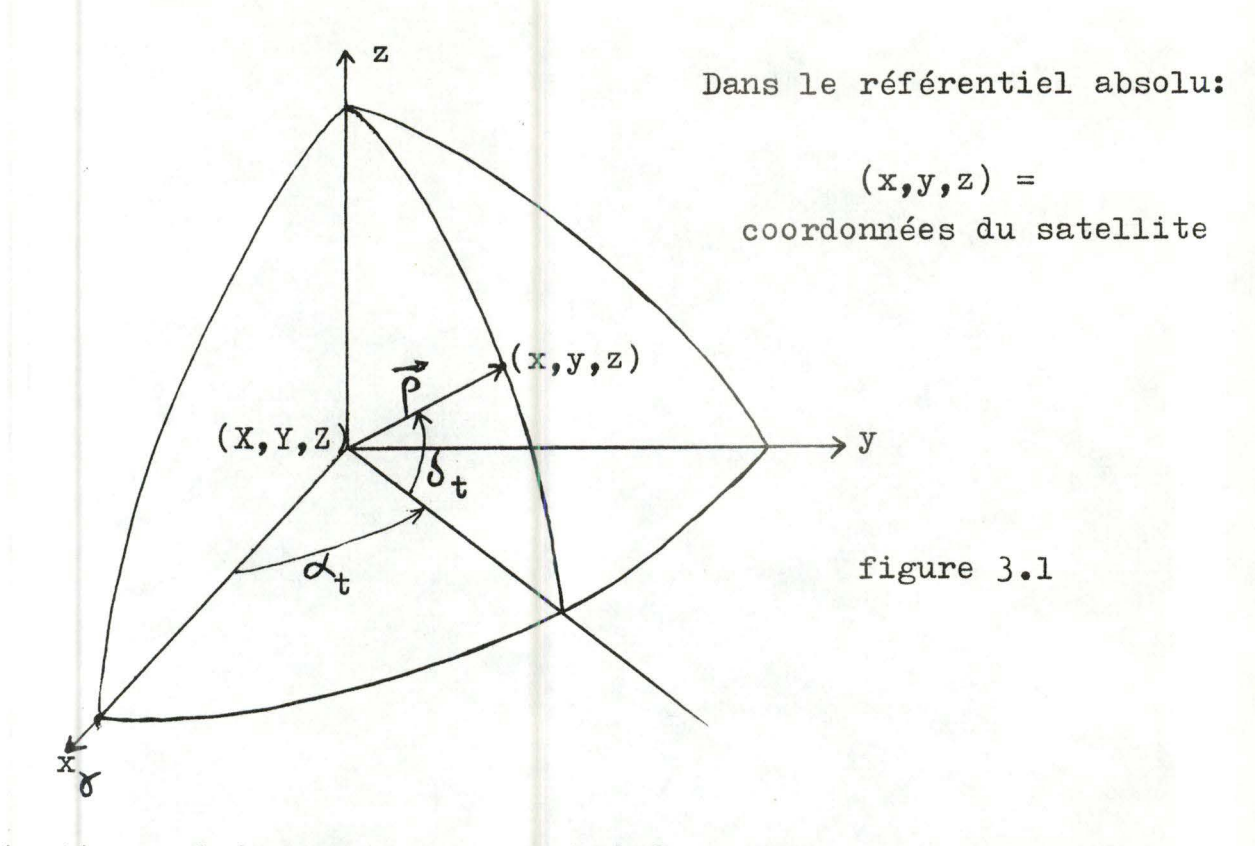

Attention : ici nous avons considéré la terre comme une masse ponctuelle.

D'autre part, par une méthode analytique ou d'intégration numérique, nous calculons la position et la vitesse du satellite à partir<br>d'une première approximation initiale au temps t=o soit  $\begin{bmatrix} \vec{r} \\ \vec{r}_0 \end{bmatrix}$ . d'une première approximation initiale au temps t=o soit

Nous aurons alors,aux N temps correspondant aux N temps d'observation, la position et la vitesse calculées du satellite

$$
\left[\overrightarrow{r_i} , \overrightarrow{r_i}\right] \qquad i = 1, \ldots, N
$$

La figure 3.I nous donne les relations suivantes :

 $\sin \alpha'_{ct} = \frac{f_y}{\sqrt{e^2 - g^2}}$   $\cos \alpha'_{ct} =$  $\cos \alpha_{ct}$  $\mathcal{L}_X$  $\sqrt{r_x^2 + r_y^2}$   $\sqrt{r_x^2 + r_y^2}$  $\sin \theta_{ct} = \frac{\rho_z}{\sqrt{\rho_z^2 + \rho_z^2 + \rho_z^2}}$  $\sqrt{\rho_x^2 + \rho_y^2 + \rho_z^2}$  cos  $\delta_{\text{ct}} =$  $V_{\rm x}^2 + P_{\rm y}^2 + P_{\rm z}^2$ 

 $(3.3.1)$ 

$$
\text{odd } \overrightarrow{P} = \overrightarrow{R} + \overrightarrow{r} \qquad \text{(ici } \overrightarrow{R} = 0 \text{)}
$$

Donc, à partir des 2N vecteurs  $\overrightarrow{r_i}$  et  $\overrightarrow{r_i}$  et des relations  $(3.3.1)$ , nous obtenons des valeurs calculées des  $\alpha$  et  $\delta$  en N temps.

$$
(\alpha_{\rm ct})_{\rm i} \qquad (\delta_{\rm ct})_{\rm i}
$$

En comparant les valeurs calculées et observées, et d'autre part,<br>puisqu'au temps  $t=t_0$ :<br> $\overrightarrow{r}_0 = (x_0, y_0, z_0)$  et  $\overrightarrow{v}_0 = (\overrightarrow{x}_0, y_0, \overrightarrow{z}_0)$ puisqu'au temps  $t=t_0$  :

$$
\vec{r}_0 = (x_0, y_0, z_0) \text{ et } \vec{v}_0 = (\vec{x}_0, \vec{y}_0, \vec{z}_0)
$$
  
\n
$$
\alpha_t = \alpha_t (x_0, y_0, z_0, x_0, y_0, z_0)
$$
  
\n
$$
\delta_t = \delta_t (x_0, y_0, z_0, x_0, y_0, z_0)
$$
\n(3.3.3)

nous pouvons écrire l'équation aux différences :

$$
\Delta \alpha_{t} = \frac{\partial \alpha_{t}}{\partial x_{o}} \Delta x_{o} + \frac{\partial \alpha_{t}}{\partial y_{o}} \Delta y_{o} + \frac{\partial \alpha_{t}}{\partial z_{o}} \Delta z_{o} + \frac{\partial \alpha_{t}}{\partial x_{o}} \Delta x_{o} + \frac{\partial \alpha_{t}}{\partial y_{o}} \Delta y_{o} + \frac{\partial \alpha_{t}}{\partial z_{o}} \Delta z_{o}
$$
\n
$$
\Delta \delta_{t} = \frac{\partial \delta_{t}}{\partial x_{o}} \Delta x_{o} + \frac{\partial \delta_{t}}{\partial y_{o}} \Delta y_{o} + \frac{\partial \delta_{t}}{\partial z_{o}} \Delta z_{o} + \frac{\partial \delta_{t}}{\partial x_{o}} \Delta x_{o} + \frac{\partial \delta_{t}}{\partial y_{o}} \Delta y_{o} + \frac{\partial \delta_{t}}{\partial z_{o}} \Delta z_{o}
$$
\n(3.3.4)

où les dérivées sont prises aux temps  $t_i$ , i = 1....... N

Remarquons que puisque les  $\alpha_t$  et  $\delta_t$  sont fonction de la position et de la vitesse initiales, les dérivées sont prises par rapport aux éléments cartésiens et on corrige ces éléments.

Après détermination des  $\frac{\partial \alpha_t}{\partial \theta}$  et  $\frac{\partial \delta_t}{\partial \theta}$  où  $\mathscr{L}$  appartient à l'ensemble  $\left\{x_0, y_0, z_0, x_0, y_0, z_0\right\}$  ,on obtient un système de 2N équations à 6 inconnues que l'on résout par moindres carrés. La solution nous donne alors une meilleure valeur des éléments. cartésiens au temps  $t=t_0$  .

Les nouvelles valeurs sont réit érées jusqu'à ce que la correction ait la précision souhaitée.

## **J.J.g** \_ **fo!r~c!i~n\_d!ff éEe~tie11! Èa§é~ §U!** 1e§ **Qb~er-vgt~ons**  mesurant la distance station-satellite

Ces observations sont faites soit avec un laser lorsque le satellite est muni de réflecteurs cataphotes, soit avec un système s'apparentant au radar lorsque le satellite possède un répondeur à son bord.

Dans les deux systèmes d'observation, la quantité observée n'est pas la distance mais la durée entre l'émission de l'onde et sa réception. Ce sont les observations les plus précises pour le moment.La précision de  $\pm$  1 mètre peut être atteinte.

Malheureusement de telles mesures ne peuvent être effectuées que dans de bonnes conditions météorologiques et donc que pour certaines r égions du globe. La préci sion gagnée donc dans la mesure sera malheureusement vite perdue puisque le réseau de stations ne recouvre pas le globe terrestre.

La fonction *W* correspondant à ces observations est :  $\rho$  qui est la distance station-satellite.

Si c est la vitesse de la lumière dans le wide, nous avons:

$$
\mathbb{T} = \frac{\rho}{c}
$$

$$
et W = \sqrt{(x(t+T)-X(t+T))^2 + (y(t+T)-(Y(t+T))^2 + (z(t+T)-Z(t+T))^2)}
$$

où  $(x, y, z)$  sont les coordonnées du satellite  $(X, Y, Z)$  sont les coordonnées de la station.  $(3.3.5)$ 

En combinant de la même façon que précédemment les valeurs observées et calculées de  $\rho$  en N temps, nous obtenons un système semblable à (3.3.4) de N équations à 6 inconnues  $\Delta x_{0}$ ,  $\Delta y_{0}$ ,  $\Delta z_{0}$ ,  $\Delta x$ ,  $\Delta y$ ,  $\Delta z$ 

La résolution par moindres carrés donne une meilleure valeur des éléments cartésiens au temps  $t=t_0$ , valeur qui sera itérée jusqu'à ce que les résidus  $\Delta(P_c-P_o)_i$  aient la précision souhaitée.

# *J*. *J*. *J* <u>correction</u> différentielle basée sur les observations Doppler

La méthode Doppler procède par mesure de vitesses radiales à partir des variations de fréquence d'un émetteur embarqué. Pour plus de détails quant aux méthodes d'observation,il faut se référer au chapitre I ;, quant à la méthode analytique, elle est développée au chapitre suivant. Cette méthode est la plus facile puisque les signaux. peuvent être captés automatiquement et indépendamment des conditions météorologiques. On dispose donc plus facilement d'un bon réseau de stations d'observation. Les mesures de fréquence sont actuellement très précises et peuvent atteindre le centième de hertz.

La fonction W s'écritici :  
\npuisque 
$$
\overrightarrow{P} = \overrightarrow{r} + \overrightarrow{R}
$$
  
\n $\overrightarrow{r}$  = vector position du satellite =  $(x, y, z)$   
\n $\overrightarrow{R}$  = vector position de la station =  $(x, y, z)$   
\n(replace absolut)

$$
\hat{\rho} = \frac{\overline{x} \cdot \overline{x} + y \cdot \overline{y} + z \cdot \overline{z} + x \cdot \overline{x} + x \cdot \overline{x} + y \cdot \overline{y} + z \cdot \overline{z} + z \cdot \overline{z}}{\rho}
$$
(3.3.6)

En écrivant l'équation aux différences pour les N temps d'observation, on obtient un système à 6 inconnues,  $\Delta x_o$ ,  $\Delta y_o$ ,  $\Delta z_o$ ,  $\Delta x_o$ ,  $\Delta y_o$ ,  $\Delta z_o$ , que l'on résout par moindres carrés.

On itère le processus jusqu'au moment où la différence  $\dot{\rho}_{ci}$ (vitesses radiales calculées)- $\dot{\rho}_{oi}$ (vitesses radiales observées) ait la précision souhaitée pour chaque temps.

# 1.1.4 \_ Correction\_différentielle basée sur les différents types d'observation

Lorsque la station est en mesure d'observer pour un même satellite la déclinaison et l'ascension droite, la distance relative station-satellite  $\rho$  et la vitesse radiale  $\rho$ , on considère alors un système d'équations où les W considérés sont respectivement la déclinaison et l'ascension droite, la distance relative  $\rho$  et la vitesse radiale  $\rho$ .

Nous avons toujours à résoudre par moindres carrés un système de p+q+ $\omega$  équations à 6 inconnues.

p=nombre d'observations de l'ascension droite et de la déclinaison q=nombre d'observations donnant p  $\omega$ =nombre d'observations permettant de déduire  $\rho$ .

Remarque: Nous n'avons fait aucune hypothèse sur le nombre de stations et le nombre de passages du satellite, ceux-ci étant quelconques.

 $3.10$ 

### CHAPITRE 4

DEVELOPPEMENT ANALYTIQUE DE LA METHODE DE CORRECTION DIFFERENTIELLE DANS LE CAS DES VITESSES RADIALES.

Considérons une ou des stations pouvant effectuer des obsertions Doppler. Nous aurons donc, si on se réfère au chapitre I, N valeurs de  $\rho_{oi}$  correspondantes, i = 1...... N .

> $\rho_{\text{o}i}$  est la vitesse radiale observée (indice o) N est le nombre total d'observations

Disposant de ces N observations , nous cherchons à améliorer au mieux la position  $\overrightarrow{r_{0}}$  et la vitesse  $\overrightarrow{v_{0}}$  du satellite à un instant  $t=t_0$ . Nous noterons:

 $\overrightarrow{x_{o}} = (\overrightarrow{r_{o}}, \overrightarrow{v_{o}})$  vecteur position-vitesse du satellite au temps t=t<sub>o</sub>  $\overrightarrow{X} = (\overrightarrow{r}, \overrightarrow{v})$  vecteur position-vitesse en un temps t quelconque.

La position et la vitesse du satellite et de la station sont exprimées dans le repère absolu défini au chapitre 2.

$$
\overrightarrow{r}(x,y,z)
$$
\n
$$
\overrightarrow{v}(x,y,z)
$$
\n
$$
\overrightarrow{R_i} = (X_i, Y_i, Z_i)
$$
\nvector position et coordinates  
\nde la station i

Nous ferons les calculs dans le cas d'une station  $(X, Y, Z)$  fournissant N observations pour simplifier les écritures.

Nous supposerons dans ce chapitre que l'orbite du satellite est parfaitement képlérienne.

Nous avons vu au chapitre 3 que nous devions résoudre un système de N équations du type (3.2.2) où la fonction W est, dans notre cas, la fonction "vitesse radiale", notée  $\rho$ , en raison des observations.

Le système (3.2.2) est alors de la forme :

$$
(\hat{P}_c - \hat{P}_o)_i = \frac{\partial \hat{P}_i}{\partial x_o} \Delta x_o + \frac{\partial \hat{P}_i}{\partial y_o} \Delta y_o + \frac{\partial \hat{P}_i}{\partial z_o} \Delta z_o + \frac{\partial \hat{P}_i}{\partial x_o} \Delta x_o + \frac{\partial \hat{P}_i}{\partial y_o} \Delta y_o + \frac{\partial \hat{P}_i}{\partial z_o} \Delta z_o
$$
\n(4.1)

où les dérivées sont prises au temps  $t=t_i$ , i=I...... N

$$
\circ \hat{u} = \hat{P}_1(x_0, y_0, z_0, x_0, y_0, z_0, x_0, y_0, z_0, z_0, z_0, z_0, z_0, z_0, z_0)
$$

Nous supposerons que les coordonnées de la station et sa witesse sont connues exactement et que  $\Delta X$ ,  $\Delta Y$ ,  $\Delta Z$ ,  $\Delta \dot{X}$ ,  $\Delta \dot{Y}$ ,  $\Delta \dot{Z}$  sont nuls.

Avant de pouvoir résoudre le système à six inconnues  $\Delta x_o$ ,  $\Delta y_o$ ,  $\Delta z_o$ ,  $\Delta x_o$ ,  $\Delta y_o$ ,  $\Delta z_o$ , il nous faut connaître :

- les  $\rho_{ci}$  : les range rate calculés aux N temps correspondant aux observations.<br>- les  $\rho_{oi}$ : les range rate observés, fournis.

- Les coefficients  $\frac{\partial \rho_i}{\partial \beta}$  où  $\zeta \in \{x_0, y_0, z_0, x_0, y_0, z_0\}$ 

Calcul des • Fei

Considérons les éléments cartésiens correspondant donc au problème des deux corps au temps  $t_{0}$ .

$$
[x_0, y_0, z_0, x_0, y_0, z_0]_{t=t_0}
$$

Le sextuple de paramètres est une première approximation initiale de la position et de la vitesse.

Par une méthode analytique ou numérique (par exemple résolution de l'équation de Kepler) on calcule la position et la vitesse du satellite aux N temps correspondant aux observations.

 $(4.2a)$ 

Nous avons donc :

$$
[x_i, y_i, z_i, x_i, y_i, z_i]_{t=t_i}
$$
  $i=1, \ldots, N$ 

Considérons alors la figure suivante à l'instant  $t_i$ :

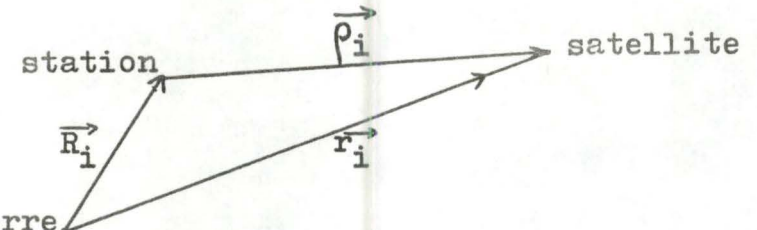

centre terre

 $\Rightarrow$  $\beta_i = r_i - R_i$ 

en multipliant  $\overrightarrow{\rho}$  scalairement par lui-même,

$$
\overrightarrow{\rho_i} \cdot \overrightarrow{\rho_i} = \rho_i^2 = (\overrightarrow{r_i} - \overrightarrow{R_i}) \cdot (\overrightarrow{r_i} - \overrightarrow{R_i})
$$
  
\n
$$
= r_i^2 - 2\overrightarrow{r_i} \cdot \overrightarrow{R_i} + R_i^2
$$
  
\n
$$
\overrightarrow{=} x_i^2 + y_i^2 + z_i^2 - 2x_i x_i - 2y_i y_i - 2z_i Z_i + x_i^2 + y_i^2 + Z_i^2
$$
  
\n(4.3)

En dérivant cette dernière équation par rapport au temps,nous obtenons:

$$
\rho_{i} \stackrel{\bullet}{\rho}_{i} = x_{i} \stackrel{\bullet}{x}_{i} + y_{i} \stackrel{\bullet}{y}_{i} + z_{i} \stackrel{\bullet}{z}_{i} + x_{i} \stackrel{\bullet}{x}_{i} + x_{i} x_{i} + y_{i} \stackrel{\bullet}{y}_{i} + y_{i} x_{i} + z_{i} \stackrel{\bullet}{z}_{i} + z_{i} z_{i} \tag{4-4}
$$

Après calcul des positions et vitesses des stations,

$$
\begin{bmatrix} x_{i}, y_{i}, z_{i}, x_{i}, y_{i}, z_{i} \end{bmatrix}
$$
 (4.2b)

aux N temps,  $\frac{1}{e^t}$  (4.2b) remplaçons  $(4.2a)$ Vdans  $(4.4)$ , et nous avons les vitesses relati-<br>ves cherchées  $\rho_{ci}$ .

Calculate the value of the equation 
$$
\xi \in \{x_0, y_0, z_0, x_0, y_0, z_0\}
$$

Nous simplifierons les notations en supprimant l'indice i.

Dérivons  $(4.4)$  par rapport à  $\xi$ ;nous obtenons:  $\frac{\partial \xi}{\partial \rho} = \frac{\partial \xi}{\partial x}( \mathbf{L_x^x} - \frac{\partial \mathbf{L_x}}{\partial x}) + \frac{\partial \xi}{\partial x}( \mathbf{L_y^x} - \frac{\partial \mathbf{L_y}}{\partial x}) + \frac{\partial \xi}{\partial x}( \mathbf{L_z^x} - \frac{\partial \mathbf{L_z}}{\partial x}) + \frac{\partial \xi}{\partial x} \mathbf{L_x} + \frac{\partial \xi}{\partial x} \mathbf{L_y} + \frac{\partial \xi}{\partial x} \mathbf{L_z}$  $= \frac{x - \overline{x}}{\rho}$   $\mathbf{L}_y = \frac{y - \underline{y}}{\rho}$   $\mathbf{L}_z = \frac{z - \underline{z}}{\rho}$  $\mathbf{L}_y = \frac{y - Y}{\rho}$   $\mathbf{L}_z = \frac{z - Z}{\rho}$  $\mathbf{r}$ **OÙ**  $\left\{\begin{array}{ccc} \bullet & \bullet & \bullet & \bullet \\ \bullet & \bullet & \bullet & \bullet \end{array}\right.$  $\mathbf{L}_{x} = \frac{\mathbf{x} - \mathbf{x}}{\mathbf{P}}$   $\mathbf{L}_{y} = \frac{\mathbf{y} - \mathbf{y}}{\mathbf{P} - \mathbf{Y}}$   $\mathbf{L}_{z} = \frac{\mathbf{z} - \mathbf{z}}{\mathbf{P}}$  $L_x^* = \frac{x-X}{Q}$   $L_y^* = \frac{y-Y}{Q}$   $L_z^* = \frac{z-Z}{Q}$ Remarquons que les  $\frac{\partial x}{\partial \xi}$ ,  $\frac{\partial y}{\partial \xi}$ ,  $\frac{\partial z}{\partial \xi}$ ,  $\frac{\partial x}{\partial \xi}$ ,  $\frac{\partial y}{\partial \xi}$ ,  $\frac{\partial z}{\partial \xi}$  sont nuls. Examinons (4.5) ; pour connaître les  $\frac{\partial P}{\partial \zeta}$  il nous faut : - les  $L_{x}$ ,  $L_{y}$ ,  $L_{z}$ ,  $L_{x}$ ,  $L_{y}$ ,  $L_{y}$ ,  $L_{z}$ , qui peuvent être facilement calculés à partir de (4.2a) et (4.2b). Notons que  $\rho$  est calculé par  $(4.4)$  et  $\rho$  par  $(4.3)$ - les  $\frac{\partial x}{\partial \xi}$ ,  $\frac{\partial y}{\partial \xi}$ ,  $\frac{\partial z}{\partial \xi}$ ,  $\frac{\partial x}{\partial \xi}$ ,  $\frac{\partial y}{\partial \xi}$ ,  $\frac{\partial z}{\partial \xi}$  où  $\xi$  est un élément de l'ensemble  $\left\{ x_0, y_0, z_0, x_0, y_0, z_0 \right\}$  . D'une façon plus concise nous devons connaître la matrice  $\frac{\partial \overrightarrow{X}}{\partial X}$  où  $\overrightarrow{X_0} = (\overrightarrow{r_0}, \overrightarrow{v_0})$  et  $\vec{x}$   $\rightarrow$   $\vec{x}$  $\overrightarrow{X} = (\overrightarrow{r}, \overrightarrow{v})$ Calcul de  $\frac{\partial \overrightarrow{x}}{\partial x}$ 0

Nous prendrons comme éléments elliptiques l'ensemble  $|a, S_e, C_e,$  $U_0$ , $S_0$  ] définis au chapitre 2. Rappelons:  $a =$  demi-grand axe  $S_{0}$  = e cos E<sub>0</sub> 0ù e = excentricité  $E_{o}$ = anomalie excentrique en t=t<sub>o</sub>  $C_{\rho}$  = e sin E<sub>o</sub>

 $\overrightarrow{U}_{\overrightarrow{O}}$  = vecteur unitaire de même direction que  $\overrightarrow{r}_{o}$ <br>  $\overrightarrow{S}_{o}$  est un vecteur orthogonal à  $\overrightarrow{U}_{o}$ dans le plan de l'orbite. Si  $\overrightarrow{X}_{0}$  est connu, les éléments elliptiques correspondants q<sub>i</sub> sont facilement calculables. Comme un élément orbital, noté q, est fonction de  $\overrightarrow{x_{0}}$ , on a q = q( $\overrightarrow{x_{0}}$ ).  $(4.6)$ Inversement, un vecteur  $\overrightarrow{X}$  est tel que  $\overrightarrow{X} = \overrightarrow{X}(q_i)$ .  $(4.7)$ 

Différentions totalement (4.6) et (4.7):

$$
dq = \frac{\partial q}{\partial x_0} dx_0 + \frac{\partial q}{\partial x_0} dy_0 + \frac{\partial q}{\partial z_0} dz_0 + \frac{\partial q}{\partial x_0} dx_0 + \frac{\partial q}{\partial y_0} dy_0 + \frac{\partial q}{\partial z_0} dz_0
$$
(4.8)  

$$
d\vec{x} = \frac{\partial \vec{x}}{\partial a} da + \frac{\partial \vec{x}}{\partial c} dc_0 + \frac{\partial \vec{x}}{\partial s} ds_0 + \frac{\partial \vec{x}}{\partial u} du_x + \frac{\partial \vec{x}}{\partial u} du_y + \frac{\partial \vec{x}}{\partial u} du_z
$$

$$
\frac{\partial \overline{x}}{\partial s_{x_0}} d s_{x_0} + \frac{\partial \overline{x}}{\partial s_{y_0}} d s_{y_0} + \frac{\partial \overline{x}}{\partial s_{z_0}} d s_{z_0}
$$
 (4.9)

ce qui implique: 
$$
\frac{\partial \overrightarrow{x}}{\partial \overrightarrow{x}_o} = \sum_{i=1}^{n} \frac{\partial \overrightarrow{x}}{\partial q_i} \cdot \frac{\partial q_i}{\partial \overrightarrow{x}_o}
$$
 (4.10)

Plus explicitement, par exemple, pour le premier élément de la matrice jacobienne:

$$
\frac{\partial x}{\partial x_o} = \frac{\partial x}{\partial a} \frac{\partial a}{\partial x_o} + \frac{\partial x}{\partial c_e} \frac{\partial c_e}{\partial x_o} + \frac{\partial x}{\partial s_e} \frac{\partial s_e}{\partial x_o} + \frac{\partial x}{\partial U_x} \frac{\partial U_x}{\partial x_o} + \frac{\partial x}{\partial U_y} \frac{\partial U_y}{\partial x_o}
$$
  
+ 
$$
\frac{\partial x}{\partial U_x} \frac{\partial U_z}{\partial x_o} + \frac{\partial x}{\partial s_x} \frac{\partial s_x}{\partial x_o} + \frac{\partial x}{\partial s_y} \frac{\partial s_y}{\partial x_o} + \frac{\partial x}{\partial s_y} \frac{\partial s_z}{\partial x_o}
$$
  
+ 
$$
\frac{\partial x}{\partial U_x} \frac{\partial U_z}{\partial x_o} + \frac{\partial x}{\partial s_x} \frac{\partial s_x}{\partial x_o} + \frac{\partial x}{\partial s_y} \frac{\partial s_y}{\partial x_o} + \frac{\partial x}{\partial s_z} \frac{\partial s_z}{\partial x_o}
$$
  
+ 
$$
\frac{\partial x}{\partial U_x} \frac{\partial u_z}{\partial x_o} + \frac{\partial x}{\partial s_x} \frac{\partial s_x}{\partial x_o} + \frac{\partial x}{\partial s_y} \frac{\partial s_y}{\partial x_o} + \frac{\partial x}{\partial s_z} \frac{\partial s_z}{\partial x_o}
$$
  
+ 
$$
\frac{\partial x}{\partial U_x} \frac{\partial u_z}{\partial x_o} + \frac{\partial x}{\partial s_x} \frac{\partial s_x}{\partial x_o} + \frac{\partial x}{\partial s_y} \frac{\partial s_x}{\partial x_o} + \frac{\partial x}{\partial s_z} \frac{\partial v_y}{\partial x_o}
$$

 $4.5$ 

Calcul de la matrice  $\frac{1}{\partial \overrightarrow{X_0}}$ 

Nous obtenons les dérivées partielles des éléments q par rapport à X<sub>0</sub> par différentiation des formules que nous supposons ici établies.

$$
\frac{1}{a} = \frac{2}{r_0} + \frac{v_0^2}{\mu}
$$
\n
$$
c_e = 1 - \frac{r_0}{a}
$$
\n
$$
S_e = \frac{r_0 \vec{r}_0}{\mu a}
$$
\n
$$
S_e = \frac{r_0 \vec{r}_0}{\mu a}
$$
\n
$$
\vec{r}_0 = \vec{r}_0 \cdot \vec{v}_0
$$
\n
$$
\vec{r}_0 = \vec{r}_0 \cdot \vec{v}_0
$$
\n
$$
v_0^2 = \vec{x}_0^2 + \vec{y}_0^2 + \vec{z}_0^2
$$
\n
$$
v_0^2 = \vec{r}_0 \cdot \vec{v}_0 + \vec{z}_0^2
$$
\n
$$
v_0^2 = \vec{r}_0 \cdot \vec{y}_0 + \vec{z}_0^2
$$
\n
$$
v_0^2 = \vec{r}_0 \cdot \vec{y}_0 + \vec{z}_0^2
$$

Pour plus de détails, il faut se référer au chapitre 9 du livre "Determination of orbits." d'Escobal.

Now, the equations:

\n
$$
\begin{bmatrix}\n\frac{\partial a}{\partial x_0} \\
\frac{\partial a}{\partial y_0} \\
\frac{\partial a}{\partial z_0}\n\end{bmatrix} = \begin{bmatrix}\n\frac{2a^2x_0}{r_0^3} \\
\frac{2a^2y_0}{r_0^3} \\
\frac{2a^2z_0}{r_0^3} \\
\frac{2a^2z_0}{r_0^3}\n\end{bmatrix} \quad (4.11)
$$
\n
$$
\begin{bmatrix}\n\frac{\partial a}{\partial x_0} \\
\frac{\partial a}{\partial y_0} \\
\frac{\partial a}{\partial z_0}\n\end{bmatrix} = \begin{bmatrix}\n\frac{2a^2x_0}{\mu} \\
\frac{2a^2y_0}{\mu} \\
\frac{2a^2z_0}{\mu}\n\end{bmatrix} \quad (4.12)
$$

 $\begin{bmatrix}\n\frac{\partial c_e}{\partial x_o} \\
\frac{\partial c_e}{\partial y_o} \\
\frac{\partial f_o}{\partial y_o} \\
\end{bmatrix}$  =  $\begin{bmatrix}\n\frac{v_0^2 x_o}{\mu r_o} \\
\frac{v_0^2 y_o}{\mu r_o} \\
\frac{\mu r_o}{\mu r_o} \\
\end{bmatrix}$  (4.13)  $\begin{bmatrix}\n\frac{\partial c_e}{\partial x_o} \\
\frac{\partial c_e}{\partial y_o} \\
\frac{\partial r_o}{\partial y_o} \\
\frac{\mu r_o}{\mu}\n\end{bmatrix}$  (4.14)  $\begin{array}{|c|c|c|c|}\n\hline\n\frac{\sqrt{2} & \mathbb{Z}_0}{\sqrt{\mathbb{Z}_0}} & \frac{\partial \mathbb{C}_e}{\partial \mathbb{Z}_0} \\
\hline\n\hline\n\mu \mathbb{r}_0 & \frac{\partial \mathbb{C}_e}{\partial \mathbb{Z}_0} \\
\hline\n\end{array}$  $\frac{OC_{e}}{Oz_{0}}$  $\begin{bmatrix} \frac{\partial S_e}{\partial x_o} \\ \frac{\partial S_o}{\partial x_o} \end{bmatrix}$   $\begin{bmatrix} x_o \\ x_o \\ x_o \end{bmatrix}$   $\begin{bmatrix} x_o \\ x_o \\ x_o \end{bmatrix}$   $\begin{bmatrix} x_o \\ \sqrt{\mu a} \end{bmatrix}$   $\begin{bmatrix} x_o \\ \mu a \end{bmatrix}$  $\begin{bmatrix} 0S_e \\ \hline v_{y_o} \\ v_{z_o} \end{bmatrix} = \frac{\dot{y}_o}{\sqrt{\mu a} - \frac{a S_e y_o}{r_o^3}}$  (4.15)  $\begin{bmatrix} 0S_e \\ \hline v_{y_o} \\ v_{z_o} \end{bmatrix} = \frac{y_o}{\sqrt{\mu a} - \frac{a S_e y_o}{\mu}}$  (4.16)  $\frac{\partial S_e}{\partial z_o}$   $\frac{z_o}{\sqrt{\mu a}} - \frac{a S_e z_o}{r_o^3}$   $\frac{\partial S_e}{\partial \dot{z}_o}$   $\frac{z_o}{\sqrt{\mu a}} - \frac{a S_e \dot{z}_o}{\mu}$  $\begin{bmatrix} \n\Im u_{x_0} & \Im u_{x_0} & \Im u_{x_0} \\ \n\Im x_0 & \Im y_0 & \Im z_0 \n\end{bmatrix}$   $\begin{bmatrix} \frac{1}{r_0} & -\frac{x_0^2}{r_0^3} & -\frac{x_0 y_0}{r_0^3} & -\frac{x_0 z_0}{r_0^3} \n\end{bmatrix}$  $\frac{\partial u_{y_o}}{\partial x_o}$   $\frac{\partial u_{y_o}}{\partial y_o}$   $\frac{\partial u_{y_o}}{\partial z_o}$  =  $-\frac{x_o y_o}{x_o^3}$   $-\frac{y_o^2}{x_o^3}$   $-\frac{y_o z_o}{x_o^3}$  (4.17)  $\begin{vmatrix} \frac{\partial U_z}{\partial y_o} & \frac{\partial U_z}{\partial z_o} \\ \frac{\partial U_z}{\partial y_o} & \frac{\partial Z_o}{\partial z_o} \end{vmatrix}$  -  $\frac{x_o z_o}{r_o^3}$  -  $\frac{1}{r_o}$  -  $\frac{z_o^2}{r_o^3}$  $\frac{\partial u_{z_0}}{\partial x_0}$ 

 $4.7$ 

 $\delta S_{\rm x}$  $\overline{\mathbf{0}}$  $OS_{\mathbf{X}}$  $\overline{\mathsf{o}}$  $OS_{\mathbf{x}}$  $\overline{O}$  $\partial x_0$   $\partial y_0$  $OS_y$  $\overline{O}$  $OS_{y}$  $\circ$  $2x^0$   $9A^0$  $\mathcal{S}_{\mathbf{z}}$  $\overline{\mathbf{o}}$  $\mathcal{S}_{\mathbf{z}}$  $\overline{0}$  $2x^{\circ}$   $2\lambda^{\circ}$  $\overline{b^2}$  $v_{\rm s}$  $\frac{5z_0}{2z_0}$  =  $\mathcal{S}_{\mathbf{z}}$  $\frac{1}{\sqrt{2}}$  $(4.18)$ 

 $\cdot \quad x_{\circ}^2$  $r_o(\frac{0}{2}-1)$  $r_{\rm o}$  $\frac{x_0 y_0 - y_0 x_0}{r} + \frac{x_0 y_0 r_0}{r^2}$  $r_{\rm o}$   $r_{\rm o}$ • • • • • •  $x_0^2e^{-z_0x_0}$   $x_0^2e^{-z_0}$  $r_o^2$   $r_o^2$  $rac{y_0 \times \frac{1}{2} - x_0 \cdot y_0}{r_0} + \frac{x_0 y_0 \cdot \frac{1}{2}}{r_0^2}$ • • • •  $r_{\rm o}$  (  $\frac{y_{o}^{2}}{2}$  – 1)  $r_0^2$  $y_0z_0-z_0y_0$   $y_0z_0r_0$  $+$   $-2$  $r_{\rm o}$   $r_{\rm o}$  $z_0 \dot{x}_0 - x_0 \dot{z}_0$  :  $\dot{x}_0 \dot{z}_0 \dot{r}_0$  $+\frac{x_0 z_0}{r^2}$ ' **0 0 0**   $r_o$   $r_o^2$  $\frac{z_0y_0-y_0z_0}{r} + \frac{y_0z_0r_0}{r^2}$  $r_{\rm o}$   $r_{\rm o}$ •  $r_{o}$ (  $z^2$  $\frac{0}{2}$  - 1)  $r_0^2$ 

 $\sum_{x_0}^{x_0} \sum_{x_0}^{x_0} \sum_{x_1}^{x_2} x_0^2$  $\frac{\partial s_x}{\partial x_0}$   $\frac{\partial s_x}{\partial y_0}$   $\frac{\partial s_x}{\partial z_0}$   $\begin{bmatrix} x_0^2 & x_0^2 \\ x_0 - \frac{x_0^2}{r_0} & -\frac{x_0^2}{r_0} \\ x_0 - \frac{x_0^2}{r_0} & -\frac{x_0^2}{r_0} \end{bmatrix}$  $\delta S_y$   $\delta S_y$   $\delta S_y$   $\delta S_y$   $\delta S_y$   $\delta S_z$   $\delta S_z$  $\frac{\partial s_y}{\partial x_o}$   $\frac{\partial s_y}{\partial y_o}$   $\frac{\partial s_y}{\partial z_o}$  =  $\frac{x_o y_o}{x_o}$   $\frac{y_o^2}{x_o - x_o^2}$  $OS_{\mathbf{z}}$  $\circ$  $\mathcal{S}_{\mathbf{z}}$  $\circ$  $\frac{\partial s_{z_o}}{\partial x_o}$   $\frac{\partial s_{z_o}}{\partial y_o}$   $\frac{\partial s_{z_o}}{\partial z_o}$   $\left| -\frac{x_o z_o}{r_o} - \frac{y_o z_o}{r_o} \right|$  $\frac{0}{c}$  -  $\frac{x_0 z_0}{r_0}$  -  $\frac{y_0 z_0}{r_0}$  -  $\frac{z_0^2}{r_0}$  $\frac{90}{90}$  |  $r^{\prime}_{\rm o}$ (4.19)

4.8

Calcul des  $\frac{\partial \overline{X}}{\partial q}$  où q appartient à l'ensemble  $\{a, S_e, C_e, \overrightarrow{U}_o, \overrightarrow{V}_o\}$ 

La matrice  $\overrightarrow{or}$  est obtenue en dérivant partiellement par rapport à q :  $\overrightarrow{r} = x_{v} \overrightarrow{U_{0}} + y_{v} \overrightarrow{V_{0}}$  où  $x_{v} = r \cos(v-v_{0})$ 

$$
yv = r sin(v-vo)
$$
  
\n
$$
v =
$$
anomalie vraie au temps t  
\n
$$
vo =
$$
anomalie vraie au temps t<sub>o</sub>

et en exprimant les dérivées partielles en fonction de r,  $r_{0}$ ,  $sin(v-v<sub>o</sub>)$ ,  $cos(v-v<sub>o</sub>)$ ,  $S<sub>e</sub>$ ,  $C<sub>e</sub>$ .

Nous donnons ensuite les  $\frac{\partial r\overline{r}}{\partial q}$ , puisque les  $\frac{\partial \overline{r}}{\partial q}$  en découlent. -En effet:

$$
\frac{\partial \mathbf{r} \ \mathbf{r}}{\partial q} = \mathbf{r} \frac{\partial \mathbf{r}}{\partial q} + \mathbf{r} \frac{\partial \mathbf{r}}{\partial q}
$$
  
et donc 
$$
\frac{\partial \mathbf{r}}{\partial q} = \frac{1}{r} \left[ \frac{\partial \mathbf{r} \ \mathbf{r}}{\partial q} - \mathbf{r} \frac{\partial \mathbf{r}}{\partial q} \right]
$$
  
(4.20)  
où 
$$
\frac{\partial \mathbf{r}}{\partial q} = \frac{1}{r} \left( x \frac{\partial x}{\partial q} + y \frac{\partial y}{\partial q} + z \frac{\partial z}{\partial q} \right)
$$

 $\frac{6u}{\sqrt{q}} = \frac{1}{r} (x \frac{1}{\sqrt{q}} + y \frac{1}{\sqrt{q}} + z \frac{1}{\sqrt{q}})$ <br>Pour trouver les  $\frac{\partial r}{\partial q}$ , nous dérivons l'expression suivante :

$$
r \stackrel{\bullet}{T} = \sqrt{\mu a} D \overrightarrow{U} + \sqrt{\mu p} \overrightarrow{V}
$$
  
ooù 
$$
D = \frac{r \stackrel{\bullet}{T}}{\sqrt{\mu a}}
$$
  
et 
$$
p = a (1 - S_e^2 - C_e^2) = a (1 - e^2)
$$

Pour plus de détails dans œs calculs, il faut se référer à Escobal: "Methods of orbit determination".

Notons les résultats :.

$$
\frac{\partial \vec{r}}{\partial a} = A_{1} \vec{U_{0}} + A_{2} \vec{S_{0}}
$$
\n
$$
A_{1} = \frac{r}{a} \cos(v - v_{0}) + \frac{3}{2}a (M - M_{0}) \left\{ \frac{1}{\sqrt{ap}} \left( \frac{P}{r_{0}} - C_{e} \right) \sin(v - v_{0}) + S_{e} \left( \frac{1}{p} - \frac{1}{r_{0}} \right) \left[ 1 - \cos(v - v_{0}) \right] - \frac{S_{e}}{r} \right\}
$$
\n
$$
A_{2} = \frac{1}{\sqrt{\mu p}} \left\{ \frac{r}{2a} \sin(v - v_{0}) - \frac{3}{2} \frac{\sqrt{ap}}{r_{0}} (M - M_{0}) + \frac{3}{2} \sqrt{\frac{a}{p}} (M - M_{0}) \left[ 1 - \cos(v - v_{0}) \right] \right\}
$$
\n(4.21)

 $\rightarrow$ 

$$
\frac{\partial \vec{r}}{\partial c_e} = c_1 \vec{v}_0 + c_2 \vec{s}_0
$$
\n
$$
c_1 = -a + \frac{a^2 s_e}{\sqrt{ap}} \sin(v-v_0) + \left(\frac{rr_0 - a^2 s_e^2 + 2arc_e}{p}\right) \left(1 - \cos(v-v_0)\right)
$$
\n
$$
+ ar \left(\frac{c_e}{p} - \frac{1}{r_0}\right) \sin^2(v-v_0) - \frac{ar}{r_0} \left(1 - \cos(v-v_0)\right)
$$
\n
$$
+ \frac{a^2 r s_e}{\sqrt{ap}} \left[\frac{2}{r_0} - \frac{1}{p}(1 + c_e)\right] \left[1 - \cos(v-v_0)\right] \sin(v-v_0)
$$
\n
$$
+ \frac{a^2 s_e^2 r}{p} \left(\frac{1}{p} - \frac{1}{r_0}\right) \left[1 - \cos(v-v_0)\right]^2
$$
\n
$$
c_2 = \frac{ar}{\sqrt{\mu p}} \left\{\frac{\sin(v-v_0)}{r_0} + \frac{1}{p} \sqrt{\frac{a}{p}} s_e \left[1 - \cos(v-v_0)\right]^2 - \frac{\sin(v-v_0)}{p} \left[1 - \cos(v-v_0)\right]\right\}
$$

 $4.10$ 

$$
S_1 = \frac{\frac{\partial \vec{r}^2}{\partial S_e} = S_1 \vec{v}_0 + S_2 \vec{S}_0}{\sqrt{ap}} \qquad (4.23)
$$

$$
+ S_{e} \frac{ar}{p} \left[ 1 - \cos(v - v_{o}) \right] \cos(v - v_{o})
$$
  

$$
+ S_{e} \frac{ar_{o}}{p} \left[ 1 - \cos(v - v_{o}) \right] \left\{ \frac{r}{p} \left[ 1 - \cos(v - v_{o}) \right] - 1 \right\}
$$
  

$$
S_{2} = \frac{1}{\sqrt{\mu p}} \left\{ \frac{rr_{o} \sqrt{ap}}{p^{2}} \left[ 1 - \cos(v - v_{o}) \right]^{2} \right\}
$$

$$
\begin{bmatrix}\n\frac{\partial x}{\partial u} & \frac{\partial x}{\partial u} & \frac{\partial x}{\partial u} \\
\frac{\partial y}{\partial u} & \frac{\partial y}{\partial u} & \frac{\partial y}{\partial u} \\
\frac{\partial y}{\partial u} & \frac{\partial y}{\partial u} & \frac{\partial y}{\partial u} \\
\frac{\partial z}{\partial u} & \frac{\partial z}{\partial u} & \frac{\partial z}{\partial u} \\
\frac{\partial z}{\partial u} & \frac{\partial z}{\partial u} & \frac{\partial z}{\partial u} \\
\end{bmatrix} = \begin{bmatrix}\nx_y & 0 & 0 \\
0 & x_y & 0 \\
0 & 0 & x_y\n\end{bmatrix}
$$

 $(4.24)$ 

 $(4.25)$ 

 $\begin{bmatrix}\n\frac{\partial x}{\partial s} & \frac{\partial y}{\partial s} & \frac{\partial z}{\partial s} \\
\frac{\partial y}{\partial s} & \frac{\partial y}{\partial s} & \frac{\partial y}{\partial s} \\
\frac{\partial z}{\partial s} & \frac{\partial z}{\partial s} & \frac{\partial z}{\partial s} \\
\frac{\partial z}{\partial s} & \frac{\partial z}{\partial s} & \frac{\partial z}{\partial s} \\
\frac{\partial z}{\partial s} & \frac{\partial z}{\partial s} & \frac{\partial z}{\partial s} \\
\end{bmatrix} = \begin{bmatrix}\n\frac{y_{\nu}}{\sqrt{\mu p}} & 0 & 0 \\
0 & \frac{y_{\nu}}{\sqrt{\$ 

0ù

Les dérivées partielles de rr sont :

$$
\frac{\partial r\vec{r}}{\partial a} = \hat{A}_{1}\vec{U}_{0} + \hat{A}_{2}\vec{S}_{0}
$$
\n
$$
\rho \hat{u} \quad \hat{A}_{1} = \begin{cases}\n\frac{3}{2} & \frac{(M-M_{0})}{r} \sqrt{\mu p} \text{ and } \left[\frac{1}{r_{0}} - \frac{1}{r}\right] - \frac{1}{2} \frac{\sqrt{\mu p}}{a}\right] \sin(v-v_{0}) \\
-\frac{3}{2} & \frac{(M-M_{0})}{r^{2}} \sqrt{\mu a} \text{ and}^{2} + \frac{3}{2} \frac{(M-M_{0})}{rr_{0}} \sqrt{\mu a} \text{ and}^{2} \\
+\frac{3}{2} (M-M_{0}) & \sqrt{\frac{\mu}{a}} + \frac{1}{2} \sqrt{\frac{\mu}{a}} D \left[1 - \cos(v-v_{0})\right] \\
+\frac{3}{2} (M-M_{0}) & \sqrt{\frac{\mu}{a}} (1 - \frac{a}{r}) + \frac{3}{2} \frac{(M-M_{0})}{rr_{0}} p \sqrt{\mu a} + \frac{1}{2} \sqrt{\frac{\mu}{a}} D \right]\n\end{cases}
$$
\n
$$
\tilde{A}_{2} = \begin{cases}\n\frac{3}{2} & \frac{(M-M_{0})}{a} & (1 - \frac{a}{r}) \sqrt{\frac{a}{p}} + \frac{3}{2} \frac{(M-M_{0})}{r^{2}} \sqrt{\frac{a}{p}} a D^{2} \\
+ \frac{3}{2} \frac{(M-M_{0})}{rr_{0}} \sqrt{ap} + \frac{3}{2} \frac{(M-M_{0})}{rr_{0}} \sqrt{ap} \right) \sin(v-v_{0}) \\
+\frac{3}{2} \frac{(M-M_{0})}{r} \text{ as } \frac{aD}{r} - \frac{3}{2} \frac{(M-M_{0})}{rr_{0}} a S_{e} - \frac{3}{2} \frac{(M-M_{0})}{r^{2}} a D \right)\left[1 - \cos(v-v_{0})\right]\n\end{cases}
$$

$$
\frac{\partial \vec{r}}{\partial C_e} = \tilde{C}_1 \vec{U}_0 + \tilde{C}_2 \vec{S}_0
$$
\n(4.27)\n
$$
\tilde{C}_1 = \left\{ a \sqrt{\mu a} \beta_1 \cos(v - v_0) + a \sqrt{\frac{\mu}{p}} c_e \sin(v - v_0) + D \sqrt{\mu a} \beta_3 - \sqrt{\mu p} \beta_4 \right\}
$$
\n
$$
\tilde{C}_1 = \frac{\sin(v - v_0)}{\sqrt{ap}} - \frac{S_e}{p} \left[ 1 - \cos(v - v_0) \right]
$$
\n(4.27)

$$
4.13
$$

$$
\beta_2 = a \left\{ \frac{Da}{r \sqrt{ap}} \sin(v-v_0) - \left( \frac{1}{r_0} + \frac{1}{r} \right) + \frac{1}{p} \left( \frac{r_0}{a} - \frac{DaS_e}{r} \right) \left[ 1 - \cos(v-v_0) \right] \right\}
$$
\n
$$
\beta_3 = \left( \beta_2 + \frac{2aC_e}{p} \right) \left[ 1 - \cos(v-v_0) \right] - \frac{pa^2 \beta_1^2}{r_0}
$$
\n
$$
\beta_4 = -\left( \frac{ac_e}{p} + \beta_2 \right) \sin(v-v_0) - a \sqrt{\frac{a}{p}} \beta_1 \left[ 1 - \cos(v-v_0) \right]
$$
\net\n
$$
\widetilde{C}_2 = \left\{ a \sqrt{\frac{a}{p}} \beta_1 \sin(v-v_0) + \frac{Da^2}{p \sqrt{ap}} c_e \sin(v-v_0) + \beta_3 + D \sqrt{\frac{a}{p}} \beta_4 \right\}
$$

$$
\frac{\partial \mathbf{r}\mathbf{r}}{\partial \mathbf{S}_e} = \mathbf{S}_1 \mathbf{U}_o + \mathbf{S}_2 \mathbf{V}_o
$$
 (4.28)

$$
\widetilde{s}_1 = \left\{ \begin{matrix} \delta_1 \cos(v-v_0) + a \sqrt{\frac{\mu}{p}} s_e \sin(v-v_0) + \sqrt{\mu a} D \delta_3 - \sqrt{\mu p} \delta_4 \end{matrix} \right\}
$$

$$
\widetilde{s}_2 = \left\{ \frac{\delta_1}{\sqrt{\mu p}} \sin(v-v_0) + \frac{a^2 s_e D}{p \sqrt{ap}} \sin(v-v_0) + \delta_3 + D \sqrt{\frac{a}{p}} \delta_4 \right\}
$$

avec les coefficients auxilliaires

$$
\delta_1 = \sqrt{\mu a} \left\{ 1 - \frac{r_o}{p} \left[ 1 - \cos(v - v_o) \right] \right\}
$$
\n
$$
\delta_2 = a \left\{ \beta_1 - \frac{r_o}{rp} D \left[ 1 - \cos(v - v_o) \right] \right\}
$$
\n
$$
\delta_3 = \left\{ \frac{2aS_e}{p} + \delta_2 + a \beta_1 \right\} \left[ 1 - \cos(v - v_o) \right]
$$
\n
$$
\delta_4 = - \left\{ \frac{aS_e}{p} + \delta_2 \right\} \sin(v - v_o) + \frac{r_o \sqrt{ap}}{p^2} \left[ 1 - \cos(v - v_o) \right]^2
$$

 $(4.29)$ 

$$
\begin{bmatrix}\n\frac{\partial x}{\partial u} & \frac{\partial x}{\partial u} & \frac{\partial x}{\partial u} \\
\frac{\partial x}{\partial u} & \frac{\partial x}{\partial u} & \frac{\partial x}{\partial u} \\
\frac{\partial x}{\partial u} & \frac{\partial x}{\partial u} & \frac{\partial x}{\partial u} \\
\frac{\partial x}{\partial u} & \frac{\partial x}{\partial u} & \frac{\partial x}{\partial u} \\
\frac{\partial x}{\partial u} & \frac{\partial x}{\partial u} & \frac{\partial x}{\partial u} \\
\frac{\partial x}{\partial u} & \frac{\partial x}{\partial u} & \frac{\partial x}{\partial u} \\
\frac{\partial x}{\partial u} & \frac{\partial x}{\partial u} & \frac{\partial x}{\partial u} \\
\frac{\partial x}{\partial u} & \frac{\partial x}{\partial u} & \frac{\partial x}{\partial u} \\
\frac{\partial x}{\partial u} & \frac{\partial x}{\partial u} & \frac{\partial x}{\partial u} \\
\frac{\partial x}{\partial u} & \frac{\partial x}{\partial u} & \frac{\partial x}{\partial u} \\
\frac{\partial x}{\partial u} & \frac{\partial x}{\partial u} & \frac{\partial x}{\partial u} \\
\frac{\partial x}{\partial u} & \frac{\partial x}{\partial u} & \frac{\partial x}{\partial u} \\
\frac{\partial x}{\partial u} & \frac{\partial x}{\partial u} & \frac{\partial x}{\partial u} \\
\frac{\partial x}{\partial u} & \frac{\partial x}{\partial u} & \frac{\partial x}{\partial u} \\
\frac{\partial x}{\partial u} & \frac{\partial x}{\partial u} & \frac{\partial x}{\partial u} & \frac{\partial x}{\partial u} \\
\frac{\partial x}{\partial u} & \frac{\partial x}{\partial u} & \frac{\partial x}{\partial u} & \frac{\partial x}{\partial u} \\
\frac{\partial x}{\partial u} & \frac{\partial x}{\partial u} & \frac{\partial x}{\partial u} & \frac{\partial x}{\partial u} \\
\frac{\partial x}{\partial u} & \frac{\partial x}{\partial u} & \frac{\partial x}{\partial u} & \frac{\partial x}{\partial u} \\
\frac{\partial x}{\partial u} & \frac{\partial x}{\partial u} & \frac{\partial x}{\partial u} & \frac{\partial x}{\partial u} \\
\frac{\partial x}{\partial u} & \frac{\partial x}{\partial u} & \frac{\partial x}{\partial u} & \frac{\partial x}{\partial u} \\
\frac{\partial x}{\partial u} & \frac{\partial x}{\partial u} & \frac{\partial x
$$

$$
\widehat{\mathbf{u}} = \sqrt{\mu \mathbf{a}} \mathbf{D} \cos(\mathbf{v} - \mathbf{v}_0) - \sqrt{\mu \mathbf{p}} \sin(\mathbf{v} - \mathbf{v}_0)
$$

et enfin

$$
\begin{bmatrix}\n\frac{\partial x}{\partial x} & \frac{\partial x}{\partial x} & \frac{\partial x}{\partial x} \\
\frac{\partial x}{\partial x} & \frac{\partial x}{\partial x} & \frac{\partial x}{\partial x} \\
\frac{\partial x}{\partial x} & \frac{\partial x}{\partial x} & \frac{\partial x}{\partial x} \\
\frac{\partial x}{\partial x} & \frac{\partial x}{\partial x} & \frac{\partial x}{\partial x} \\
\frac{\partial x}{\partial x} & \frac{\partial x}{\partial x} & \frac{\partial x}{\partial x} \\
\frac{\partial x}{\partial x} & \frac{\partial x}{\partial x} & \frac{\partial x}{\partial x} \\
\frac{\partial x}{\partial x} & \frac{\partial x}{\partial x} & \frac{\partial x}{\partial x} \\
\frac{\partial x}{\partial x} & \frac{\partial x}{\partial x} & \frac{\partial x}{\partial x} \\
\frac{\partial x}{\partial x} & \frac{\partial x}{\partial x} & \frac{\partial x}{\partial x} \\
\frac{\partial x}{\partial x} & \frac{\partial x}{\partial x} & \frac{\partial x}{\partial x} \\
\frac{\partial x}{\partial x} & \frac{\partial x}{\partial x} & \frac{\partial x}{\partial x} \\
\frac{\partial x}{\partial x} & \frac{\partial x}{\partial x} & \frac{\partial x}{\partial x} \\
\frac{\partial x}{\partial x} & \frac{\partial x}{\partial x} & \frac{\partial x}{\partial x} \\
\frac{\partial x}{\partial x} & \frac{\partial x}{\partial x} & \frac{\partial x}{\partial x} \\
\frac{\partial x}{\partial x} & \frac{\partial x}{\partial x} & \frac{\partial x}{\partial x} & \frac{\partial x}{\partial x} \\
\frac{\partial x}{\partial x} & \frac{\partial x}{\partial x} & \frac{\partial x}{\partial x} & \frac{\partial x}{\partial x} \\
\frac{\partial x}{\partial x} & \frac{\partial x}{\partial x} & \frac{\partial x}{\partial x} & \frac{\partial x}{\partial x} \\
\frac{\partial x}{\partial x} & \frac{\partial x}{\partial x} & \frac{\partial x}{\partial x} & \frac{\partial x}{\partial x} \\
\frac{\partial x}{\partial x} & \frac{\partial x}{\partial x} & \frac{\partial x}{\partial x} & \frac{\partial x}{\partial x} \\
\frac{\partial x}{\partial x} & \frac{\partial x}{\partial x} & \frac{\partial x}{\partial x} & \frac{\partial x}{\partial x} \\
\frac{\partial x}{\partial x} & \frac{\partial x}{\partial x} & \frac{\partial x
$$

où  $\widetilde{S} = \cos(v-v_0) + \sqrt{\frac{a}{p}} D \sin(v-v_0)$ 

Connaissant les  $\overrightarrow{\frac{\partial x_i}{\partial q}}$  et  $\overrightarrow{\frac{\partial x_j}{\partial x_o}}$ , nous avons la matrice  $\overrightarrow{\frac{\partial x_i}{\partial x_o}}$  (par 4.10) ce qui nous permet de déterminer les coefficients  $\frac{\partial \rho_i}{\partial \xi}$ , par (4.5), du système (4.I) qui peut être résolu par moindres carrés.

On obtient alors une nouvelle valeur des éléments cartésiens au temps t=t<sub>o</sub> qui sera itérée jusqu'à ce que les différences  $(\dot{\rho}_c - \dot{\rho}_o)_i$  soient petites.

Remarque importante : Attention !

Toutes les équations de ce chapitre ont été établies **pour** l'équation de Newton suivante

$$
\sin \frac{d^2 \vec{r}}{dt^2} = -\frac{k^2 \mu}{r^3} \ln \vec{r}
$$

dans laquelle on a posé:  $G = k(t-t_0)$ 

On a donc par suite :

$$
\frac{\mathrm{d}^2 \mathbf{r}}{\mathrm{d} \tau^2} = -\frac{\mu}{r^3} \overrightarrow{r}
$$

où les dérivées sont prises par rapport à  $\overline{u}$ .

#### CHAPITRE 5

PROGRAMME DE CONDENSATION DES DONNEES DOPPLER PAR SIMULATION DES OBSERVATIONS

### 5.1 Principe de simulation

Nous avons décrit au chapitre 3 comment il est possible par correction différentielle d'ajuster à un certain nombre de données d'observation une courbe correspondant à une orbite keplerienne. On peut donc ramener une série de N observations d'un ou plusieurs passages de satellite à une série de 6 paramètres elliptiques.

La partie simulation du programme construit une série d'observations sur une courhe keplerienne à partir de la position et de la vitesse au temps t.

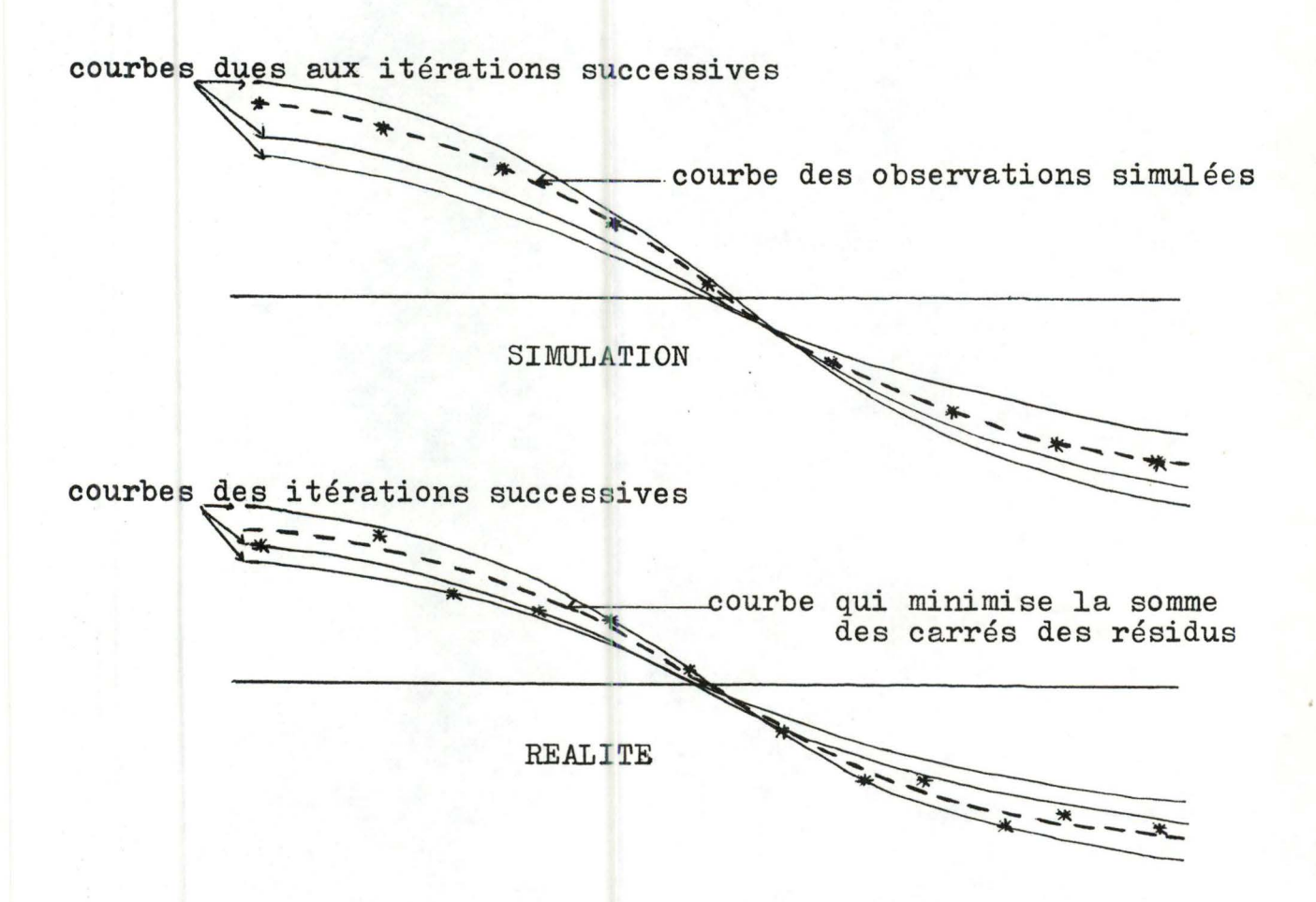

Pour un ou plusieurs passages du satellite, et à partir d'une approximation relativement bonne de la position et de la vitesse X en un des temps, on cherche par itérations successives la position et la vitesse  $X_{o}$  qui au même temps s'associe à une trajectoire elliptique qui minimise la somme des carrés des résidus Doppler sur les temps d'observation.

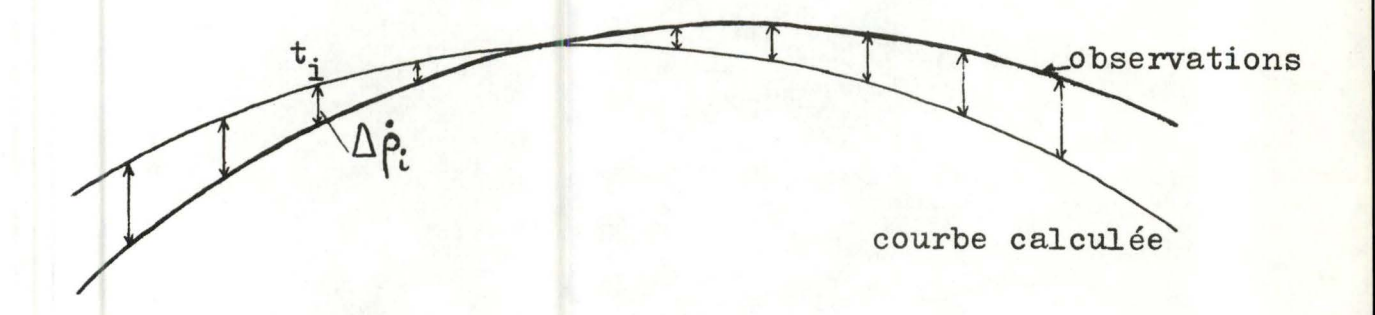

Dans notre cas, comme les observations se situent sur une courbe keplerienne , la somme des carrés des résidus doit tendre vers 0 (aux erreurs d'arrondis près) •

L'approximation de départ est simulée en perturbant un ou plusieurs éléments elliptiques de la trajectoire comprenant les observations (et en recalculant les éléments cartésiens issus de la nouvelle orbite obtenue) •

#### Rappel important:

La trajectoire que l'on modifie n'est keplerienne que pour les besoins de la simulation. Elle sert simplement à calculer des observations raisonnables.

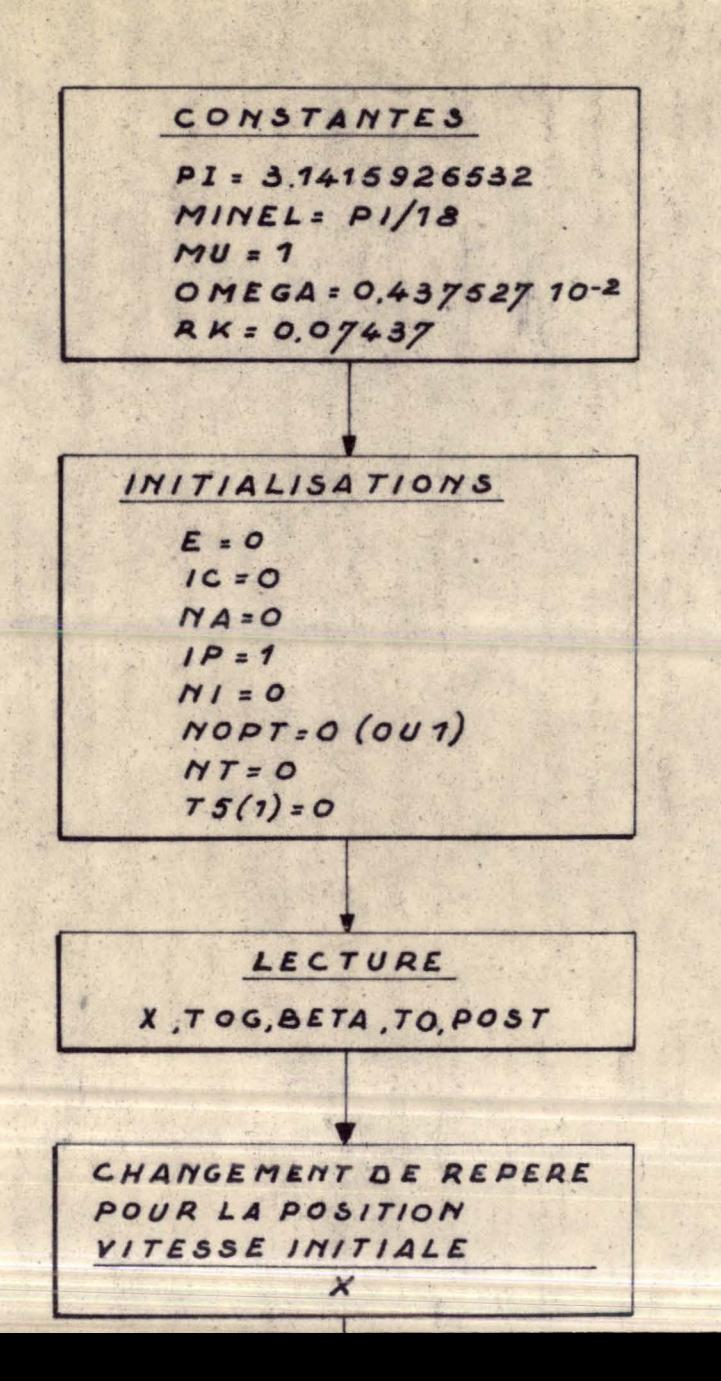

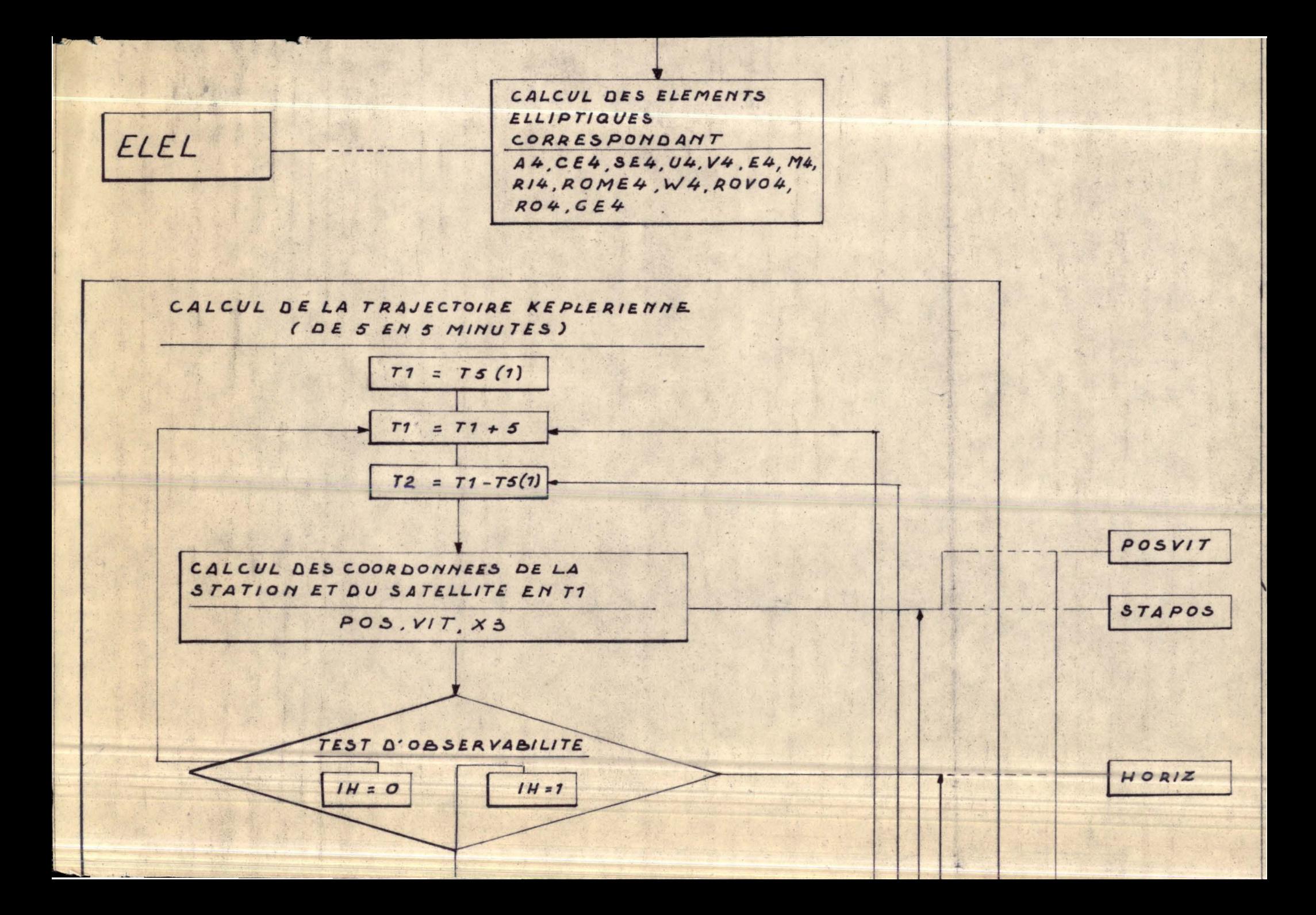

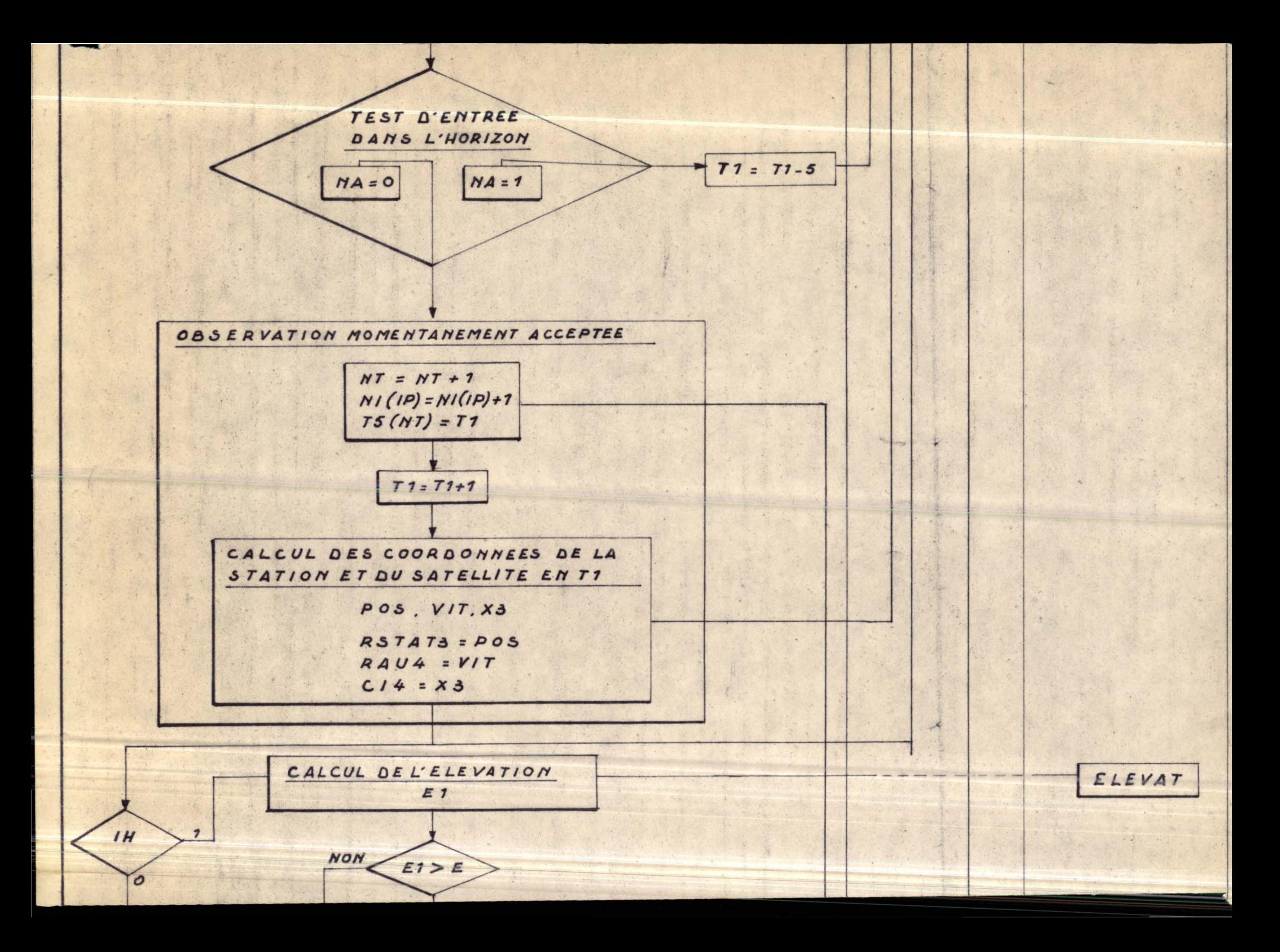

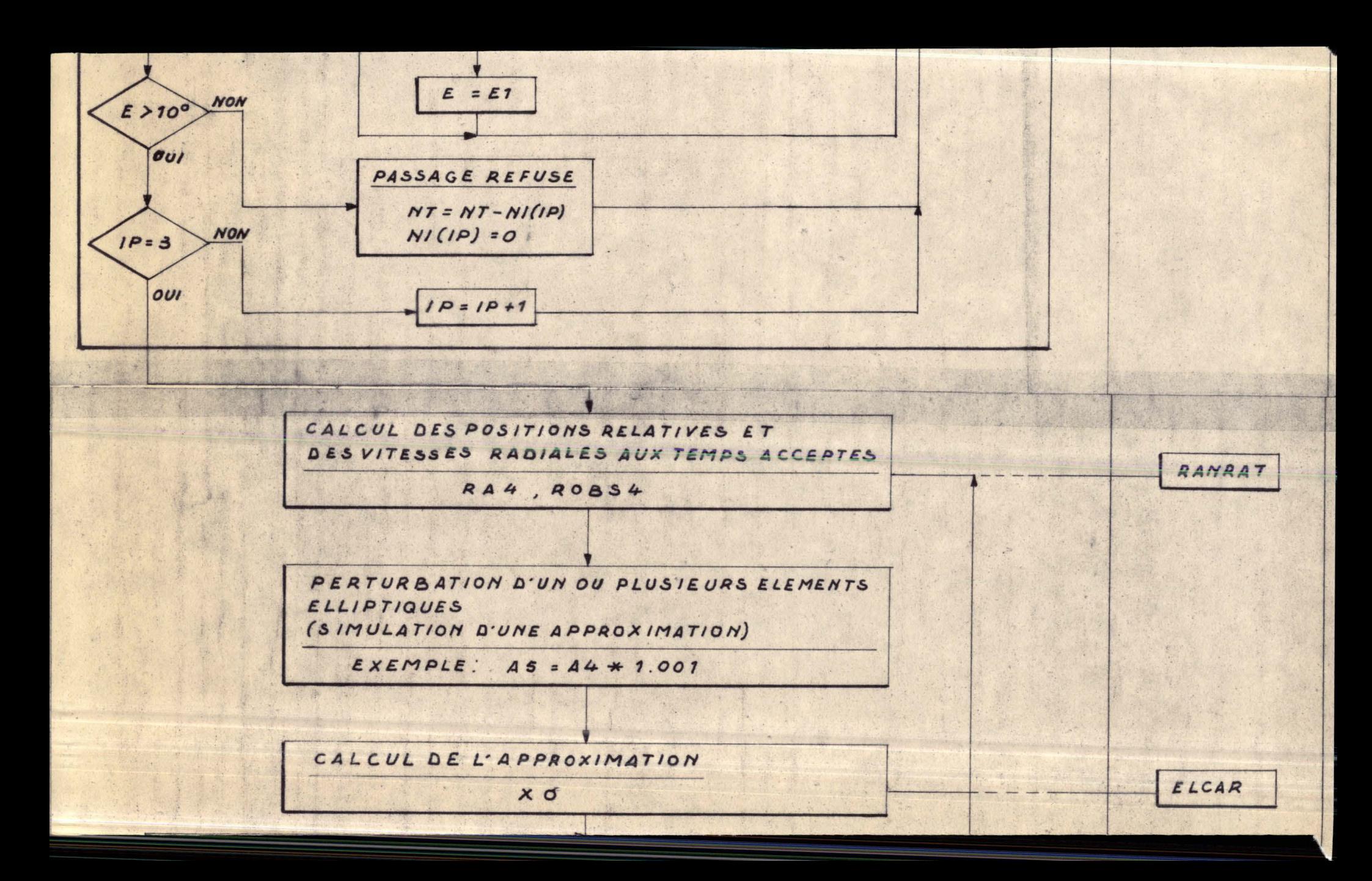

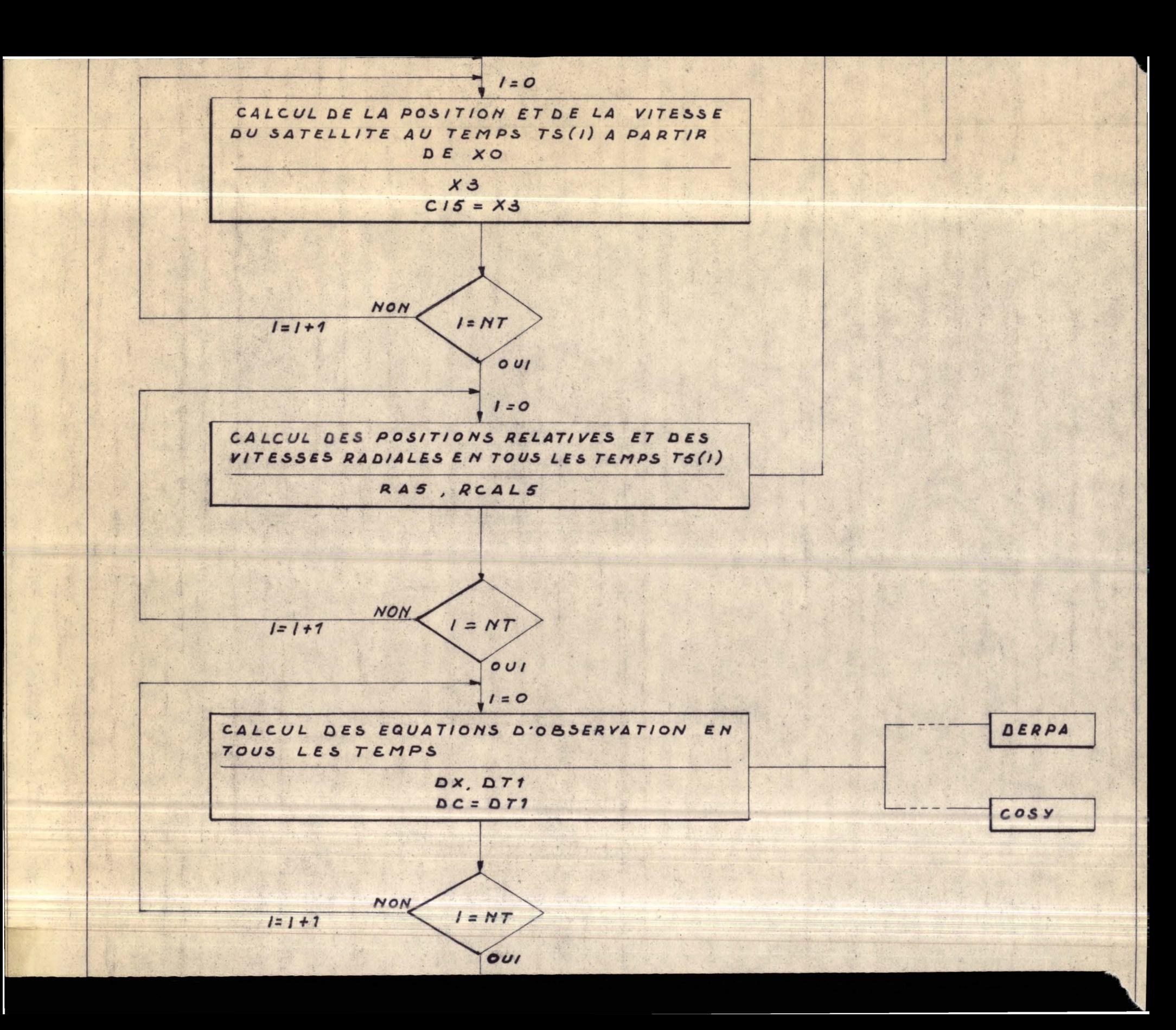

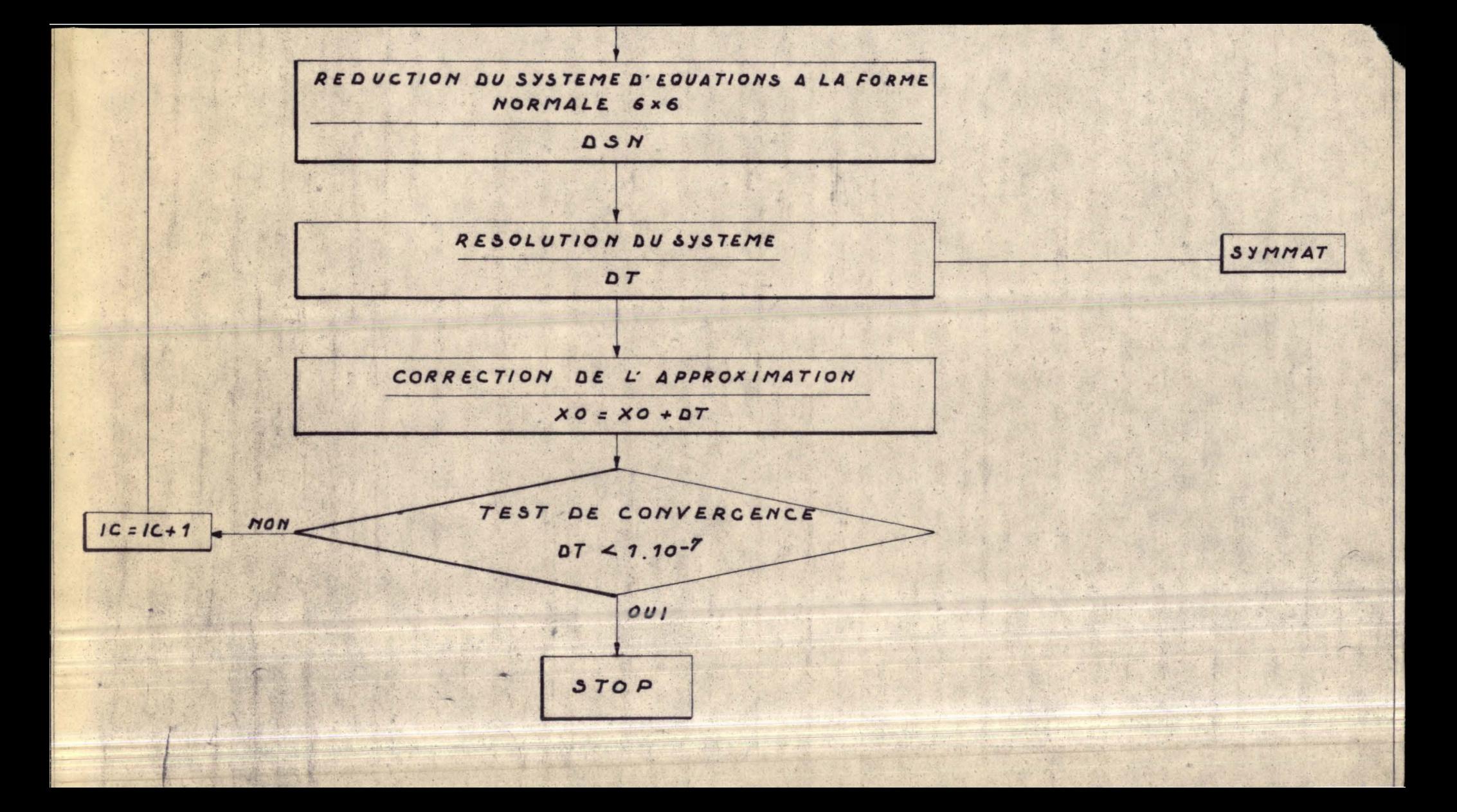

5.2 Fonctionnement global du programme

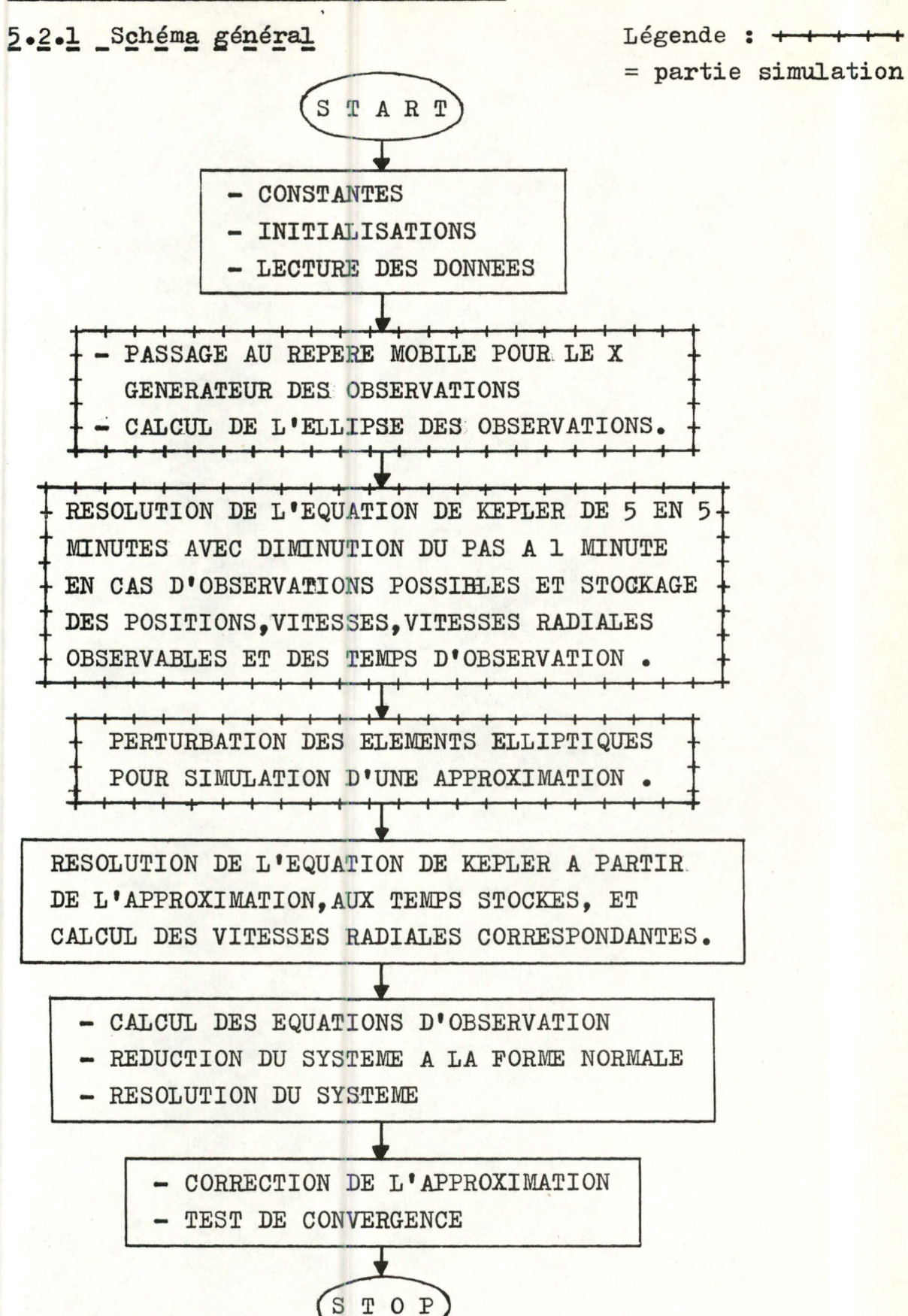

5.2.2 Détails d'utilisation du programme principal:

```
DETERMINATION DE LA TRAJECTOIRE D'UN SATELLITE FAR EFFET DCPPLER
    FRANCOISE FAUL ET ETIENNE VANDEPUT
   FUT : CONDENSATION D°OBSERVATIONS DOFFLER FAR AJUSTEMENT SUR CES
         OBSERVATIONS D'UNE COURBE THEORIQUE CORRESPCNDANT A UNE
    ---
         TRAJECTOIRE KEPLERIENNE
   PRINCIPE DE LA SIMULATION :
        A PARTIR D'UNE OPSERVATION DONNEE X ON RESOUD L'EQUATION DE
       KEPLER SUR LN NOMBRE PREDETERMINE DE PASSAGES DU SATELLITE
       AU-DESSUS DE L'HORIZON, ON ACCEPTERA QUE LES PASSAGES DONNANT UNE<br>ELEVATION SUPERIEURE A 10 DEGRES, LA PREMIERE VALEUR CALCULEE PRO-
       VIENT DES ELEMENTS CARTESIENS OBSERVES LEGEREMENT MODIFIES.
   SYSTEME D'UNITES :
٠
    ------------------
       UNITE DE LONGUEUR = LE RAYON TERRESTRE
       UNITE DE TEPPS = LA MINUTE<br>UNITE DE MASSE = LA MASSE DE LA TERRE
       UNITE DE MASSE = LA MASSE I<br>UNITE D'ANGLE = LE RADIAN
₫
÷
   CONSTANTES DU PFCBLEME :
      ....................
       OMEGA = NORME DE LA VITESSE ANGULAIRE DE ROTATION CE LA TERRE
       MU = PASSE DE LA TERRE
       RK
             = RACINE CARREE DE LA CONSTANTE DE GRAVITATION
       MINEL = ELEVATION MINIMUM (10 DEGRE)
\triangleq***************************
                                             *****************
```
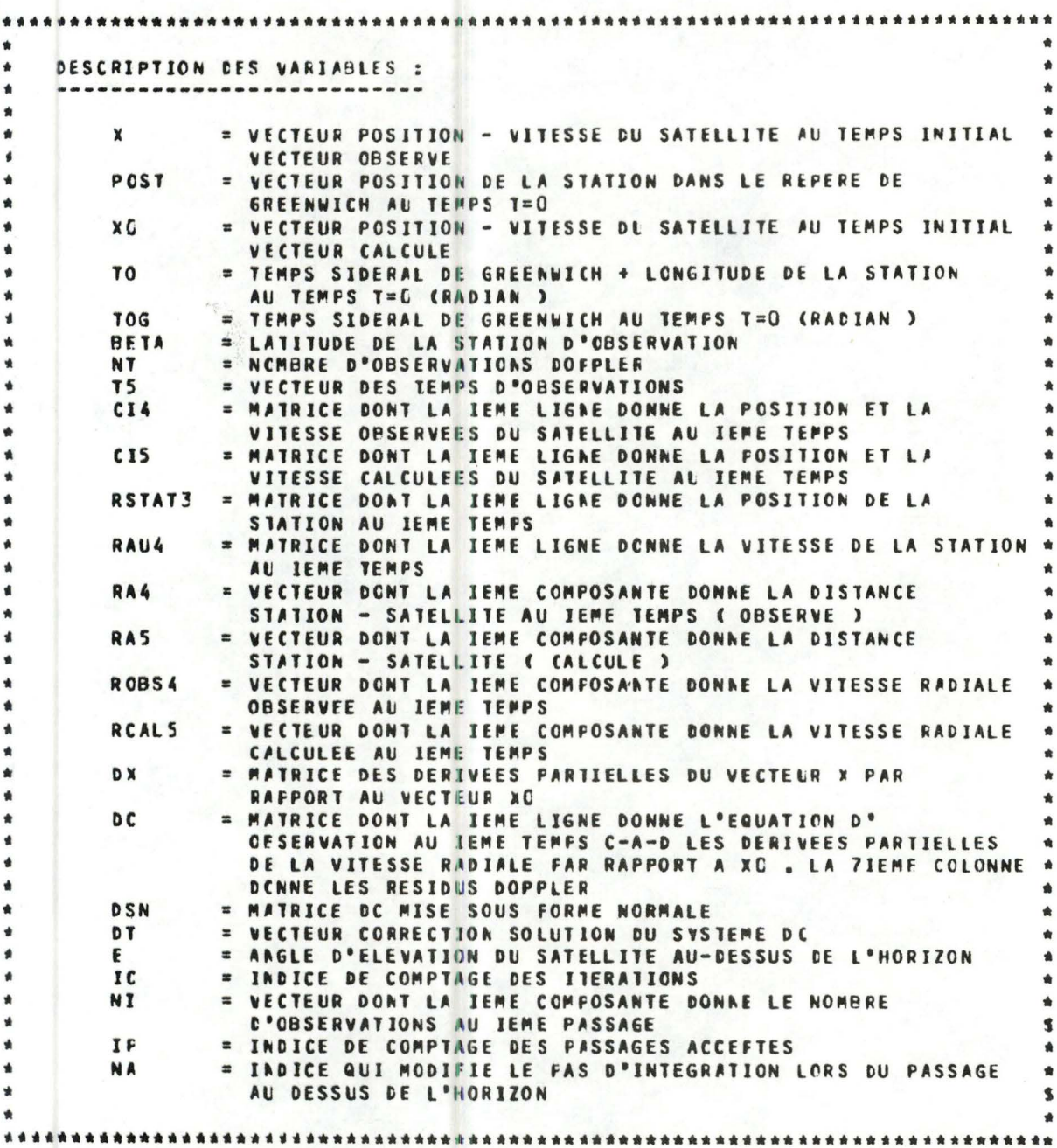

5.6 **IH**  $=$  INCICE = 1 SI LE SATELLITE EST AU-DESSUS DE L'HORIZON  $\bullet$ = C SI LE SATELLITE EST EN-DESSOUS DE L'HCRIZON **NOFT** = INCICE D'IMFRESSION  $= 1$  SI IMPRESSION  $= 0$  SI FAS IMPRESSICA  $\overline{\phantom{a}}$ ENTREES : X, TOG, EETA, TO, POST REMARQUES IMFORTANTES : - X ET POST SONT LUS DANS LE REPFRE MOBILE - TOUTES LES VALEURS PASSEES EN COMMON SONT DES CONSTANTES DU PROBLEME REFERENCE : 'METHODS OF ORBIT DETERMINATION' ESCOBAL \*\*\*\*\*\*\*\*\*\*\*\*\*\*\*\*\*\*\*\*\*\*\*\* Description des instructions: 135 IMPLICIT REAL\*2(J-H,0-Z) 136 IMPLICIT REAL\*8(#) DIMENSION DC(100,7), CI4(100,6), CI5(100,6), ROBS4(10C), RCAL5(100) 137 DIMENSION RS1AT3(100,3), RAU4(100,3), DX(6,6), DT1(6), RSTAT4(3,3) 138 DIMENSION T4(18,3), X(6), XO(6), XXC(6), BETA4(3), POS(3), VIT(3) 139 DIMENSION DSN(9,5), DT(6), TO4(3), X2(6,6), U4(3), V4(3), U5(3), V5(3) 140  $141$ DIMENSION RA4(10C), RA5(100), XX(6), RCAL4(100) 142 DIMENSION T5 (100) 143 DIMENSION NI(3),13(6) 144 DIMENSION X4(3) 145 DIMENSION POST(3) 146 COMMON/ETI7/TCG 147 COMMON/ETI10/NCPT 148 COMMON/ET15/NT 149 COMMON/ET11/RK/ET12/MU/ET13/OMEGA/ETI4/EPSIL  $135 \longrightarrow 136$ : les variables sont déclarées en double précision, ce qui correspond à une erreur d'arrondi de  $1.10^{-15}$ . 137  $\longrightarrow$  145 : on dimensionne les variables de sorte que le programme puisse traiter un maximum de 100 équations d'observation simultanément. 146  $\rightarrow$  149 : les constantes et les indices divers sont passés par COMMON dans chaque sous-routine.

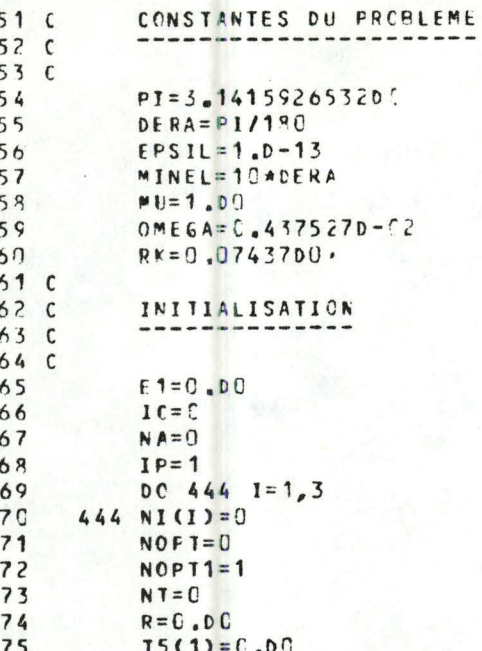

151 -> 160 : les constantes du problème sont données par initialisation, dans les unités choisies. 161  $\longrightarrow$  175 : les variables-compteurs et les vecteurs à remplir sont initialisés également.

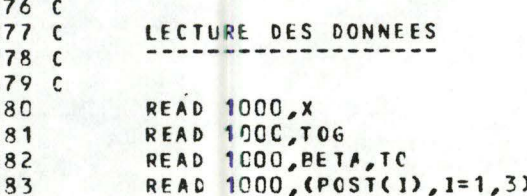

 $176 \longrightarrow 183$ : toutes les données nécessaires au programme sont lues à cet endroit. Il s'agit de :

- X, vecteur générateur des observations simulées ;
- TOG, temps sidéral de Greenwich au moment initial;
- BETA, latitude de la station d'observation.
- TO, temps sidéral de la station au moment initial (TOG + longitude de la station ) ;
- POST, coordonnées de la station dans le repère mobile.

Remarque : ces données sont surabondantes ; en réalité . BETA peut être déterminée par POST de même que la longitude de la

station. Et donc TO peut être connu également par TOG.

 $185C$ RECHERCHE DU RAYCN TERRESTRE, DE LA LATITLDE, DE LA LONGITUDE POUR 186 с LE CHANGEMENT DE REPERE  $187c$ 18<sub>8</sub> c 189  $00311=1.3$ 190  $31$  R=R + X (1) \* X (1) 191  $R = DSQRT(R)$ 192  $ALPHA1 = DATANZ(X(2), X(1))$  $193$  $x1 = x(1) * x(1) + x(2) * x(2)$ 194  $X1 = D$ SQRT(X1) 195 BETA1=DATAN2( $x(3)$ ,  $x1$ ) 196 TOA=TOG+ALPHA1 197  $XX(1) = R * DCOS$ (BETA1)\*DCOS(TOA) 198 XX(2)=R\*DCOS(BETA1)\*DSIN(TOA) 199  $XX(3)=X(3)$ 200  $XX(4)=X(4)-0MEGA+X(2)$ 201  $XX(5) = X(5) + 0MEGA*X(1)$ 202  $XX(6) = X(6)$ 203  $XXX=XX(4)$  $204$  $XX(4)=XXX*DCCS(TCC)-XX(5)*DSINCTOG)$ 205  $XX(5) = XXX * DS IN(TCG) + XX(5) * DCOS(TOG)$ 206  $00 \t32 \t1=1.6$ 207 PRINT 1001, XX(I) 208  $32 X(I) = XX(1)$ 

 $184 \longrightarrow 208$ : le X générateur des observations est donné dans les axes mobiles ; il faut donc lui faire subir le changement de repère décrit au paragraphe 2.3 après calcul de la latitude et de la longitude du satellite.

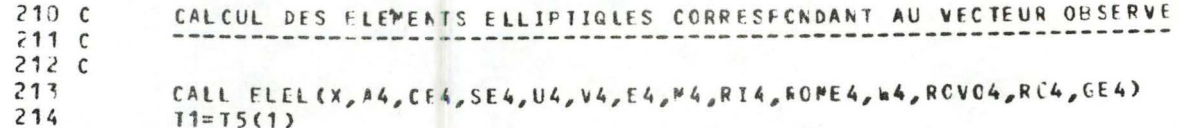

209 -> 213 : connaissant les coordonnées du X générateur dans le repère absolu, on peut calculer les éléments elliptiques de la trajectoire de simulation par appel de la sous-routine ELEL.

> 214 : on initialise alors la variable temps pour commencer la résolution de l'équation de Kepler.

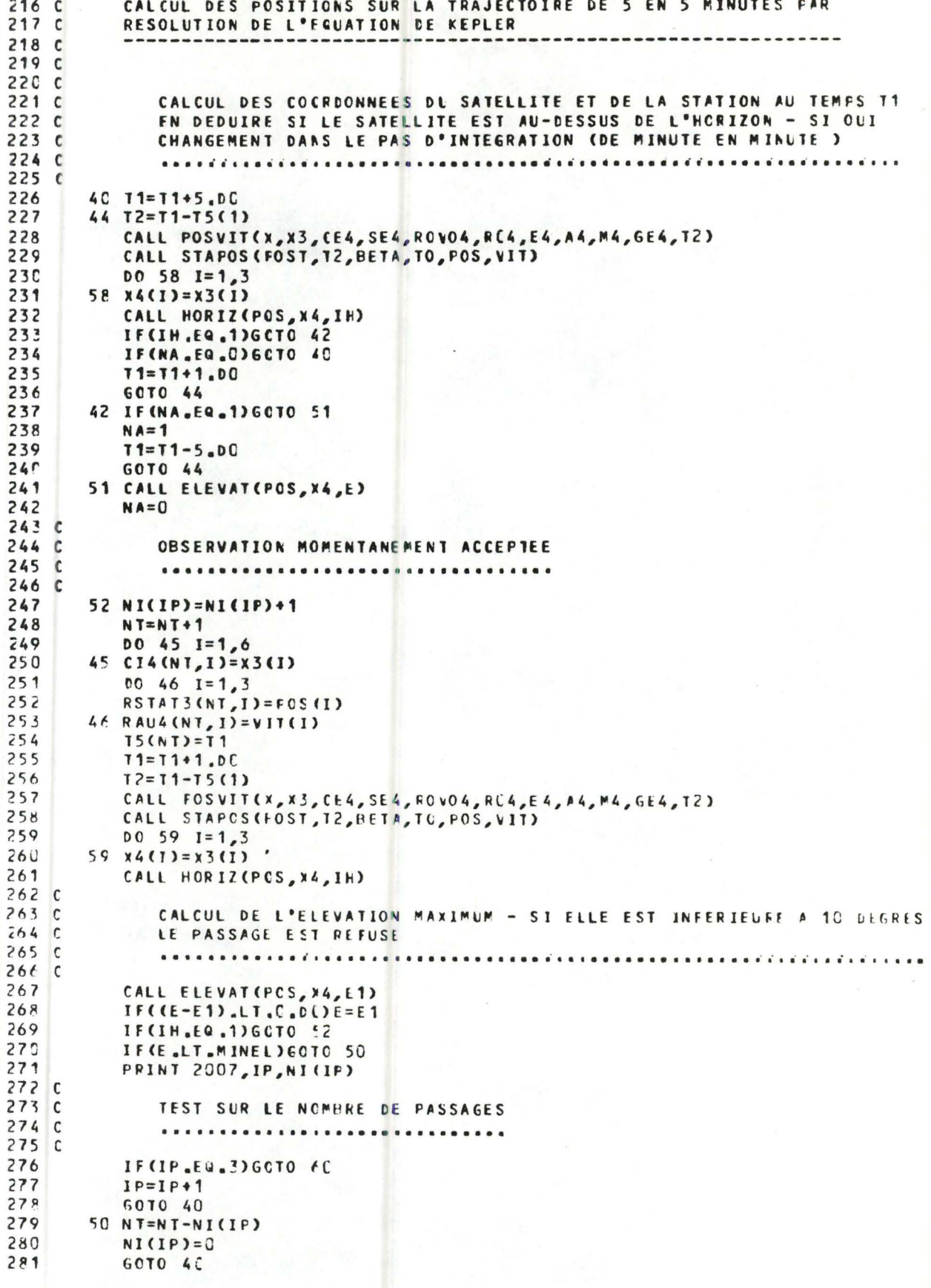

 $226 \longrightarrow 229$ : calcul, 5 minutes plus tard, des coordonnées du satellite (POSVIT) et de la station (STAPOS).

 $230 \longrightarrow 240$ : on vérifie au nouveau temps si le satellite est dans l'horizon de la station (HORIZ). Si non, on augmente de nouveau le temps de 5 minutes. Si oui, on regarde s'il l'était déjà au temps précédent (test sur NA). Dans l'affirmative.on augmente le temps d'une minute et on poursuit la résolution.Le cas échéant,on retourne au temps précédent (239) après avoir signalé qu'on était dans l'horizon (238).

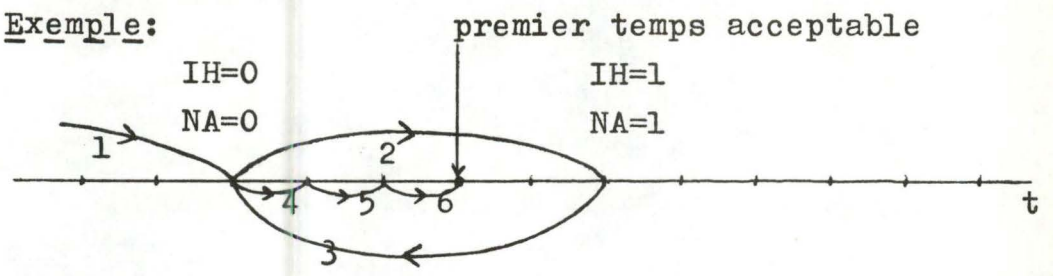

- 241 242: lorsqu'on a atteint la  $1^{\text{ère}}$  observation valable on calcule l'élévation du satellite et on réinitialise l'indice NA qui ne servira plus avant le passage suivant.
- $243 \longrightarrow 271$ : on poursuit maintenant sans problème le processus de résolution de minute en minute jusqu'à sortie de l'horizon (le test HORIZ étant appliqué à chaque temps successif ). L'élévation est,elle aussi,calculée à chaque fois et retenue si elle est supérieure aux $précédentes$  (  $267$  - 270).

On retient également en oours de résolution le nombre total d'observations valables(248) et le nombre d'observations valables sur le passage considéré (247).

279 - 280 : si l'élévation maximum est inférieure à 10<sup>°</sup>, on refuse le passage. On réinitialise le nombre d'observations valables partiel et on ramène le nombre d'observations total à sa valeur au passage précédent.

 $276 \longrightarrow 278$ : on décide ici de n'accepter que 3 passages convenables (on pourrait éventuellement augmenter ce nombre,ce qui
(on pourrait éventuellement augmenter ce nombre, ce qui 276 -> 278: on décide ici de n'accepter que 3 passages convenables

signifierait par là-même une augmentation du nombre d'équations d'observations, mais l'intérêt n'est pas très grand lorsqu'on dispose déjà d'une cinquantaine d'équations).

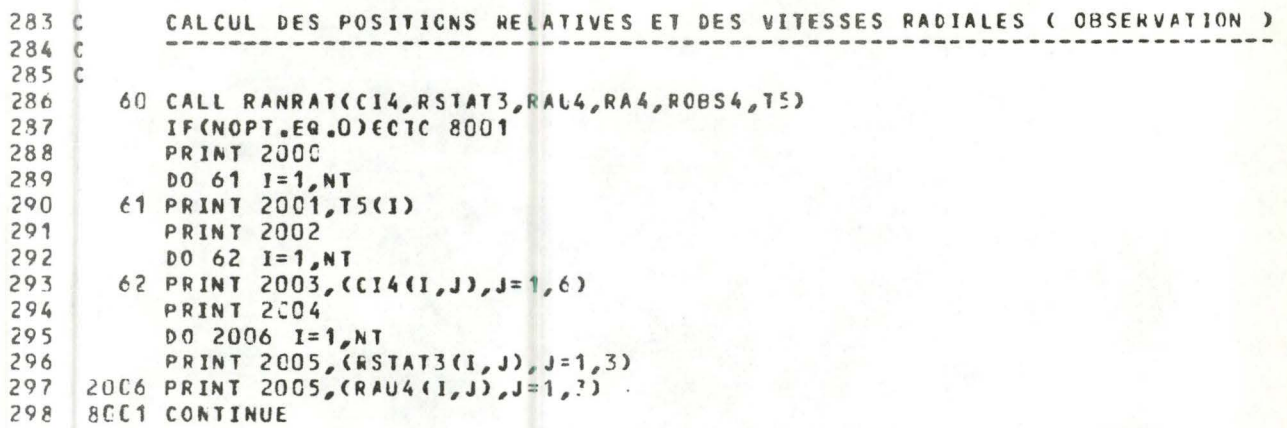

ます deron

 $299c$ 

286 : on dispose maintenant des temps valables, des coordonnées du satellite et de la station en ces temps. On calcule alors systématiquement les vitesses radiales.  $287 \longrightarrow 298$ : impression à option.

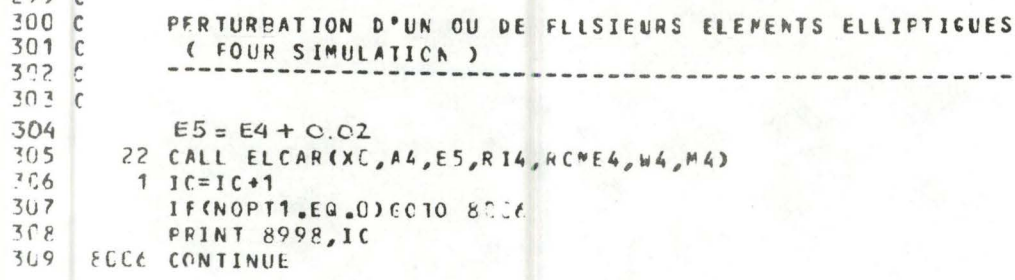

304 - 305 : on perturbe un des éléments elliptiques au hasard et on calcule les éléments cartésiens correspondant à la nouvelle ellipse(ELCAR)pour simuler une approximation. 306 : comptage des itérations.  $307 \longrightarrow 309$ : impression à option.

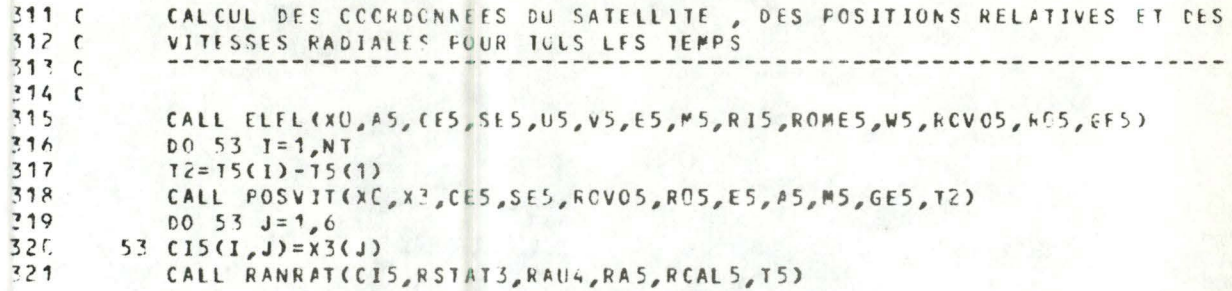

310 -> 321 : tous les temps acceptables étant connus, il n'est plus nécessaire de réeffectuer les tests de validité. On peut donc,par un DO sur le nombre total d'observations, calculer les vitesses radiales modifiées par le ...

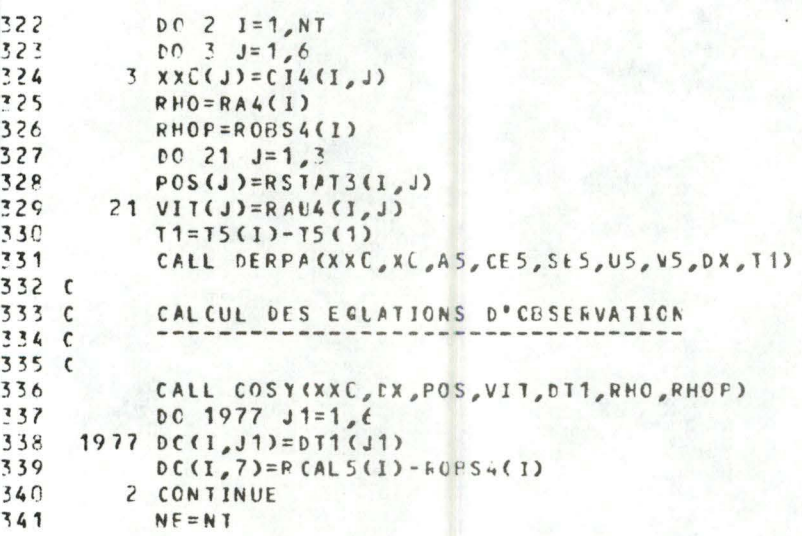

 $322 \longrightarrow 341$ : on calcule alors les équations d'observation (DERPA) & (COSY)  $cfr.$  chapitre  $4.$ 

de même que les seconds membres (339).

342 C  $343c$ 344 *C*   $345c$ ~4f-. ~4 7  $748$ 34Q ~SC 11 00 10  $1=1,6$ 10  $DSN(I, J) = 0.00$ REDUCTJON DU SYSTEME SOUS FORME NORMALE  $N=6$  $k = 7$ 00 10  $J=1.7$ 

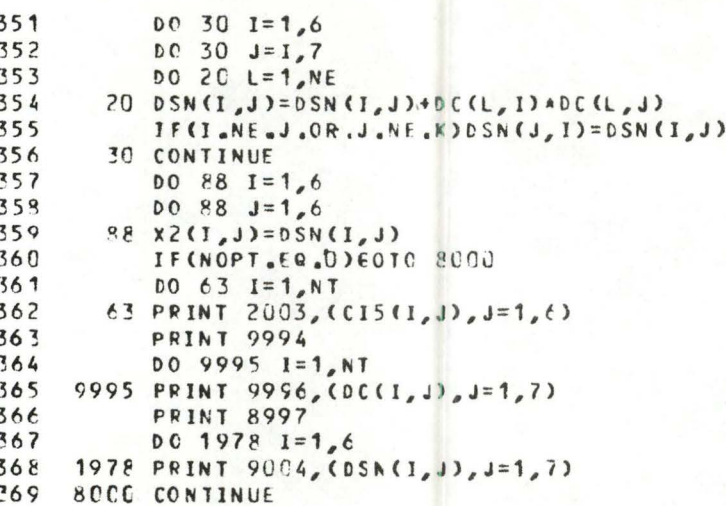

342 -> 356 : le système surdéterminé(NT 6) est alors réduit à la forme nouvelle  $(6 6)$  (Appendice III) afin d'être résolu par méthode directe.

356 -> 359 : il est transféré dans une matrice auxilliaire.  $360 \rightarrow 369$ : impressions à option.

 $371C$ INVERSION DE LA MATRICE ET CALCUL DU VECTEUR CORRECTION  $372c$  $373C$ 374 CALL SYMMAT(X2,N) 375  $00891=1,6$ 376  $DT(1) = C_000$ 377 DC 90  $K = 1, 6$  $SC$  DT(I)=DT(I)+X2(I,K)\*DSN(K,7) 378 379 89 CONTINUE

374 : la matrice est inversée.  $375 \rightarrow 379$ : la solution est obtenue par produit du second membre et de la matrice inversée.

```
381 C
          NOUVEAU VECTEUR (ALCULE
382C383 C
      47 00 5 1=1,6
384
385
       5 X0(1)=X0(1)-E1(1)386
          IF(NOPT1.EQ.O)GCT0 80C5
187
       12 PRINT 9993
388
          PRINT 8999, (DT(I), I=1,6)
389
         PRINT 8991
390
          PRINT 8992, (XC(I), 1=1,6)
391 80C5 CONTINUE
```

```
392
          NOT = 0DIS=DABS(DT(1))
393
394
          DO 400 1=2,6IF (DABS(DT(I))-DT5.6E.0)DT5=DABS(DT(I))
395
      400 CONTINUE
396
397
          IF(DT5.LE.1.D-C7)GOTO 4C1
           IF(DT5.LT.5.D-1)60T0 19
398
          PRINT 9001
399
     9001 FORMAT(1x,' LA METHODE NE CCNVERCE PAS ')
400
401
      4C1 IIC=IC/30
402
           IC = 30 * CIIC + 1)40.3GOTO 7
404
       15 \text{ } 116 = 10/30405
          IF(CIC-3C*IIC), NE.C)GCTC1
406
        7 IF (IC.LT.30) 6010 13
407
          IF(IC.LT.60)60TO 14
408
           IF(IC.LT.9C)GCTO 15
409
          IF(IC.LT.120)GOTC 16
410IF(IC.LT.150)6070 17
411IF(IC.EG.150)STCF
       13 E5 = E4 + 0.0400412
413
           CALL ELCAR(XC,A4,E5,RI4,RCME4,W4,M4)
414
           GO TO 1
       14 RI5=RI4*1.03DC
415
416
           CALL ELCAR(XC,A4,E4,RI5,RCME4,W4,M4)
417
          GO<sub>TO</sub> 1
418
       15 ROMES=ROME4+1.DC
419
           CALL ELCAR(XO,A4,E4,R14,ROME5,W4,M4)
420
           GCT0 1
       16 M5=M4*1.0300
421422
          CALL ELCAR(XC,A4,E4,RI4,RCME4,W4,M5)
423
           COTO<sub>1</sub>
       17 A5=A4*1.005DC
424
425
           CALL ELCAR(XO, A5, E4, R 14, ROME4, W4, M4)
426
           GO TO 1
     1000 FORMAT (3020.13)
427
428
     1001 FORMAT(1x,' LE VECTEUR OBSERVE EST : ', /,1x, 2(3(D2C, 13, 3x)/))
     200C FORMAT(1X, "LES TEMPS CONSIDERES SONT :",//)
429
     2001 FORMAT(1x, D20.13, /)
430
     2007 FORMAT(1x, 'AU ', 12, 'PASSAGE CORRESPONE ', 13, ' OBSERVATICNS ', //)
431
432
     8991 FORMAT(1X, "LE NOLVEAU VECTEUR XO EST :",/,26(1H*),//)
433
     2992 FORMAT(1x,6(D17.1C,1x),//)
434
     8998 FORMAT(1x, 3HIC=, 13, //)
     8999 FORMAT(1x,2(3(D2C.13,3x),//,1x),////)
435
     9000 FORMAT(1x, 4(D20.10))
436
437
     9993 FORMAT(1X, "LE VECTEUR CORRECTION EST: ", /,1X,27(1H*),//)
4382005 FORMAT(1x,6D2C.1C,/)
439
     2004 FORMAT(1x, "LES POSITIONS ET LES VITESSES DE LA STATION SCNT : ",//)
440
     2003 FORMAT(1x, 6020.13, /)
     2002 FORMAT(1x, LES FOSITIONS DU SATELLITE SCNT :',//)
441442
     9994 FORMAT(1x, "LA MATRICE DU SYSTEME SURDEJERMINE EST :"/,1x,40(1H*)/)
443
     9996 FORMAT(1x,7(D17.1C,1x)/,1x)
444
     9004 FORMAT(1x,7(017.10,1x))
445
     8997 FORMAT(1X, LA MATRICE DU SYSTEME SQUS FORME NORMALE ',/1X,4[(1H*)
446
         1/2447
           END
```
384 385 : l'approximation est corrigée. Suivent alors les tests de convergence (on demande une précision de l'ordre du mètre pour chaque composante  $1.10^{-7}$ ) (393 - 398). les impressions à option et les formats d'impression.

 $5.3$ Explication des sous-routines

# 5.3.1 Sous-routine ELCAR

SURROUTINE ELCAR(X,A,E,RI,ROMEGA,W,M)

```
***
                                             PAUL FRANCOISE
   SOUS-ROUTINE ELCAR
\bullet******************
   PUT : PASSAGE DES ELEMENTS ELLIPTIQUES AUX ELEMENTS CARTESIENS
   - - -DESCRIPTION CES FARAMETRES
      PARAMETRES CARTESIENS :
                = VECTEUR POSITION-VITESSE
         \mathbf{x}PARAMETRES ELLIPTIQUES :
         \mathbf{A}= DEMI-GRAND AXE
         E
                 = EXCENTRICITE
         RI
                 = INCLINAISON
                = LONGITUDE DU NOEUD ASCENDANT
         ROME GA
                 = ARGUMENT DU PERIGFE
         bd
                 = ANOMALIE MOYENNE ( AL TEMPS CONSIDERE )
         M
   ENTREES : A,E,RI,ROMEGA,W,P
   SORTIE : X
51
              IMPLICIT REAL=8(A-H, O-Z,M)
      52
              DIMENSION X(6)
      53
              COMMON/ETI1/HK/ETI2/MU
              COMPON/ETI10/NCFT
      54
      55
              GE=M+E*DSIN(M)
      56
          3CC GE1=GE
      57<sub>c</sub>CALCUL DE L'ANOMALIE EXCENTRIQUE PAR NEWTON-RAPHSON
      58 C
      59 C
      60C61
              F = GE - E * DS IN (GE) - PFP=1 - E * DCOS(GE)62
      63
              GE = GE - F/FF
              IF(DABS(GE1-GE)-1.0-10)3(1,3CC,3LC
      64
```
CALCUL DES PARAMETRES CARTESIENS 66 C 67 C 68 C 69 301 B=DSQRT(1.-E\$#2)#A 70  $A14=D S Q R T (M U/A)$  $71$  $RN = A14/A$  $72$  $x1=1 - E*DCOS(GE)$ 73  $XB = A * (DCOS(GE) - E)$ 74 YB=B\*DSIN(GE) 75 XPP=-RN\*A\*DSIN(GE)/X1 76 YBP=RN\*B\*DCOS(6E)/X1 77 A1=DCOS(W)+DCOS(RCHEGA)-DSIN(W)+DSIN(ROMEGA)+DCOS(RI) 78 **B1=-DSIN(W)\*CCOS(ROMEGA)-DCOS(W)\*DSIN(RCMEGA)\*DCOS(RI)** 79 AZ=DSIN(ROMEGA)\*ECOS(W)+DCCS(ROMEGA)\*DSIN(W)\*DCOS(RI) R2 = - DS IN (W) \* DS IN (ROME 6A) \* DCOS (W) \* DCOS (R CME 6A) \* DCOS (R I) 80 81 A3=DSIN(W)\*DSIN(RI) 82  $B3=DCOS(U)ADSIM(RI)$ 83  $X(1) = A1 + XB + B1 + YB$ 84  $X(2) = A2A X B 4B2 A Y B$ 85  $X(3) = A34X24B34YB$ 86  $X(4) = A 1 * XBP + B 1 * YEP$ 87  $x(5) = A2*xBP+BZ*YEP$ 88  $X (6) = A3 \times XBP + B3 \times YEF$ 89 **PRINT 9000, (X(1), I=1, 6)** 90 - 9000 FORMAT(1x, 1H1, 1x, ///, 1x, 2Hx=, 2 (3 (D20, 13, 3X), //, 1x, 2H )////) 91 **RETLRN** 92 END Détails des instructions  $51 \longrightarrow 55$ : déclaration des variables et initialisations. 56 - 64 : calcul de l'anomalie excentrique à partir de l'anomalie moyenne par une méthode de Newton-Raphson.  $f(E) = E - M - e \sin E$  (carte 61) On a une bonne approximation de départ :  $E_0 = M + e \sin M$ (=développement en série de E en fonction de M  $arrêté au l<sup>er</sup> or dre)$ 65 - 88 : formules de passage des coordonnées elliptiques  $(a, e, i, \Omega, \omega, E)$  aux coordonnées cartésiennes.  $69 \longrightarrow 82$ : variables auxilliaires. 83 - 88 : coordonnées cartésiennes qui ont été explicitées au chapitre 2. 89 : impression.

 $5.3.2$  Sous-routine ELEL

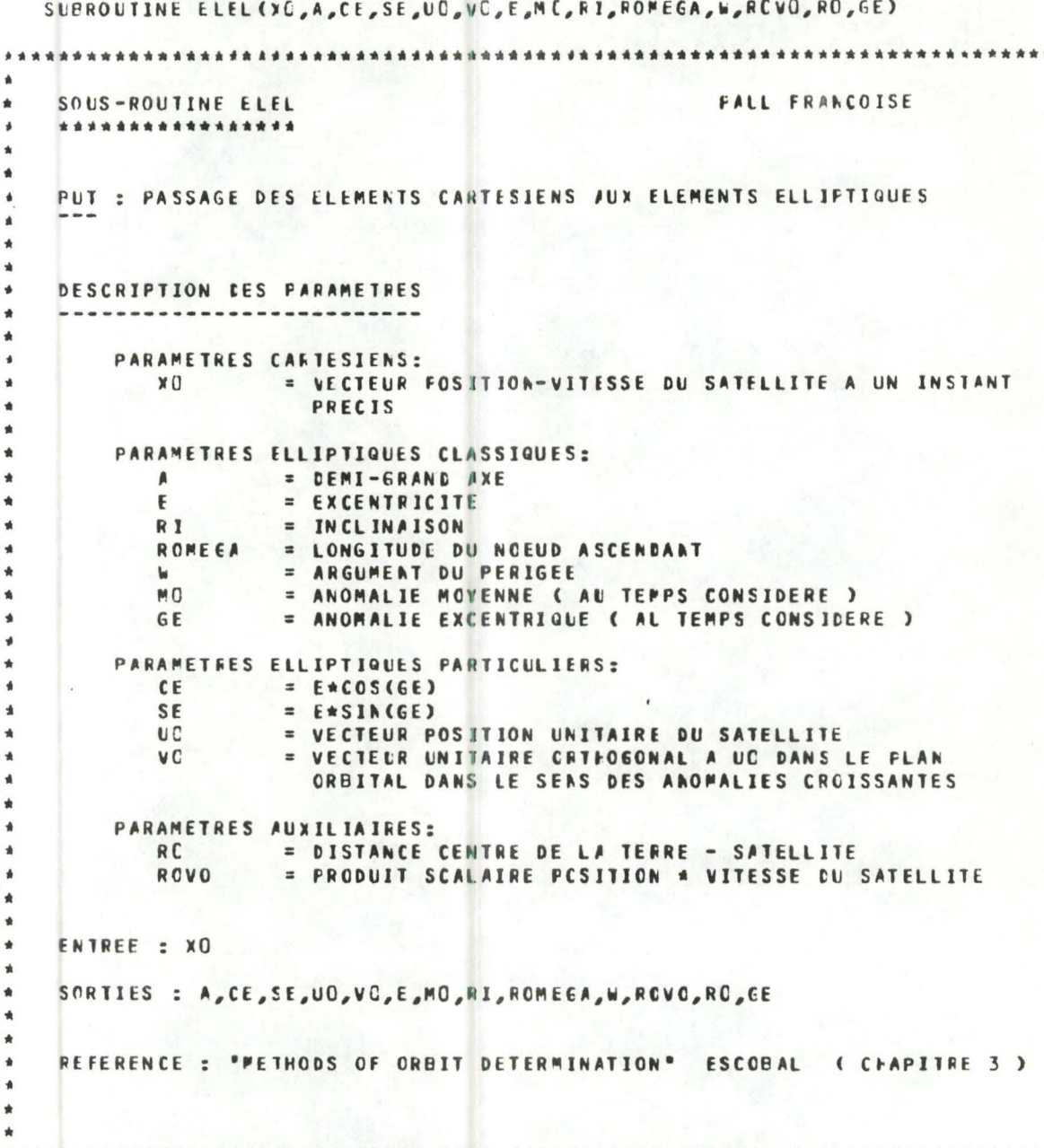

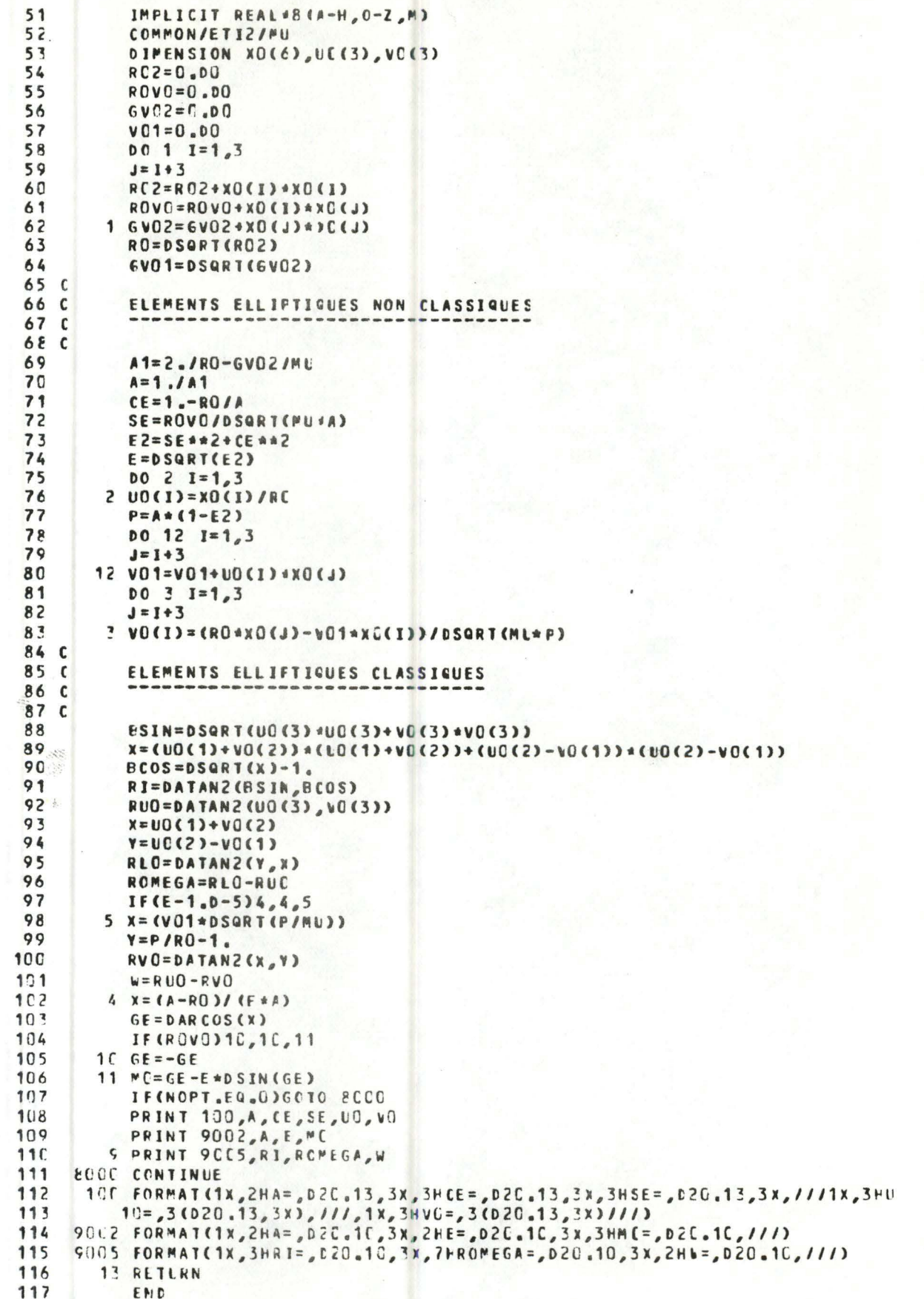

Détails des instructions:

 $51 \longrightarrow 64$ : déclaration des variables, initialisation et calcul de  $\|\vec{r}\|$ ,  $\|\vec{v}\|$  et  $\vec{r}.\vec{v}$  $65 \longrightarrow 83$ : calcul des éléments elliptiques non classiques d'après les formules vues au chapitre 2. 84 -> 106 : calcul des éléments elliptiques classiques d'après les éléments d'Escobal ou les formules suivantes. (voir figure ci-après)

\*  $e^2 = S_e^2 + C_e^2$ 

\* sin i =  $+\sqrt{u_{z}^{2} + v_{z}^{2}}$  $\cos i = + \sqrt{(U_{x_0} + V_{y_0})^2 + (U_{y_0} - V_{x_0})^2} = 1$ 

\* si  $1 = \Omega + \omega + v$ <br> $u_0 = \omega + v_0$ v : anomalie vraie

 $\Rightarrow$  = 1<sub>0</sub>- u<sub>0</sub><br>
où  $\begin{cases} 0.5 \text{ cm} \\ 0.5 \text{ cm} \\ 0.5 \text{ cm} \\ \text{cm} \\ \text{cm} \\ \$ 

 $w = u_0 - v_0$ \*

$$
\begin{array}{c}\n\text{or } \text{cos } \text{v}_0 = \frac{1}{e} \left( \frac{p}{r_0} - 1 \right) \\
\text{sin } \text{v}_0 = \frac{\dot{r}_0}{e} \sqrt{\frac{a(1 - e^2)}{\mu}} \\
\text{or } \text{c} \\
\text{c} \\
\text{c} \\
\text{c} \\
\text{c} \\
\text{c} \\
\text{c} \\
\text{c} \\
\text{c} \\
\text{d} \\
\text{d} \\
\text{d} \\
\text{e} \\
\text{f} \\
\text{f} \\
\text{u} \\
\text{u} \\
\text{v} \\
\text{u} \\
\text{u} \\
\text{u} \\
\text{u} \\
\text{u} \\
\text{u} \\
\text{u} \\
\text{u} \\
\text{u} \\
\text{u} \\
\text{u} \\
\text{u} \\
\text{u} \\
\text{u} \\
\text{u} \\
\text{u} \\
\text{u} \\
\text{u} \\
\text{u} \\
\text{u} \\
\text{u} \\
\text{u} \\
\text{u} \\
\text{u} \\
\text{u} \\
\text{u} \\
\text{u} \\
\text{u} \\
\text{u} \\
\text{u} \\
\text{u} \\
\text{u} \\
\text{u} \\
\text{u} \\
\text{u} \\
\text{u} \\
\text{u} \\
\text{u} \\
\text{u} \\
\text{u} \\
\text{u} \\
\text{u} \\
\text{u} \\
\text{u} \\
\text{u} \\
\text{u} \\
\text{u} \\
\text{u} \\
\text{u} \\
\text{u} \\
\text{u} \\
\text{u} \\
\text{u} \\
\text{u} \\
\text{u} \\
\text{u} \\
\text{u} \\
\text{u} \\
\text{u} \\
\text{u} \\
\text{u} \\
\text{u} \\
\text{u} \\
\text{u} \\
\text{u} \\
\text{u} \\
\text{u} \\
\text{u} \\
\text{u} \\
\text{u} \\
\text{u} \\
\text{u} \\
\text{u} \\
\text{u} \\
\text{u} \\
\text{u} \\
\text{u} \\
\text{u} \\
\text{u} \\
\text{u} \\
\text{u} \\
\text{u} \\
\text{u} \\
\text{u} \\
\text{u} \\
\text{u} \\
\text{u} \\
\text{u} \\
\text{u} \\
\text{u} \\
\text{u} \\
\text{u} \\
\text{u
$$

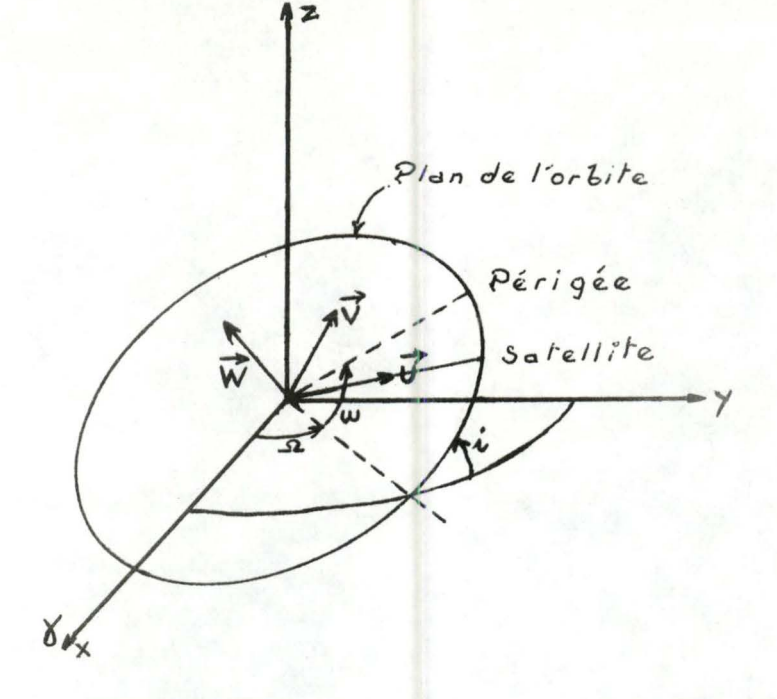

5.3.3 Sous-routine POSVIT SUBROUTINE POSVIT(X10,X,CE,SE,ROVO,RC1,PE,SMA,AMC,EC,T) SOUS-ROUTINE POSVIT VANDEPLT ETIENNE \*\*\*\*\*\*\*\*\*\*\*\*\*\*\*\*\*\* RUT : CALCUL DE LA POSITION ET DE LA VITESSE DU SATELLITE EN UN TEMPS DONNE A PARTIR DE LA POSITION ET DE LA VITESSE AL TEMPS INITIAL DESCRIPTION DES FARAMETRES  $x10$ = VECTEUR POSITION - VITESSE DU SATELLITE AL TEMPS INITIAL = VECTEUR POSITION - VITESSE DU SATELLITE AL TEMPS × VOULU PE = EXCENTRICITE SMA = DEMI-GRAND AXE = ANOMALIE MOVENNE AU TEMPS INITIAL **RMC** EC = ANOMALIE EXCENTRIQUE AL TEPPS INITIAL CE  $=$  PE\*COS(EO) SE  $= PEASIM(EC)$ = DISTANCE CENTRE DE LA TERRE - SATELLITE AU TEMPS **RO1 INITIAL ROVO** = PRODUIT SCALAIRE DE LA POSITION FAR LA VITESSE AU TEMPS INITIAL T = DIFFERENCE TEMPS CONSIDERE - TEMPS INITIAL ENTREES : X1C, CE, SE, ROVO, RO1, SMA, FE, RMO, EO, T SORTIE : X

\*\*\*\*\*\*\*\*\*\*\*\*\*\*\*\*\*\*\*\*\*\*\*\*\*\*\*\*\*\*\*

\*\*\*\*\*\*\*\*\*\*\*\*\*\*\*

103 104

105

 $106$ 

I"PLICIT REAL 48(A-H, 0-Z) DIMENSION X10(6), X(6) COMMON/ETI1/RK COMMON/ETI4/EFSIL COMMON/ETI5/NT  $RML = 1.00$ CALCUL DE LA DEMI DIFFERENCE DES ANOMALIES EXCENTRIQUES DEL TAM=T\*RK\*DSGRT(RMU)/(SMA\*\*1.5) RM=DELTAM+RMC VALEUR DE DEMARRAGE E=RF+PE\*DSIN(RM)+PE\*PE\*DSIN(2.\*RM)/2.  $RG = (E - EQ)/2$  $IC = 1$ NEWTON-RAPHSON MODIFIEE \*\*\*\*\*\*\*\*\*\*\*\*\*\*\*\*\*\*\*\*\*\*\*  $2 R61 = R6$  $IC = IC + 1$ R1=SE\*DSIN(RE)\*\*2. R2=CE\*DSIN(RG)\*DCCS(RG) R3=2.DO\*SE\*DSIN(RE)\*DCOS(RE) R4=CE\*(1.DO-(2.DC\*DSIN(RG)\*\*2.)) R6=R6-((R6+R1-R2-0,5D0\*DELTAM)/(1,D0+R3-R4)) DELTA=DABS(RE-RG1) IF(EPSIL-DELTA)2,3,3 NOUVELLE POSITION DU SATELLITE  $3 E = 2.00 * RG$  $C = SMA * (1, DQ - DCOS (E))$ S=DSQRT(SMA)\*ESIA(E)  $RF = 1.00 - C/RO1$ R6=(R01\*S+ROVO\*C/DSQRT(RMU))/DSQRT(RMU)  $005 J=1.3$  $K = J + 3$  $5$  X(J)=RF\*X10(J)+RE\*X10(K) NOUVELLE VITESSE DU SATELLITE R=RO1+(1.-RO1/SM/)\*C+ROVO/DSQRT(RMU\*SMA) RF1=-DSQRT(RPU)\*S/(R\*R01)  $R61 = 1.00 - C/R$  $DO 7 J=4.6$  $K = J - 3$  $7 x (J) = RF1 A X 10 (K) + RE1 A X 10 (J)$ RETURN END

Détails des instructions . . . . . . . .  $\bullet\qquad\bullet$  $\bullet$ 

51 -> 56 : déclaration des variables et initialisation.

57 - 82 : calcul par une méthode de Newton-Raphson modifiée de la demi-différence des anomalies excentriques aux temps t et t en fonction de la différence des anomalies moyennes DELTAM (carte 61). La précision demandée EPSIL est ici égale  $a \t10^{-3}$ .

83 - > 94 : calcul de la position au temps considéré t.

$$
r = r_0 f + r_0 g \qquad (1)
$$

95 -> 104 : calcul de la vitesse au temps considéré.

$$
\mathbf{v} = \mathbf{r}_0 \mathbf{g}^{\dagger} + \mathbf{r}_0 \mathbf{f}^{\dagger} \qquad (2)
$$

Les détails des calculs donnant les formules (1) et (2) sont exposés dans l'Appendice. Référence : Escobal, "Methods of orbit determination". Appendice II.

# 5.3.4 Sous-routine STAPOS

SUBROUTINE STAPOS (RSTAT, T, BETA, TO, PO, VI)

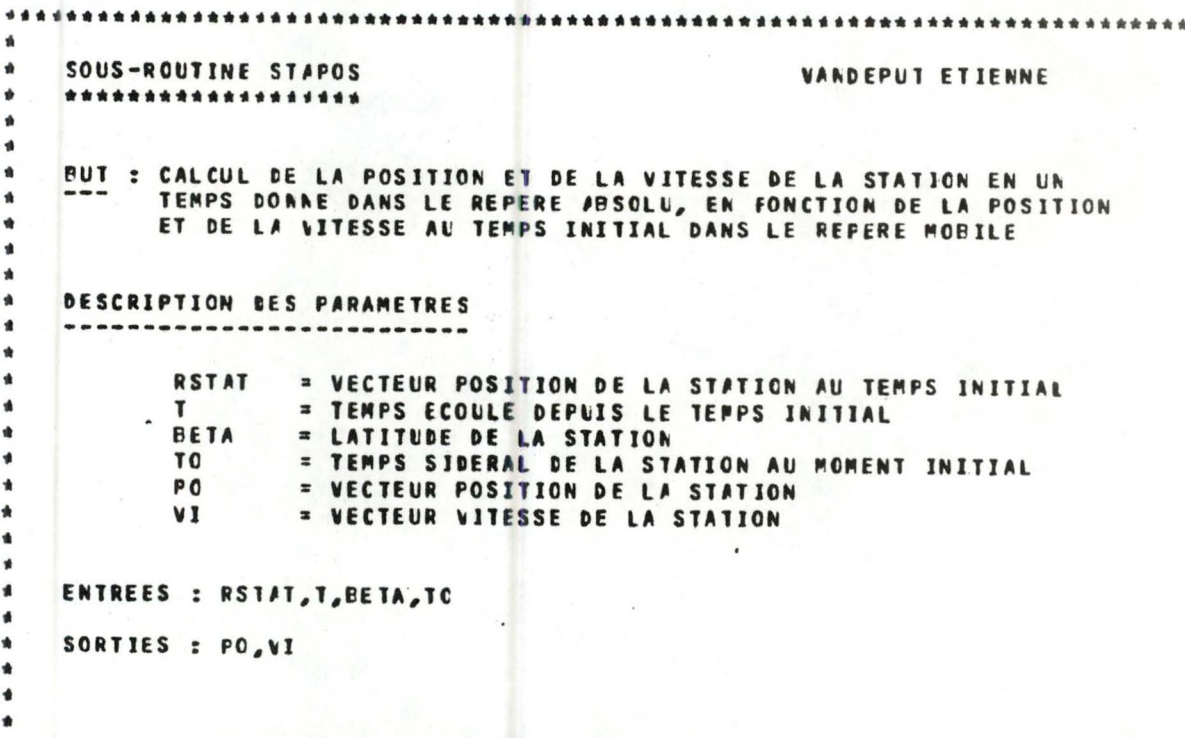

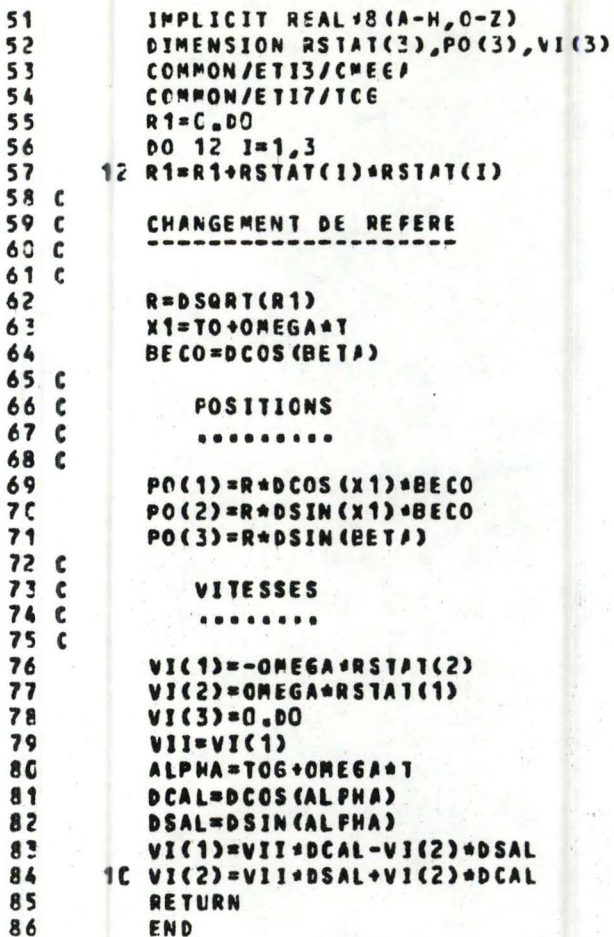

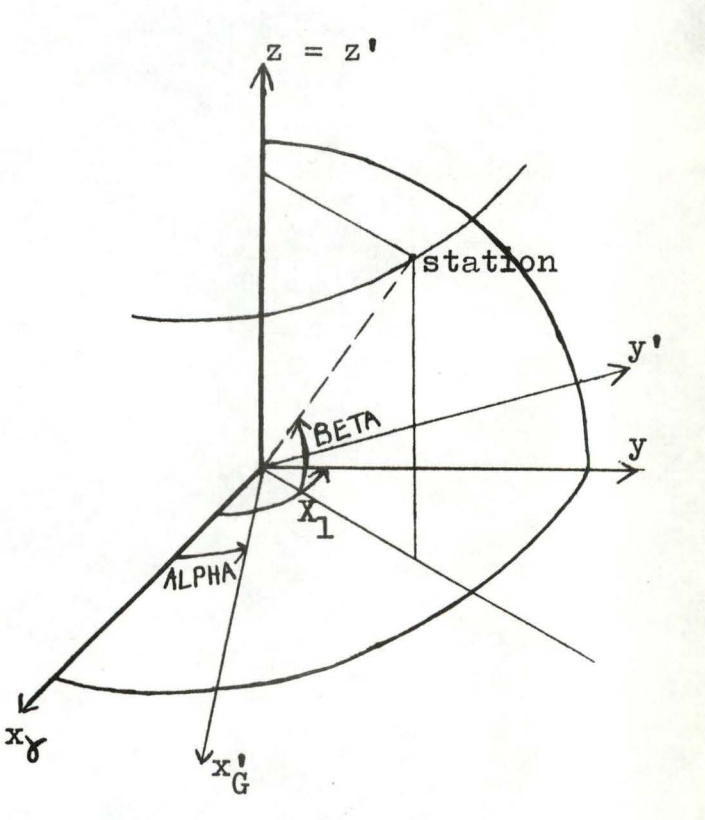

## Détails des instructions

- 51 55; déclaration des variables et initialisation.
- 56 57 : calcul de la distance centre de la terre-station.
- $56 \longrightarrow 71$  : calcul des positions de la station dans le repère fixe au temps considéré.
- 72 -> 84 : calcul des vitesses dans le repère fixe au temps considéré.

Pour plus de détails quant aux calculs il faut se référer au chapitre 2.

 $\frac{1}{\sqrt{2}}$ 15 28 35 67 e verføyeren.  $\label{eq:R1} \begin{array}{c} \mathcal{L}_{\mathcal{A}} \rightarrow \mathcal{L}_{\mathcal{A}} \rightarrow \mathcal{L}_{\mathcal{A}} \end{array}$ i film<br>adalaa laha f**ada** 

5.3.5 Sous-routine HORIZ

```
SUBFOUTINE HERIZ(X, Y, 10)
```

```
SCUS-ROUTINE HCRIZ
                                                  VANDEPUT ETIENNE
        ******************
       PUT : DETERMINEF SI LE SATELLITE EST DANS L'HORIZON DE LA STATION
       --- PAR L'EQLATION DU PLAN TANGENT
       DESCRIPTION DES FARAMETRES
           X = VECTEUR POSITION DE LA STATION
           V = VECTEUR FOSITION DU SATELLITE
           IC : INCICE
              = 0 SI LE SATELLITE EST EN-DESSOUS DE L'HORIZON
              = 1 SI LE SATELLITE EST AU-DESSLS DE L'HORIZON DE LA STATION
       ENTREES : X, Y
       SORTIE : IC
                51IMPLICIT REAL*8(F-H, 0-2)
                52
                        DIMENSION K(3), Y(3)
                        FLEV=0.0053
                54
                       0011=1.355
                    1 FLEV=FLEV+X(I)+Y(I)-X(I)+X(I)
                56
                       IF(ELEV)2,2,3
                     3 J0=157
                58RETURN
                592 I R = 065RETURN
                61END
Détails des instructions
       L'équation du plan tangent au globe terrestre en la station
d'observation s'écrit :
       xX + yY + zZ = R^2(x, y, z) = coordonnées du satellite
                                   (X, Y, Z) = coordonnées de la station.
Les points situés au-dessus du plan tangent satisfont l'équation :
       xX + yY + zZ - R^2 0
51 \longrightarrow 53: déclaration des variables et initialisation.
54 - 55 : calcul du résidu xX + yY + zZ - R^2.
56 - 59 : test sur le résidu et détermination de IO.
```

```
STRON Conservation Road
                             COL. Y. XISINOH INITUOVAR2 3515
                 2000年10月前的日本医院的安全局的中国国家的中国委员会的国内委员会部门公安局部的特点的部分局部的最高级的特色的市场名
                                                IADN AWITUORSRUDE
                                                ADITATE NE DO MUSLAGAM E SAAC TED STILLITAR DE TE JENTRANTEC : TOT
                                THIONAT WAIN ON MOITAJATEJ RAN
                                         23A1 SMANA4 230 WOITHTO3230
                               ¥
 \hat{\sigma}_{\rm M}\mathbb{R}^3F.X : 233ATH3
                                                     IT : BITNOR
 南.
                                            5 8 40 30 30 5
                           (S-O N-4)b+3439 FIDI (99)
                               CERT CERT WOICHING
                                        Ou, duvitt
                                                     \beta . \betaE_{n}f=f-1武器
                       r 2
                                    FRACCUSSIBLE
                                                     冷产
                                                     57MNUT 18
                                                     兵計
                                                     271997年3月
                                                     \bigcup \bigwedge\hat{Y} A
                                             .510.41Détails des instantructions and
n'équatiste et pa un tangent au globe terrestre en la situation
                                              titoè's noitsviesdo'b
 stilledsa ub assemobicos = (a, g, x)E = Xx + Yx + Xx(X,Y,X) = coordomobes de la station
Les points situés au-desma du plan tangent satisfant l'équation.
                                            XX + YY + XX
                                      \sqrt{3}51 - Si déclaration des variables st intitudition.
                   \sim 55 : calcul du residu xX + yY + z2 =
                                                                  AC56 - 01 eb . test sur le réaldu et détermination de
```
18.2

5.3.6 Sous-routine ELEVAT

SUBROUTINE ELEVAT(X,Y,ELEV)

```
444
\ddot{\phantom{a}}FAUL FRANCOISE
    SOUS-ROUTINE ELEVAT
\Delta******************
\Deltaä.
\ddot{\phantom{a}}BUT : CALCUL DE L'ELEVATION DU SATELLITE AU-DESSUS DE L'HCRIZON
\Delta\triangle= -DESCRIPTION DES PARAMETRES
       ..........................
               = VECTEUR POSITION DE LA STATION
          \mathbf{x}= VECTEUR POSITION DU SATELLITE
          \mathbf{v}é
          ELEV = ANGLE D'ELEVATION EXPRIME EN RADIANS
\Deltaä
     ENTREES : X, Y
á.
\DeltaSORTIE : ELEV
ه
á
                                                               **********
                      ********************
***********
                             IMPLICIT REAL#8(A-H,0-Z)
                  51DIMENSION X(3), Y(3), Z(3)
                  52
                             0011=1.353
                  54
                           1 7(1)=Y(1)-X(1)55
                             D = 0, D0R = 0.0056
                             DO \t2 I = 1.357
                             R = R + X(1) * X(1)58
                  59
                          2 \text{ } p = p + 2 (1) + 2 (1)60
                              D=DSQRT(D)
                             R=DSQRT(R)
                   61
                   62 C
                              CALCUL DE L'ELEVATION
                   63C64 C
                   65CELEV=Z(1)*X(1)+Z(2)*X(2)+Z(3)*X(3)
                   66
                              ELEV=ELEV/(D*R)
                   67
                              ELEV=DARSIN(ELEV)
                   68
                   69
                              RETLRN
                              END
                   70
                    \rm{z}\overrightarrow{P}>satellite
                        station
                                           不
                                             \mathbb E\overrightarrow{R}\rightarrow y\mathbb{X}^{\mathbb{X}}
```

$$
\overrightarrow{P} \cdot \overrightarrow{R} = \|\overrightarrow{P}\| \cdot \|\overrightarrow{R}\| \cos(\frac{\pi}{2} - E)
$$
  
=  $\rho$  R sin E  
E = arc sin  $\overrightarrow{P} \cdot \overrightarrow{R}$ 

Remarque :lorsque cette sous-routine est employée ,l'élévation est toujours positive.

#### Détails des instructions  $\bullet\qquad\bullet\qquad$  $\bullet$  $\bullet\qquad \bullet$

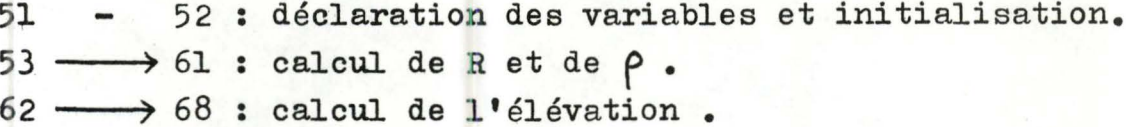

# 5.3.7 Sous-routine RANRAT

SUBROUTINE RANRATICI, FC, VI, RA, RCAL, T)

SOUS-ROUTINE RANGAT VANDEPUT ETIENNE \*\*\*\*\*\*\*\*\*\*\*\*\*\*\*\*\*\*\* **RUT : CALCUL DES PCSITIONS RELATIVES STATION - SATELLITE ET DES** VITESSES RADIALES A PARTIR DES FCSITIONS ET VITESSES DU SATELLITE ET DE LA STATION DESCRIPTION DES FARAMETRES CT = PATRICE DONT LA JEME LIGNE DONNE LA FCSITION ET LA VITESSE DU SATELLITE AL IEME TEMPS PO = PATRICE DONT LA IEME LIGNE DONNE LA FOSITION DE LA STATION AU LEPE TEMPS = MATRICE DONT LA IEME LIGNE DONNE LA VITESSE DE LA  $V<sub>I</sub>$ STATICN AU JEME TEMPS  $\mathbf{I}$ = VECTELR DES TEMPS CORRESPONDANT AUX OBSERVATIONS ACCEPTEES = VECTEUR DONT LA IEME COMPOSANTE DONNE LA DISTANCE **RA** STATION - SATELLITE AU IEPE TEMPS' RCAL = VECTELR DONT LA IEME COMPOSANTE DONNE LA VITESSE RADIALE AU IFME TEMPS ENTREES : CI, PC, VI, T SORTIES : RA, RCAL

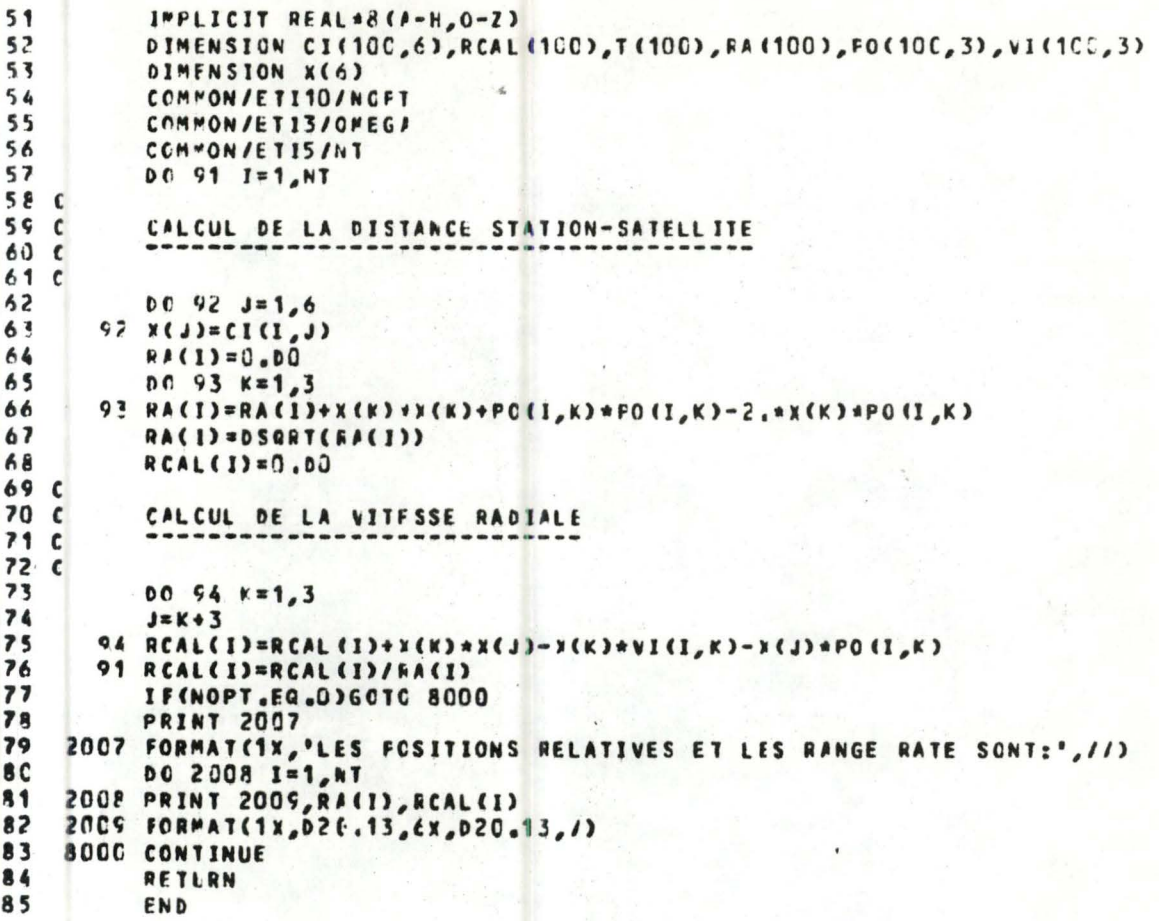

# Détails des instructions

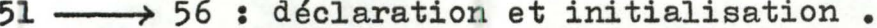

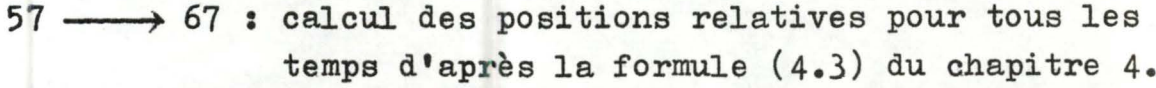

68 - 79 : calcul des vitesses radiales pour tous les

temps d'après la formule (4.4) du chapitre 4.

# 5.3.8 Sous-routine DERPA

 $\blacktriangle$ 

 $\frac{1}{2}$  $\mathbf{A}$ 

÷.

ė

 $\bullet$ 

 $\ddot{\phantom{a}}$ 

 $\overline{\bullet}$ 

 $\frac{1}{2}$ 

 $\hat{\mathcal{H}}$  $\pmb{\ast}$ 

 $\blacktriangle$ 

 $\bullet$ 

#### SERROUTINE DERFA(X, XO, A, CE, SE, UO, VC, DX, 1)

```
SOES-ROUTINE DEFFA
                                                FAUL FRANCOISE
   ******************
   FUT : CALCUL DE LA MATRICE DES DERIVEES FARTIELLES DU VECTEUR
   - -POSITION - WITESSE AU TEMPS CONSIDERE PAR RAPPORT AU VECTEUR
         FOSITION - VITESSE INITIAL
   DESCRIPTION DES FARAMETRES
   ...........................
       U . VECTEUR FOSITION - VITESSE DU SATELLITE AU TEPFS CONSIDERE
       NO . WECTEUR FOSITION - VITESSE DU SATELLITE AU TEMPS INITIAL
         . BENI-GRAND AXE
       \bulletCC = CCCS (CF)SE = E=EIN(EE)
       UG . VECTEUR POSITION UNITAIRE DU SATELLITE AL TEMPS INITIAL
       WO = WECHEUR UNITAIRE CRTHOGONAL A UC DANS LE PLAN DE L'ORRITE
       DU = MAISICE DES DERIVEES PARTIELLES
       \bullet. OBFFERENCE ENTRE LE TEMPS CONSIDERE ET LE TEMPS INITIAL
         = DISTANCE STATION - SATELLITE
       \bulletENTREES : X, XC, P, CE, SE, UC, VO, T
   SORTIE : DM
   PEFENENCE : 'METHODS OF ORBIT DETERMINATION' ESCOBAL ( CHAPITRE 9 )
***************************
                          IPPLICIT REAL #8(C-Z)
 5152DOUELE PRECISION #1, MO, MU, M
 53
          COMMON/ETI1/RK/ETI2/MU
          DIMENSION XO(6), 3(6), 2(9, 5), Y(9, 5), UC(3), SO(3), VO(3)
 54
          ATMENSION BZ(9,3),DX(6,6),0(9,9)
 5556 6
          CALCUL DE LA MATRICE DERIVEE DE (A,CE,SE,UO,VO) PAR RAPPORT A XC
 57<sub>c</sub>58<sub>0</sub>59C60
          00.07500.07861
          00.3*534062
 63
          RTV1=0.0064
          90.0 = 13V
```
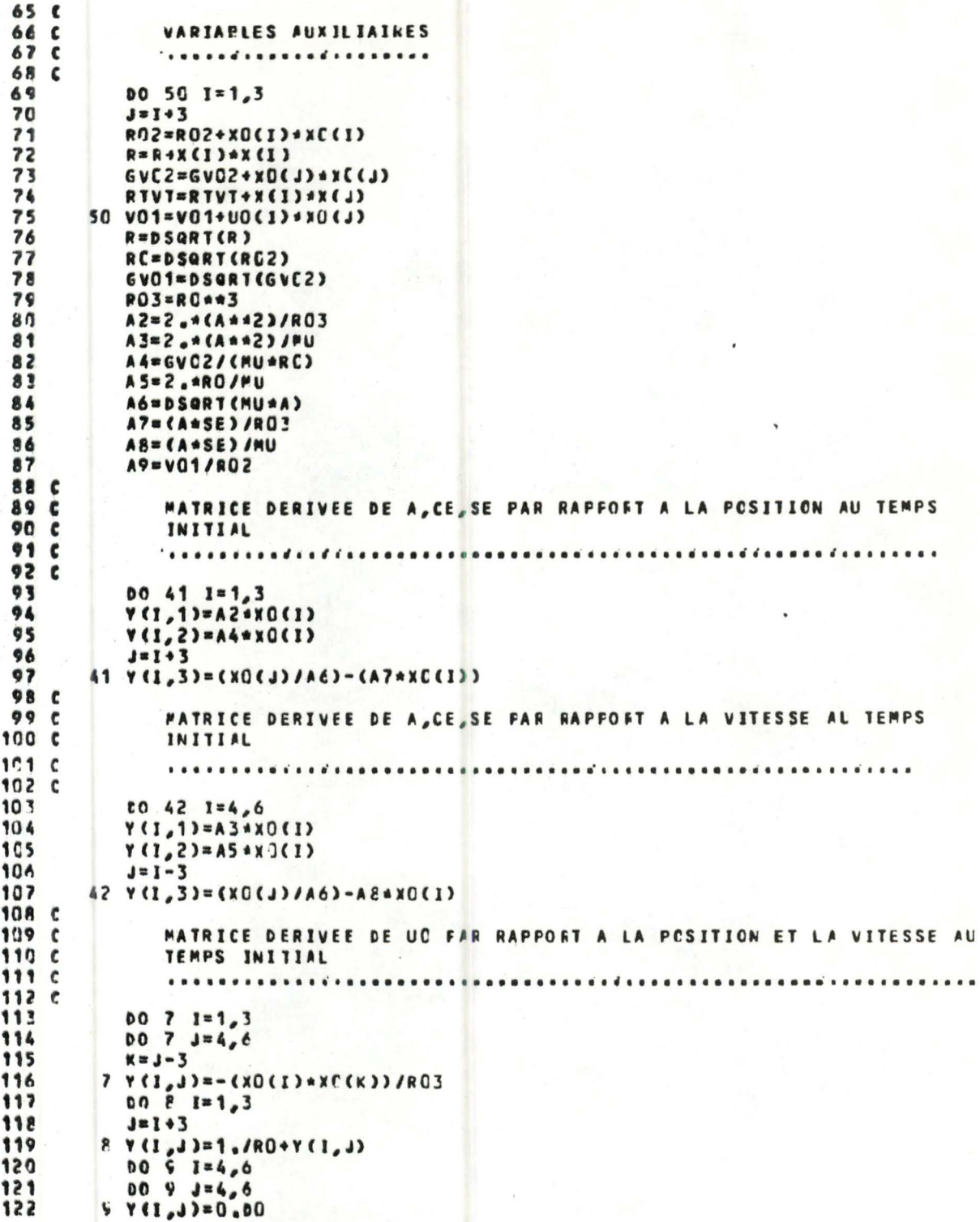

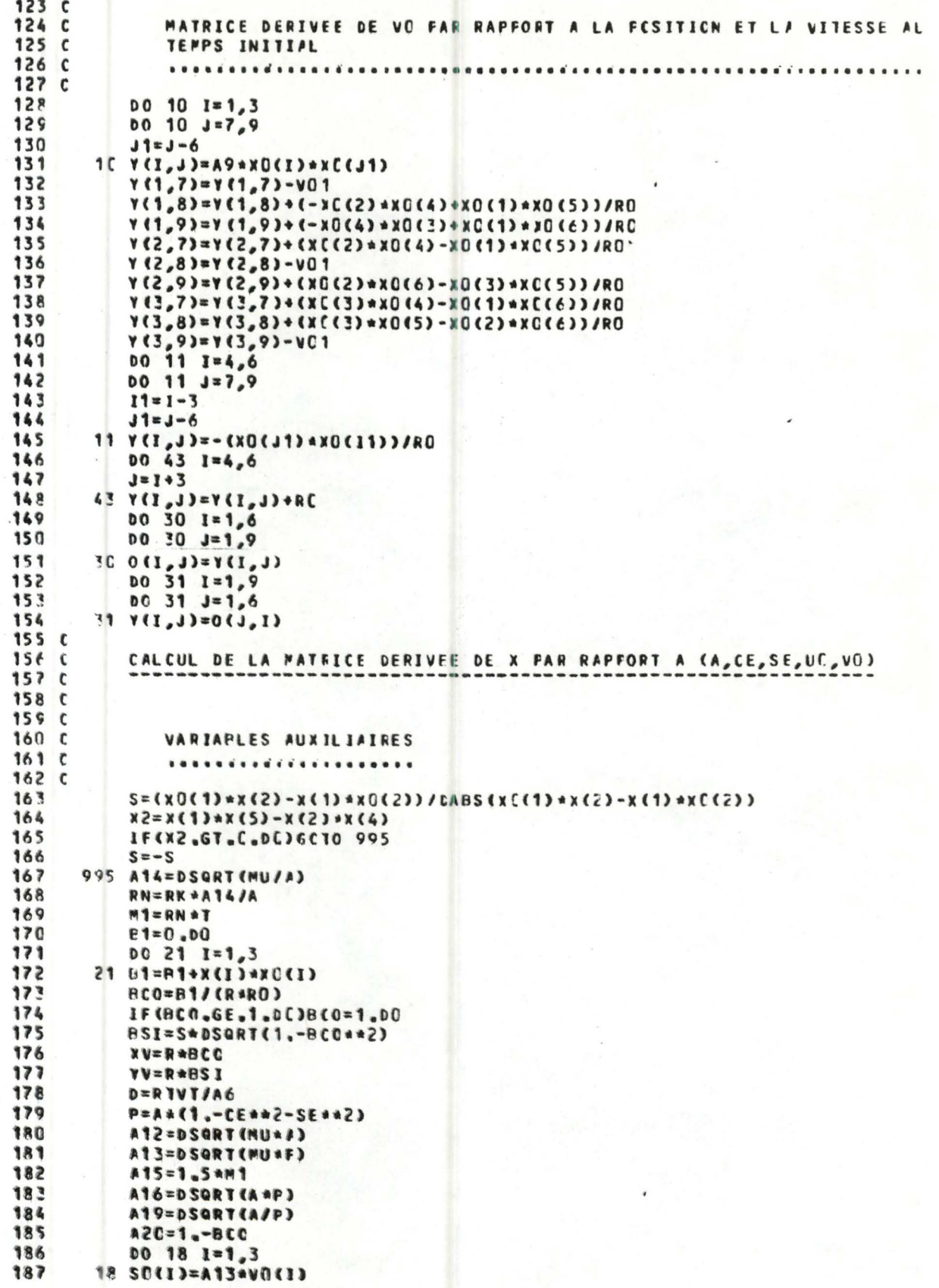

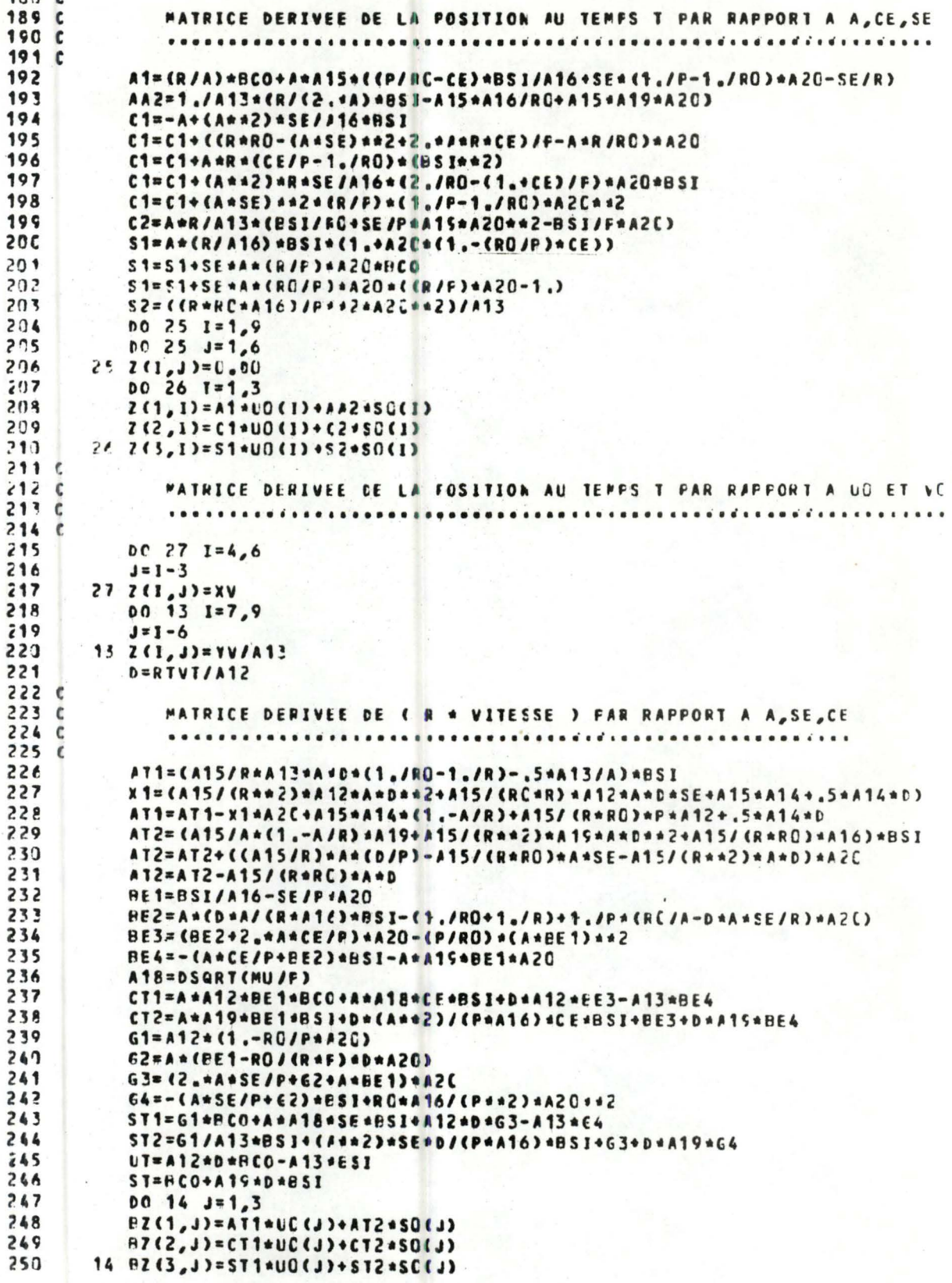

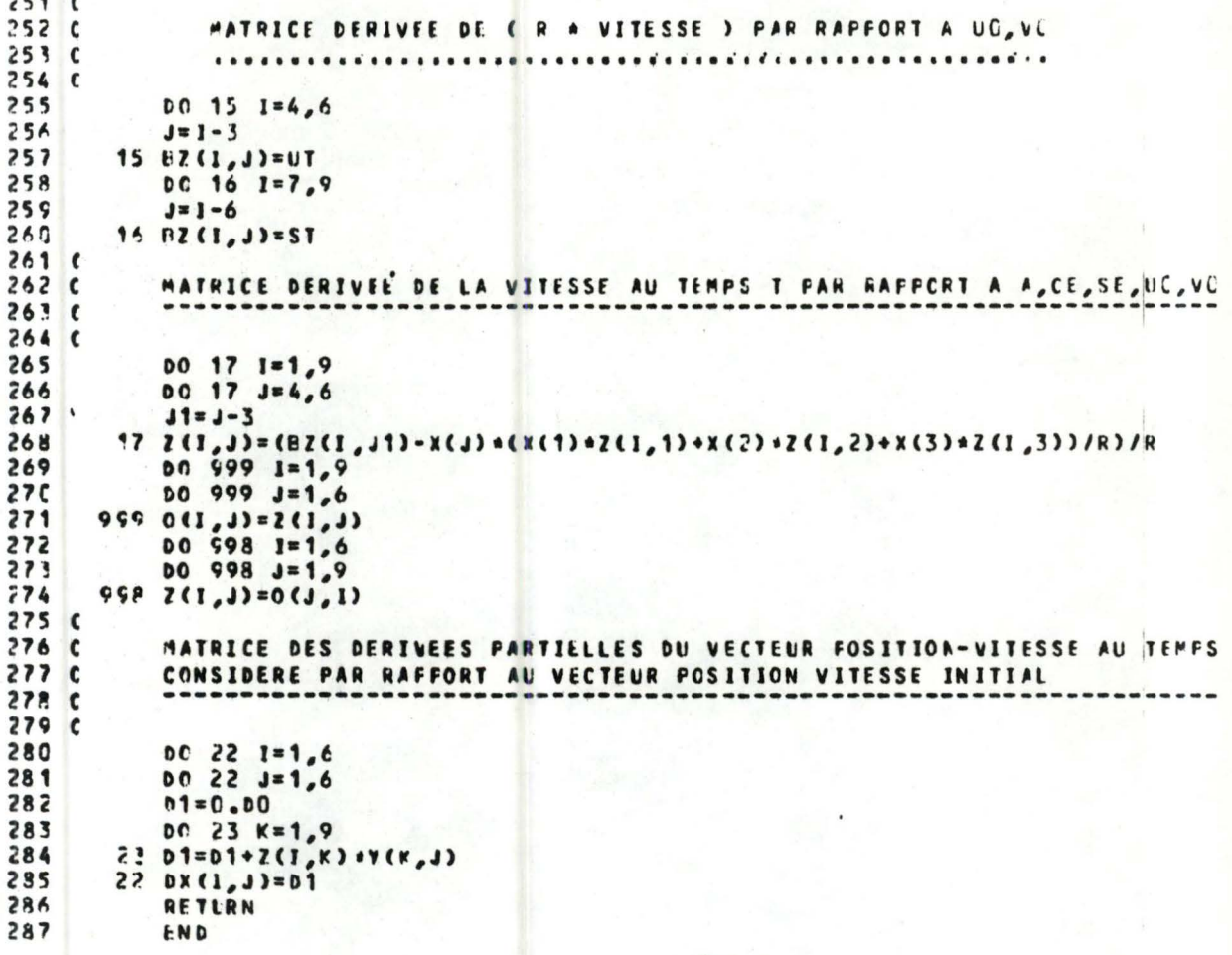

 $5.32$ 

Détails des instructions: • • • • • • • • • • • • •

51  $\longrightarrow$  88: déclaration des variables, initialisation, et calcul de variables auxilliaires.

89  $\longrightarrow$  98: matrice dérivée de a,  $C_{e}$ ,  $S_{e}$  par rapport à la position au temps initial. formules  $(4.11)$ ,  $(4.13)$ ,  $(4.15)$ 

99  $\longrightarrow$  108 : matrice dérivée de a,  $C_e$ ,  $S_e$  par rapport à la

vitesse au temps initial.

formules  $(4.12)$ ,  $(4.14)$ ,  $(4.16)$ 

109  $\longrightarrow$  123 : matrice dérivée de U<sub>0</sub> par rapport à la position et la vitesse au temps initial. Formule  $(4.17)$ 

124  $\longrightarrow$  149 : matrice dérivée de V<sub>0</sub> par rapport à la position et la vitesse au temps initial. formules (4 .18) et (4.19)

150  $\longrightarrow$  155: matrice dérivée de (a,S<sub>e</sub>,C<sub>e</sub>,U<sub>o</sub>,V<sub>o</sub>) par rapport à la position et la vitesse au temps initial. formule $(4.8)$ 

 $156 \longrightarrow 188$ : variables auxilliaires.

189  $\longrightarrow$  211 : matrice dérivée de la position au temps t par rapport à  $a, c<sub>e</sub>, s<sub>e</sub>$ . formules $(4.21)$ ,  $(4.22)$ ,  $(4.23)$ 

212 → 222 : matrice dérivée de la position au temps t par rapport à  $U_0$  et  $V_0$ . formules (4 . 24) et (4.25)

223  $\longrightarrow$  251 : matrice dérivée de (r r) par rapport à a, S<sub>e</sub>, C<sub>e</sub>. formules  $(4.26)$ ,  $(4.27)$ ,  $(4.28)$ 

- $252 \longrightarrow 261$ : matrice dérivée de (r r) par rapport à  $U_{0}V_{0}$ . formules  $(4.29)$ ,  $(4.30)$
- $262 \longrightarrow 275$  : matrice dérivée de la vitesse au temps t par rapport à  $a_0C_{\alpha}$ ,  $S_{\alpha}$ ,  $U_{\alpha}$ ,  $V_{\alpha}$ . formules  $(4.20)$  et  $(4.9)$
- $276 \longrightarrow 286$ : calcul de la matrice des dérivées partielles du vecteur position-vitesse au temps considéré par rapport au vecteur position-vitesse initial. Produit des matrices ( $Z \star Y$ ).

 $5.3.9$  Sous-routine COSY SURROUTINE COSY (XXC, DX, POS, VIT, DT1, RHC, RHCF) \*\*\*\*\*\*\*\*\*\*\*\*\*\*\*\*\*\*\*\*\*\*\*\*\*\*\*\*\*\*\* VANDEPUT ETIENNE SCUS-RCUTINE CCSY \*\*\*\*\*\*\*\*\*\*\*\*\*\*\*\*\* PUT : CALCUL DES DERIVEES PARTIELLES DES VITESSES RADIALES PAR RAFFORT AUX ELEMENTS CARTESIENS DE DEPART **CESCRIPTION CES PARAMETRES** XXO = VECTEUR POSITION - VITESSE DU SATELLITE AU TEMFS CONSIDERE = JACOBIENNE DX/DXXO ISSLE DE LA SOLS-RCLTINE DERFA **DX** POS = VECTEUR POSITION DE LA STATION AU TEMPS CONSIDERE = VECTEUR VITESSE DE LA STATION AU TEMPS CONSIDERE<br>= COEFFICIENTS DE L'EQUATION D'OBSERVATION VIT  $DT1$ RHO = DISTANCE STATION - SATELLITE AU TEMPS CONSIDERE RHOP = VITESSE WADIALE AU TEMPS CONSIDERE ENTREES : XXC, DX, FOS, VIT, RHO, RHOF SORTIE : DT1 REFERENCE : 'METHODS OF ORBIT DETERMINATION' ESCOBAL ( CHAPITRE 9 ) 51 IMPLICIT REAL 48 (A-H, 0-Z) DIMENSION XXC(1), EX(6,6), FOS(1), VIT(1), CT1(1), RL(6) 52 53  $D064$   $L=1,3$ 54 RL(L)=(XXO(L)-POS(L))/RHC 55  $L1 = L + 3$ 56  $RL(L1) = (XX0(L1) - YIT(L)) / R + 0$ 57 64 RL(L1)=RL(L1)-RHCPARL(L)/RHC 58  $00611=1.6$ 59  $DT1(L)=0.00$ 60  $0060 J = 1.3$ 61  $J1 = J + 3$ 62 C 63 C COEFFICIENTS DE L'EQUATION D'OBSERVATION 64 C 65 C 66 60 DT1(L)=DT1(L)+RL(J)+DX(J1,L)+RL(J1)+DX(J,L) 67 61 CONTINUE 68 **RETURN** 69 END Détails des instructions:  $51 \longrightarrow 52$ : déclaration des variables et initialisation. 53 - 57: calcul des  $L_x, L_y, L_z, L_x^*, L_y^*, L_z^*$ . Formule (4.5)  $58 \longrightarrow 67$ : calcul des dérivées des vitesses radiales par rapport aux éléments cartésiens au temps initial. formule  $(4.5)$ .

```
5.3.10 Sous-routine SYMMAT
                  SUBROUTINE SYMMAT(A, N)
***
            *******************
\bulletSOLS-ROUTINE SYMMAT
\bulletń
    *******************
Ý
ň
    BUT : INVERSICN D°UNE MATRICE CARREE N*N PAR LA PETHODE DU PIVOT
\pmb{\hat{\pi}}\blacktriangleMAXIMUM
é
À
    DESCRIPTION DES VARIABLES ET DES CONSTANTES
\bullet\bullet\frac{1}{2}A
               = MATRICE A INVERSER
                                          ( ENTREE )
               = MATFICE INVERSEE
\bullet( SORTIE )
\bulletN
               = CIMENSION DU SYSTEME
¥
á
\blacksquareENTREES : A,N
\bulletSORTIE : A
٠
\bulletIMPLICIT REAL #8 (A-H, C-Z)
            5152DIMENSION A(N,N), IREN(50), JACK(50), CLASS(50)
            57DC 1 I = 1. N54
                      IREN(I)=C551 JACK(I)=056
                      00 \t3 \t3 = 1 \tN57
                      PIVCT=C.DO
            58
                      MPU = J - 1DO 3 K = 1, N57
            60
                      IF(J.EQ.1)GOIO 20
            61
                      DO 4 M=1, MMR62
                     IF(K.EQ.IREN(#))ECTO 3
            63
                    4 CONTINUE
            64
                  20 CONTINUE
            65
                      DO 5 IJR=1,N
            66
                      IF(J.EG.1)GO10 21
            \epsilon 7
                      DO 6 MAR=1, MML
            68IF(IJR.EQ.JACK(MAR))GOTO 5
            69
                    E CONTINUE
            7<sup>c</sup>21 CONTINUE
            71IF(DARS(A(K, IJP)).LE.DABS(FIVOT))COTO 5
            72PIVOT=AKK, IJK7<sup>7</sup>IREN(J)=K74JACK(J)=IJR
            75
                    5 CONTINUE
            76
                    3 CONTINUE
            77IND=IREN(J)
            78
                      IPI = JACK(J)DO 7 ICOL=1, A
            798<sub>0</sub>7 ACIND, ICOL)=ACIND, ICOL)/FIVCT
            81
                      B = 1.0/PIVOT
            82
                      DO 8 LIG=1.N
            83
                      IF (LIG.NE.INC)60709
            84
                      A(IND, IPI)=B85
                      6010 8
            86
                    9 C=A (IG<sub>I</sub>FI)DO 13 ICCL=1,N
            87
            88
                   10 ACLIE, ICOL)=ACLIE, ICOL)-CC4ACIND, ICOL))
            89
                      A(LIG, IPI) = -(B*C)90
                    8 CONTINUE
            912 CONTINUE
```
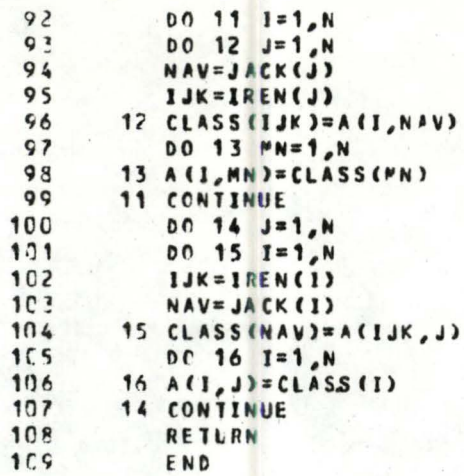

# Détails des instructions:

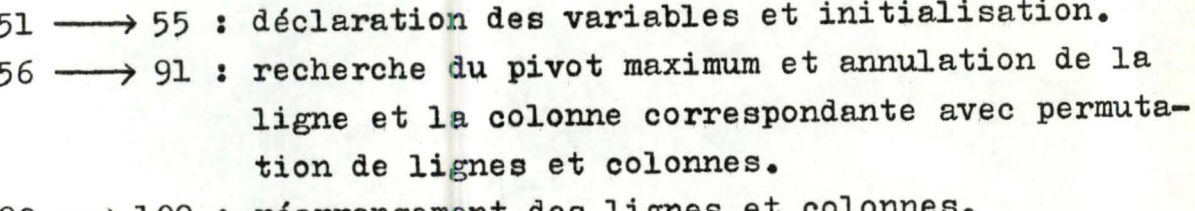

92 -> 109 : réarrangement des lignes et colon

### CHAPITRE 6

RESULTATS NUMERIQUES DE LA NŒ THODE DE CORRECTION DIFFERENTIELLE POUR DES OBSERVATIONS DOPPLER.

## 6 .1 Introduction

Dans cechapitre nous rassemblerons et commenterons les divers résultats obtenus en tâchant d'interpréter au mieux leurs portées relatives.

Nous donnerons également quelques conseils d'utilisation se basant, non. sur des considérations théoriques,mais plutôt sur des questions d' intérêt pratique telles que le temps de calcul,la rapidité de convergence , propos recueillis de manière heuristique.

Nous examinerons successivement la vitesse de convergence suivant le nombre d'équations et la précision de l'approximation, la portée d'une perturbation des éléments elliptiques sur les éléments cartésiens, le type de convergence et les sensibilités comparées de divers paramètres.

#### $6.2$ Tableaux de convergence

Pour ne pas compliquer outre mesure les schémas de résultats nous travaillerons constamment sur la même ellipse des observations obtenue à partir de

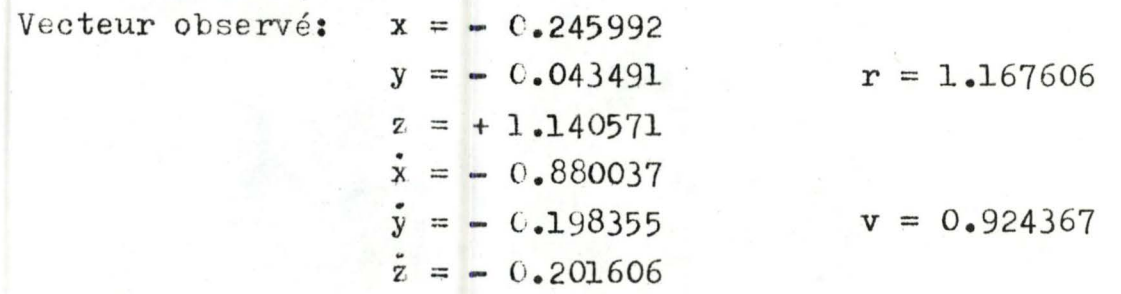

 $a(calculé) = a(observé) \times 1.001$ Dans les unités courantes :  $a_c \approx a_o + 7$  km.  $a(observé) = 1.164888$ (cas particulier du demigrand axe)

Les éléments cartésiens correspondant aux éléments elliptiques perturbés sont :

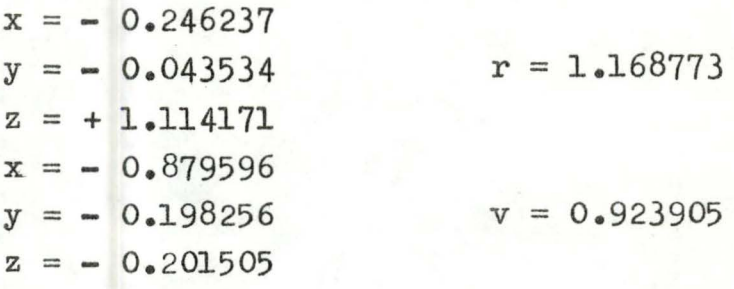

Nombre de passages =  $1$ Nombre d'équations =  $18$ 

TABLEAU 1

| $n^{\circ}$<br>de<br>l'itération | position<br>calculée y                           | vitesse<br>$\mathbf{x}$<br>calculée<br>ý  | des<br>ordre<br>$\Delta P$ | r        | $\mathbf{V}$ |
|----------------------------------|--------------------------------------------------|-------------------------------------------|----------------------------|----------|--------------|
| $\Omega$                         | $-0.246237$<br>$-0.043534$<br>$+ 1.114171$       | $-0.879596$<br>$-0.198256$<br>$-0.201505$ | $10^{-3}$                  | 1.168773 | 0.923905     |
| ı                                | $-0.245689$<br>$-0.045058$<br>$+1.140544$        | $-0.880502$<br>$-0.196337$<br>$-0.201641$ | $10^{-6}$                  | 1.167576 | 0.924386     |
| $\overline{c}$                   | 0.245997<br>$\sim$<br>$-0.043506$<br>$+1.140578$ | $-0.880048$<br>$-0.198281$<br>$-0.201616$ | $5.10^{-7}$                | 1.167617 | 0.924363     |

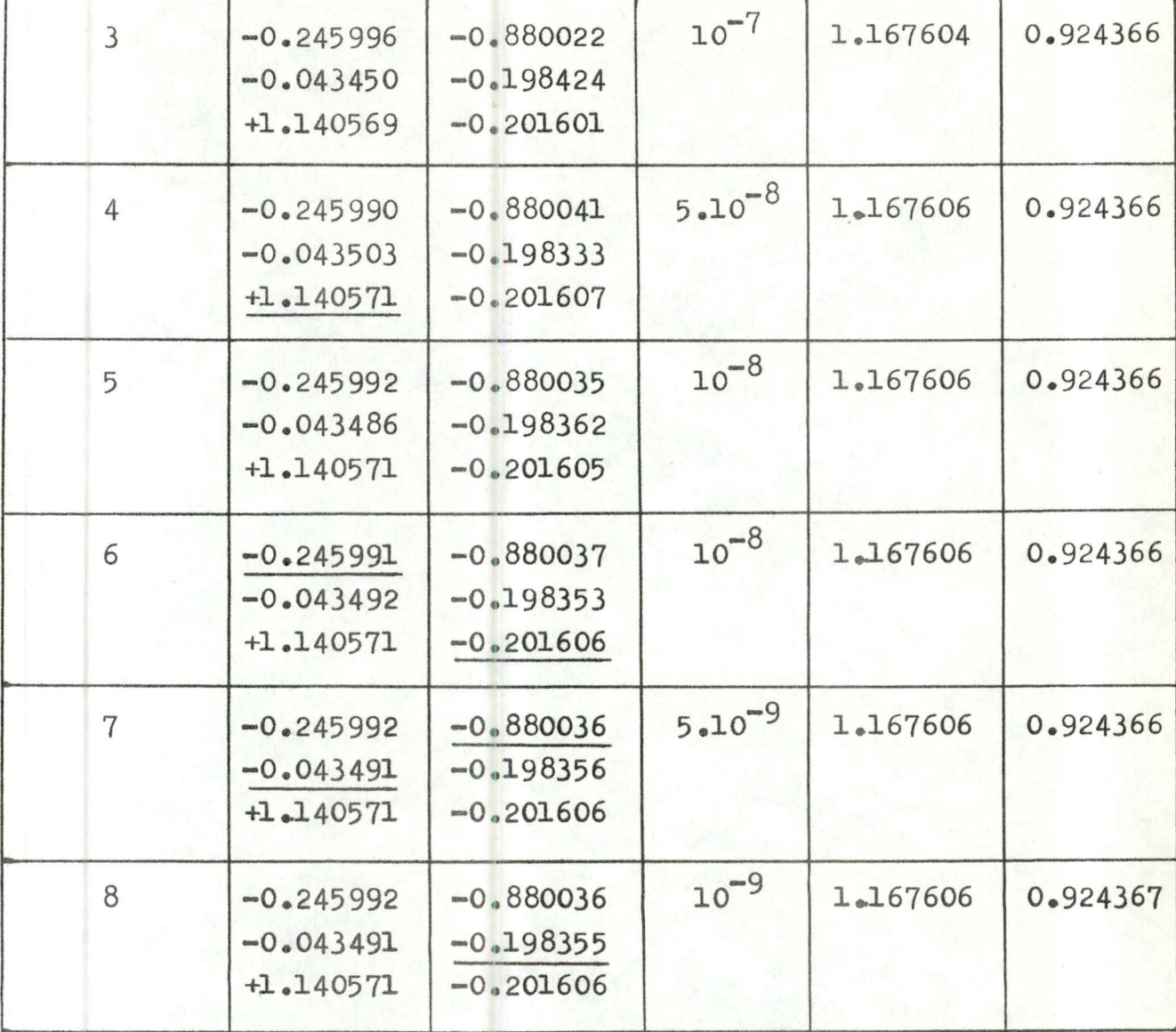

On constate déjà à l'examen de l'ordre de grandeur des  $\Delta \rho$  que la première correction est importante, comparée aux suivantes.

 $1^{i\text{ère}}$  itération:  $10^{-3} \rightarrow 10^{-6}$ itérations  $2 \rightarrow 8:10^{-6} \rightarrow 10^{-9}$ 

En norme, on a la bonne vitesse après 3 itérations et la bonne position après 4 itérations.

 $6.3$ 

6.2.2 Influence du nombre d'équations (demi-grand axe)

 $a_c = a_0 \times 1.001$  ( $\sim$  7 kms)

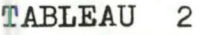

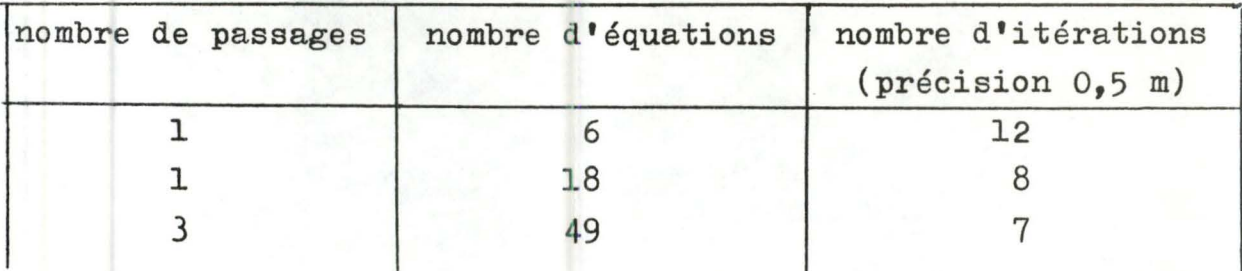

 $a_c = a_0 \times 1.003$  (  $\sim$  21 kms)

TABLEAU 3

| nombre de passages | nombre d'équations | nombre d'itérations<br>(précision 0, 5 m) |
|--------------------|--------------------|-------------------------------------------|
|                    |                    | divergence                                |
|                    | 18                 | pas de convergence                        |
|                    | 49                 | 10                                        |

Le tableau 2 nous montre l'importance du nombre d'équations sur la utesse de convergence, ce à quoi l'on doit normalement s'attendre, l'ajustement d'une courbe à un ensemble de points s'avérant plus exact lorsque le nombre de points augmente.

Remarquons encore, ce que le tableau ne peut montrer, que les corrections sur les composantes sont relativement plus homogènes pour un nombre d'équations croissant.

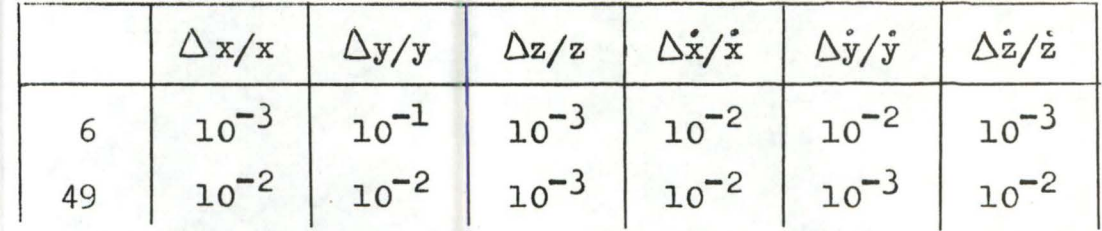

Le tableau 3 va plus loin, il indique que la convergence, avec 50 équations,peut être atteinte dans des cas où elle ne l'est pas pour un nombre inférieur.

Dans les tableaux suivants on demandera chaque fois pour la convergence la même précision de l'ordre du demi-mètre.

6.2.3 Evolution du nombre d'itérations avec la perturbation (cas particulier de l'excentricité)

 $e(observé) = 0.00505$ 

| perturbation            | vecteur<br>position<br>calculé            | vecteur<br>vitesse<br>calculé             | r<br>$\mathbf v$     | 3 passages<br>49 équat. | 1 passage<br>18 équat. |
|-------------------------|-------------------------------------------|-------------------------------------------|----------------------|-------------------------|------------------------|
| $e_{0} = e_{0} + 0.001$ | $-0.244139$<br>$-0.043067$<br>$+1.141541$ | $-0.879801$<br>$-0.198294$<br>$-0.200716$ | 1.168150<br>0.923936 | $5\overline{)}$         | 8                      |
| $e_c = e_0 + 0.003$     | $-0.245991$<br>$-0.043491$<br>$+1.140571$ | $-0.880037$<br>$-0.198355$<br>$-0.201606$ |                      | 6                       | 21                     |
| $e_c = e_0 + 0.005$     | $-0.236729$<br>$-0.041376$<br>$+1.145403$ | $-0.878836$<br>$-0.198043$<br>$-0.197172$ | 1.170342<br>0.922199 | 6                       | ne<br>converge<br>pas  |
| $e_{0} = e_{0} + 0.009$ | $-0.229320$<br>$-0.039684$<br>$+1.149235$ | $-0.877835$<br>$-0.197785$<br>$-0.193652$ | 1.172562<br>0.920442 | 7                       | Ħ                      |
| $e_{c} = e_{0} + 0.01$  | $-0.227468$<br>$-0.039262$<br>$+1.150188$ | $-0.877579$<br>$-0.197719$<br>$-0.192775$ | 1.173122<br>0.919999 | 7                       | $\mathbf{11}$          |
| $e_{0} = e_{0} + 0.02$  | $-0.208953$<br>$-0.035037$<br>$+1.159621$ | $-0.874901$<br>$-0.197035$<br>$-0.184093$ | 1.178817<br>0.915513 | 9                       | $^{\dagger}$           |

TABLEAU 4

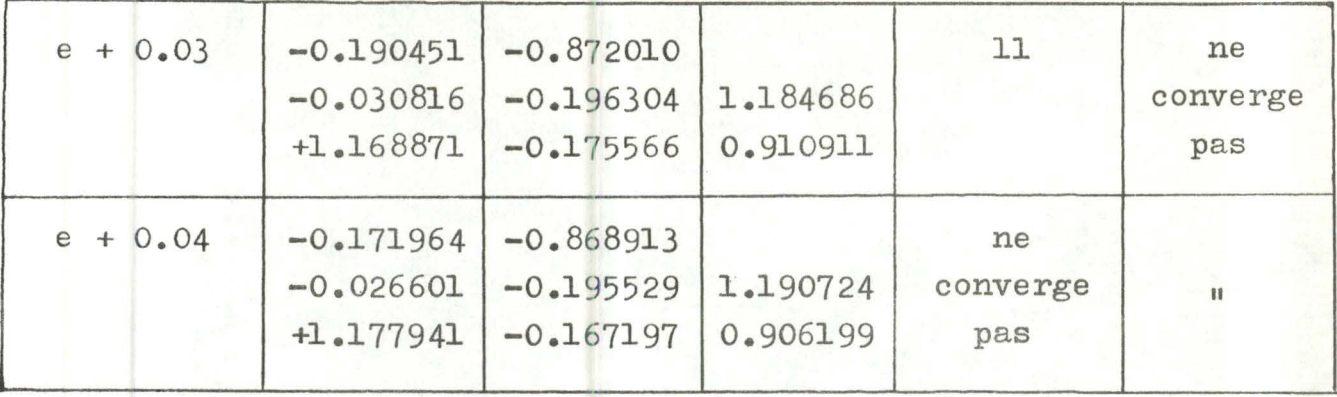

Les mêmes remarques sont à faire, si ce n'est que le gain du nombre d'itérations est accentué pour un choix de 3 passages du satellite et 49 équations, et que la convergence est obtenue pour des perturbations beaucoup plus importantes que pour le demi-grand axe.

# 6.2.4 Tableau général des perturbations maximum

Ce tableau donnera une idée un peu plus précise de ce que l'on entendra par "bonne approximation de départ" dans le processus de convergence.

Paramètres de l'ellipse des observations:

 $a = 1.164488$  $e = 0.005053$  $i = 1.561049$  $\Omega = 0.219511$  $w = 3.841459$  $M_{\odot}$  = - 2.046306

Nous avons pour 3 passages, soit 49 observations:

TABLEAU 5

| éléments<br>elliptiques | perturbation                                 | position    | vitesse     | r<br>$\mathbf v$ | précision:<br>10<br>pour le<br>vecteur<br>correction |
|-------------------------|----------------------------------------------|-------------|-------------|------------------|------------------------------------------------------|
| $\mathbf{a}$            | $a_n = a_n \times 1.003$                     | $-0.246729$ | $-0.878719$ |                  | 10                                                   |
|                         |                                              | $-0.043621$ | $-0.198058$ | 1.171106         |                                                      |
|                         |                                              | $+1.114399$ | $-0.201304$ | 0.922982         |                                                      |
| e                       | $e_n = e_n + 0.03$                           | $-0.170451$ | $-0.872010$ |                  | 11                                                   |
|                         |                                              | $-0.030816$ | $-0.196304$ | 1.184686         |                                                      |
|                         |                                              | $+1.167871$ | $-0.175566$ | 0.910911         |                                                      |
| i                       | $i_e = i_0 \times 1.02$                      | $-0.238238$ | $-0.881407$ |                  | 11                                                   |
|                         |                                              | $-0.078245$ | $-0.192212$ | 1.167557         |                                                      |
|                         |                                              | $+1.40362$  | $-0.201569$ | 0.924366         |                                                      |
| $\Omega$                | $\Omega_{\rm c} = \Omega_{\rm c} \times 1.1$ | $-0.244978$ | $-0.875471$ |                  | 7                                                    |
|                         |                                              | $-0.048879$ | $-0.217624$ | 1.167606         |                                                      |
|                         |                                              | $+1.140571$ | $-0.201606$ | 0.924366         |                                                      |
| $\omega$                | $\omega = \omega \times 1.009$               | $-0.284307$ | $-0.872642$ |                  | 12                                                   |
|                         |                                              | $-0.052132$ | $-0.197016$ | 1.167606         |                                                      |
|                         |                                              | $+1.31263$  | $-0.232667$ | 0.924366         |                                                      |
| $\mathbbm{M}$           | $M_{\odot} = M_{\odot} \times 1.02$          | $-0.200517$ | $-0.887252$ |                  | 10                                                   |
|                         |                                              | $-0.033251$ | $-0.199595$ | 1.167817         |                                                      |
|                         |                                              | $+1.149993$ | $-0.164590$ | 0.924199         |                                                      |
|                         |                                              |             |             |                  |                                                      |
#### 6.3 Influence des perturbations sur la norme et la direction des vecteurs position et vitesse

Nous avons indiqué dans les tableaux précédents les composantes des vecteurs position et vitesse perturbés ; il convient de les interpréter prudemment.

Par exemple,une variation sensible de la direction sans variation de norme peut se traduire dans les chiffres par une importante variation des composantes, alors qu'une variation de norme sans variation de direction est plus difficilement décelée à ce niveau.

Nous présenterons dans ce paragraphe quelques graphiques permettant au lecteur de mieux visualiser ces 2 types de variation (norme et direction).

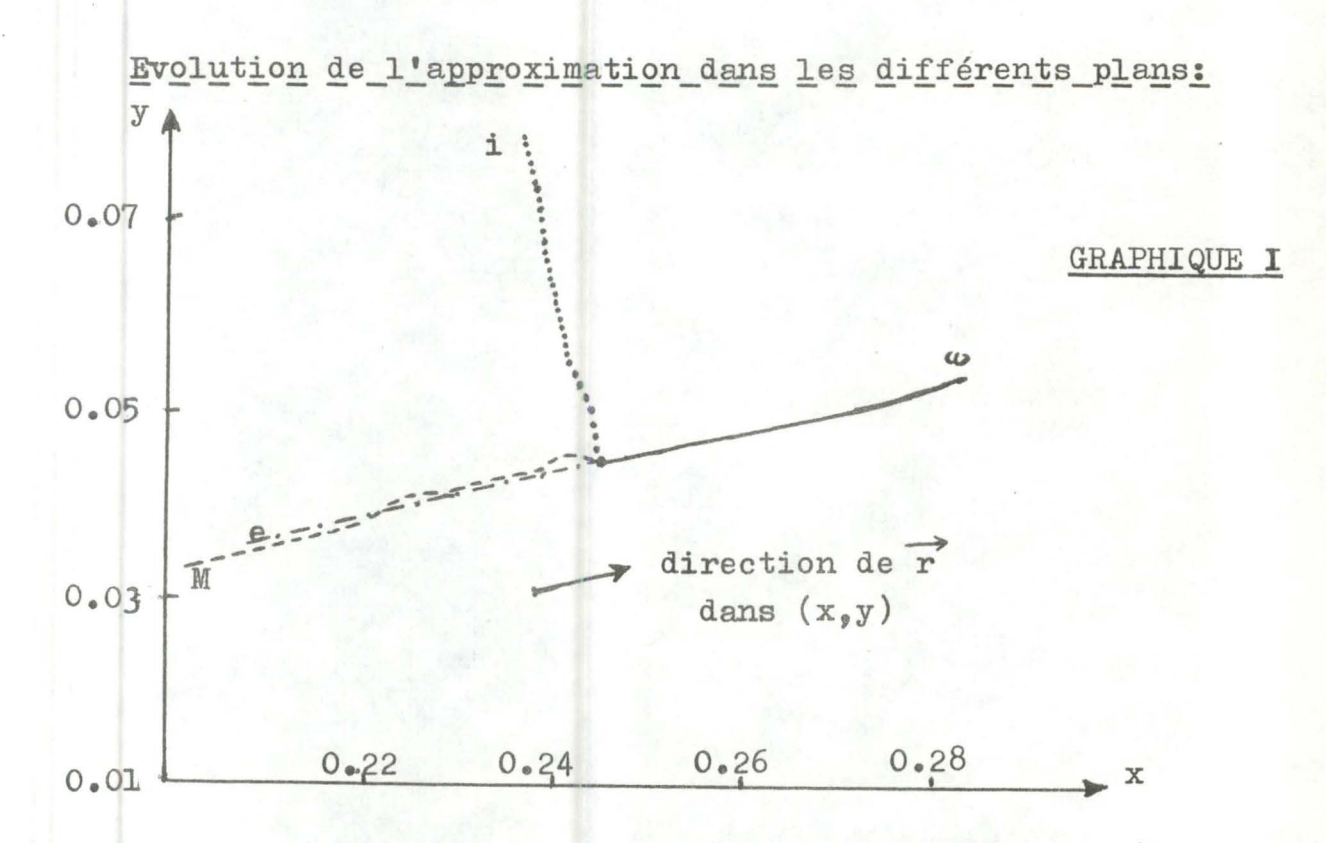

On voit que e,  $\omega$  et M font évoluer la position dans le même sens et la direction opposée pour w. Ils produisent essentiellement des variations de norme. D'autre part i provoque une modification de la direction sans affecter de manière importante la norme.

#### Remarque:

Il est possible que les courbes se rattachant à certains éléments elliptiques ne figurent pas sur certains graphiques. C'est que les perturbations en résultant sont faibles relativement aux autres. (Exemple: a et  $\Omega$  dans le graphique I)

Les graphiques qui suivent sont à interpréter de la même façon. Ils peuvent éclairer le lecteur quant à l'importance de la perturbation sur les composantes vitesses et positions.

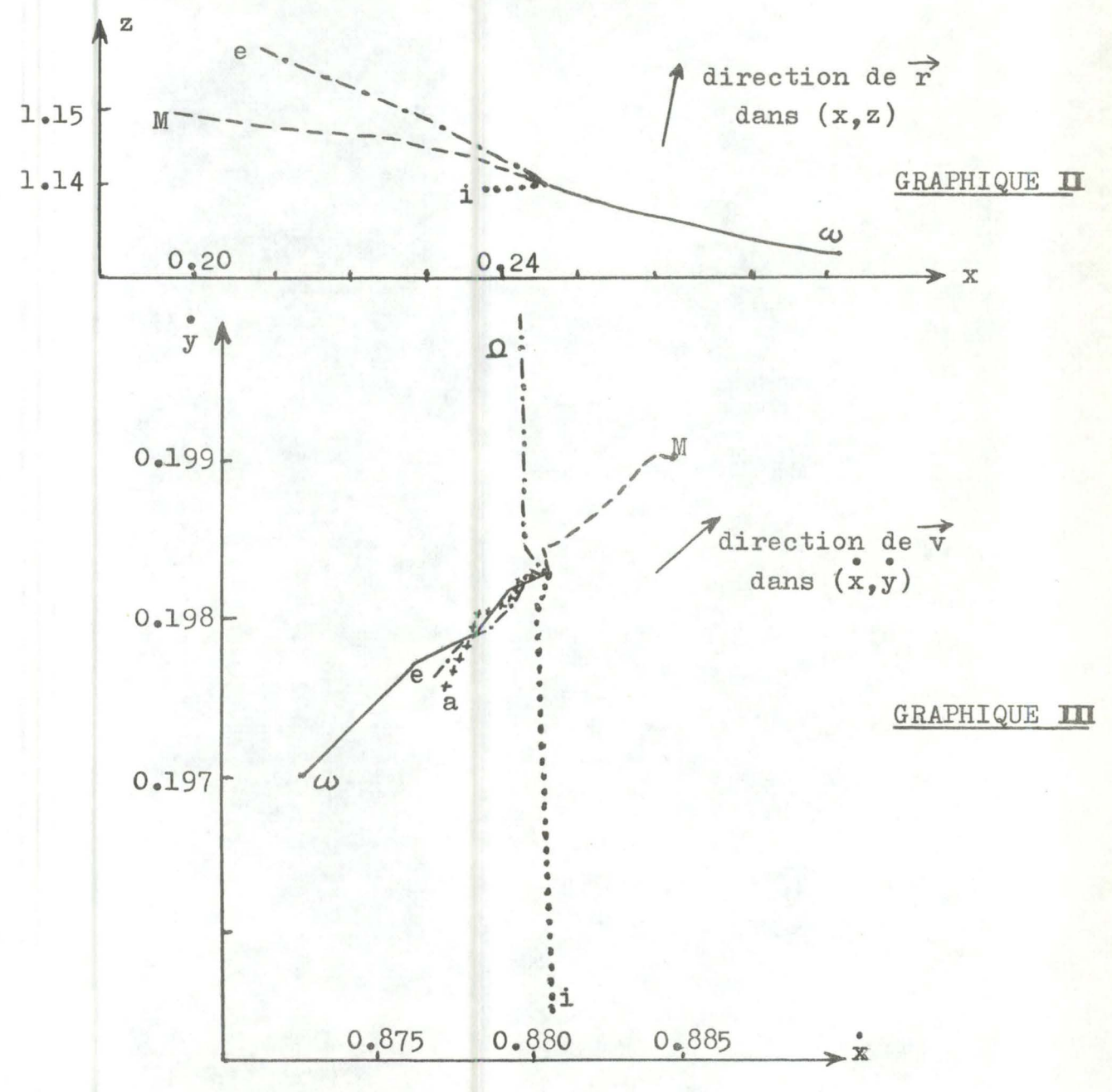

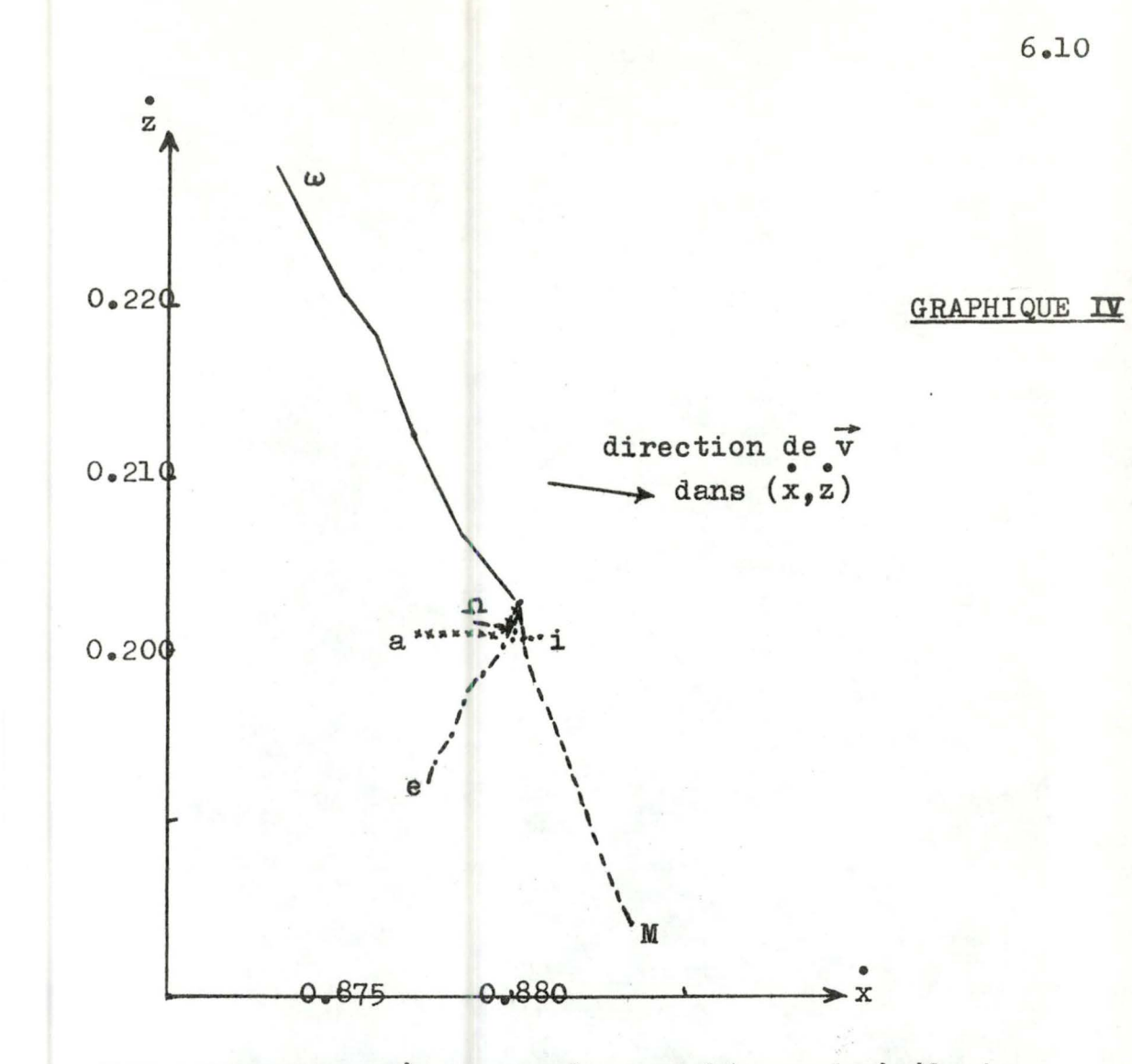

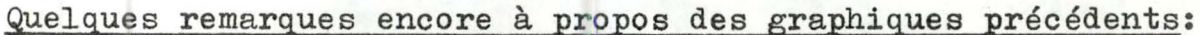

Les différentes perturbations sont examinées plan par plan. Dès lors, pour avoir une idée tout à fait générale de celles-ci, il faut grouper les graphiques deux par deux ( I et  $\Pi$  ,  $\text{III}$  et  $\text{IV}$  ) afin d'éviter toute surprise à l'interprétation.

Les graphiques qui suivent évoquent uniquement les variations en norme de la position et de la vitesse en vue de compléter l'information à ce sujet.

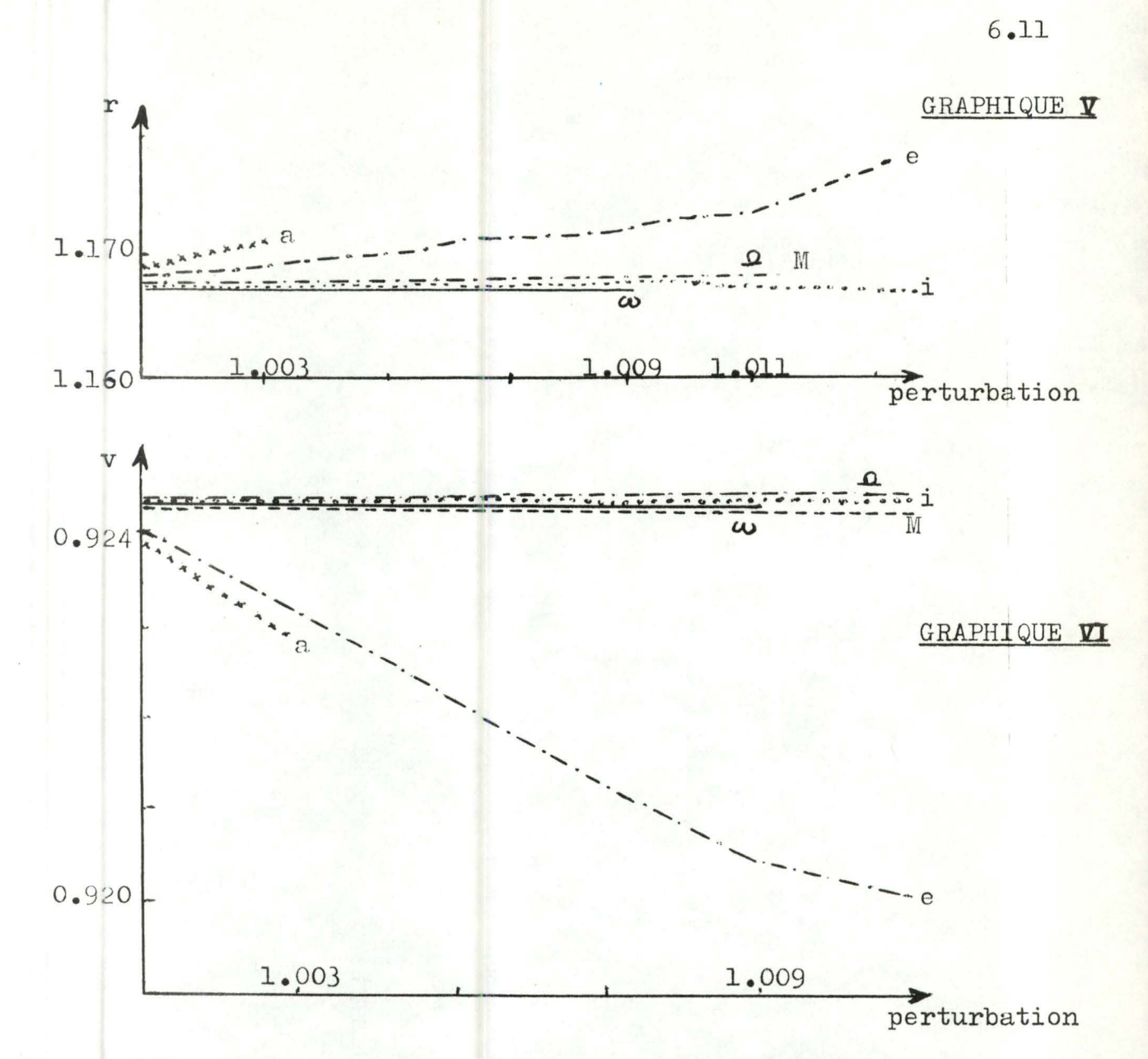

Le graphique V permet de constater que des modifications assez sensibles de i, w,  $\Lambda$  et M n'affectent pas beaucoup la norme de la position alors que les mêmes perturbations sur a et e ont des effets différents. Cela permet d'expliquer en partie la raison pour laquelle la convergence disparaît plus vite pour des modifications de a (seu $lement 1.003).$ 

Les mêmes constatations sont à faire en ce qui concerne le graphique VI pour la norme de la vitesse, ce qui appuie l'avis émis plus haut.

### Conclusion provisoire

Rassemblant les résultats des différents tableaux du paragraphe 2 et les considérations issues de l'examen des graphiques précédents, il apparaît que la limite de la méthode se situe au même niveau dans l'espace pour chaque élément elliptique.

Cependant, comme les modifications de l'un ou l'autre de ces éléments ont des répercussions essentiellement différentes, la limite est plus faible pour les éléments à fortes répercussions (entendons a et e) que pour les quatre autres.

Concrétisons ces affirmations dans un diagramme.

- Voisinages de convergence pour les éléments cartésiens :

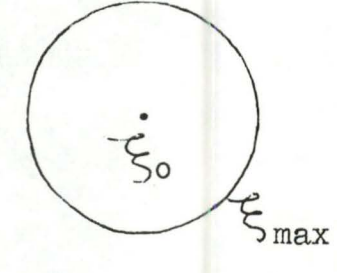

où  $\zeta$  est un quelconque des éléments cartésiens

- Voisinages de convergence pour les éléments elliptiques :

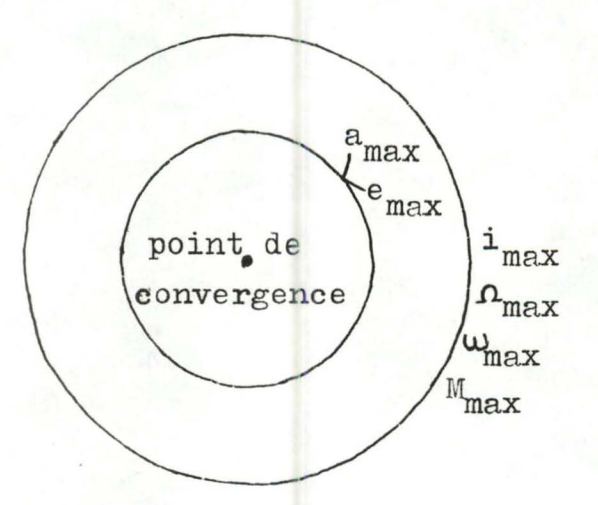

#### $6.4$ Examen graphique des types de convergence

L'importance relative des itérations successives, la façon d'approcher la bonne valeur. sont des aspects que nous n'avons pas encore mis en évidence. C'est l'objet de ce paragraphe.

Bien sûr, nous n'examinerons pas le cas de chaque perturbation, d'autant plus qu'on arrive à des conclusions identiques.

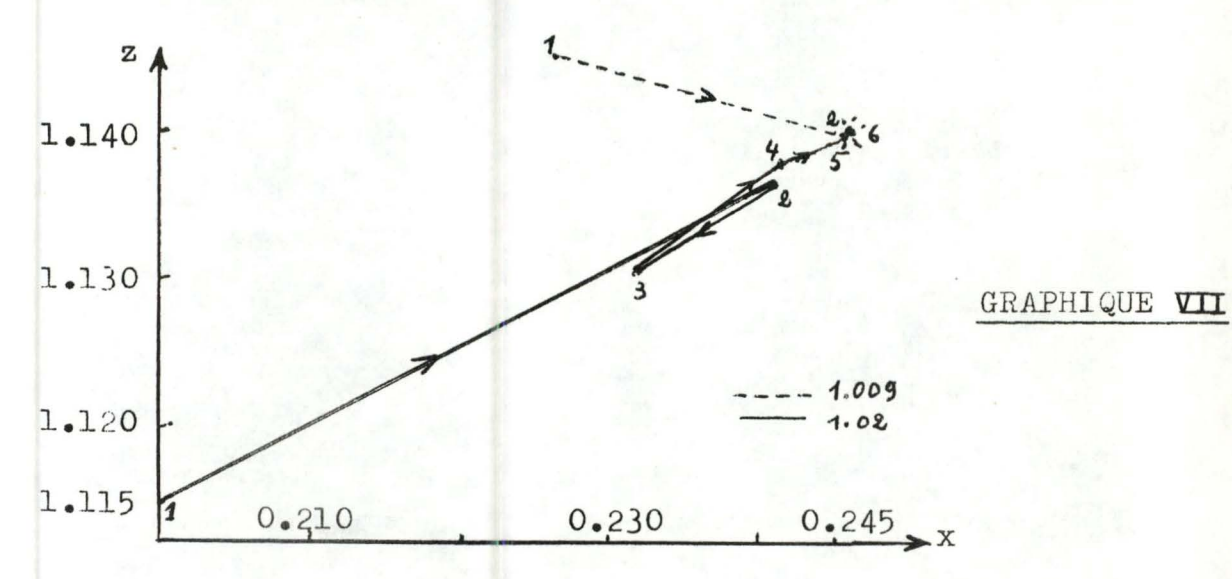

Nous avons envisagé, pour le grapique VII, deux perturbations de M, une faible de 9 ‰ et une plus importante de 2 %.

On constate que :

- dans les deux cas, la première itération est prédominante et conduit l'approximation dans un voisinage relativement étroit de la solution :

- dans le cas d'une perturbation importante, la progression vers la solution marque un temps d'arrêt au voisinage de celle-ci.

Les mêmes constatations ont été faites pour les autres éléments. Nous présentons ces résultats pour une perturbation de l'inclinaison de 2 % et pour une perturbation de 0.02 de l'excentricité respectivement dans les plans Oxy et Oxz.

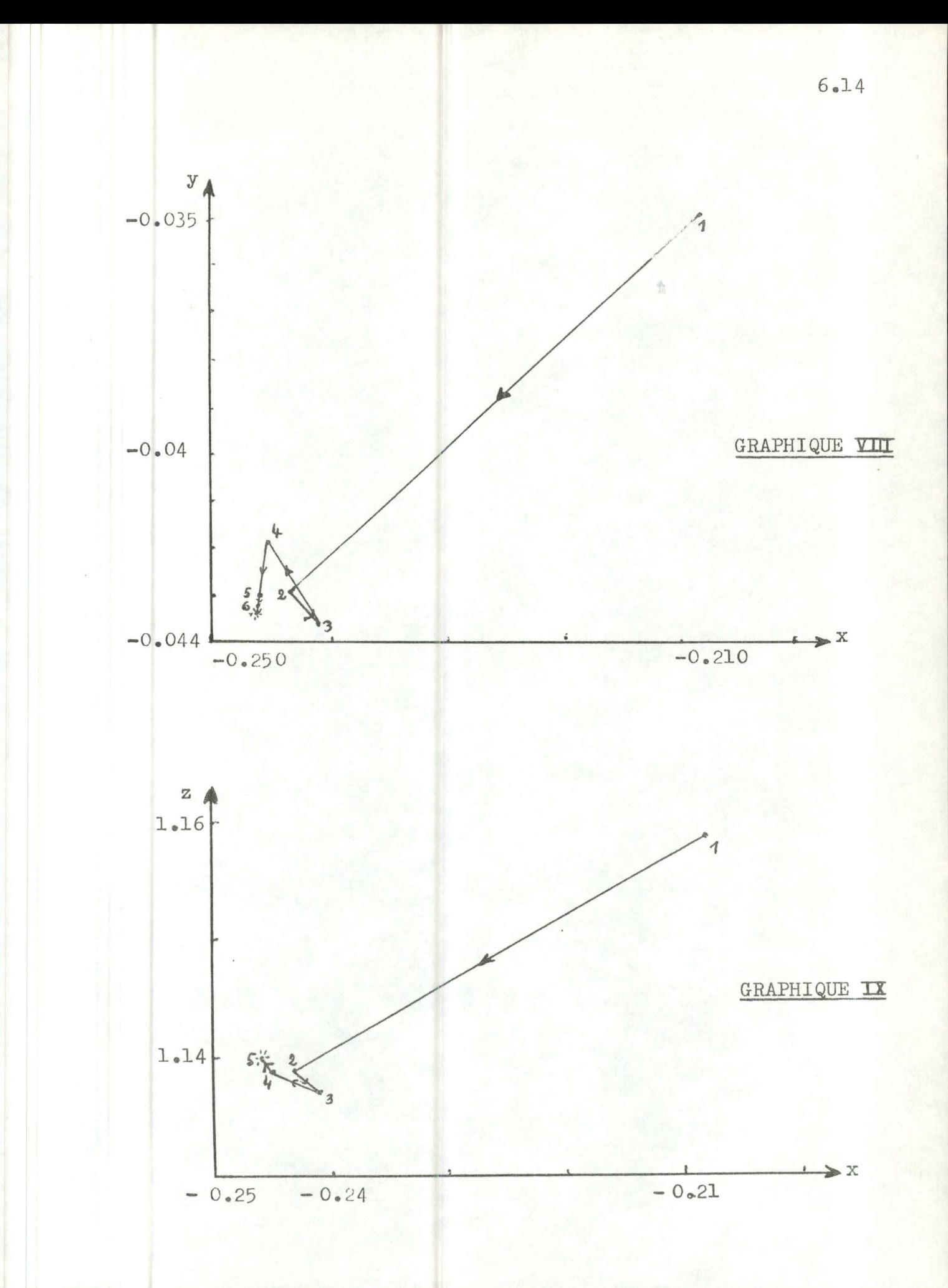

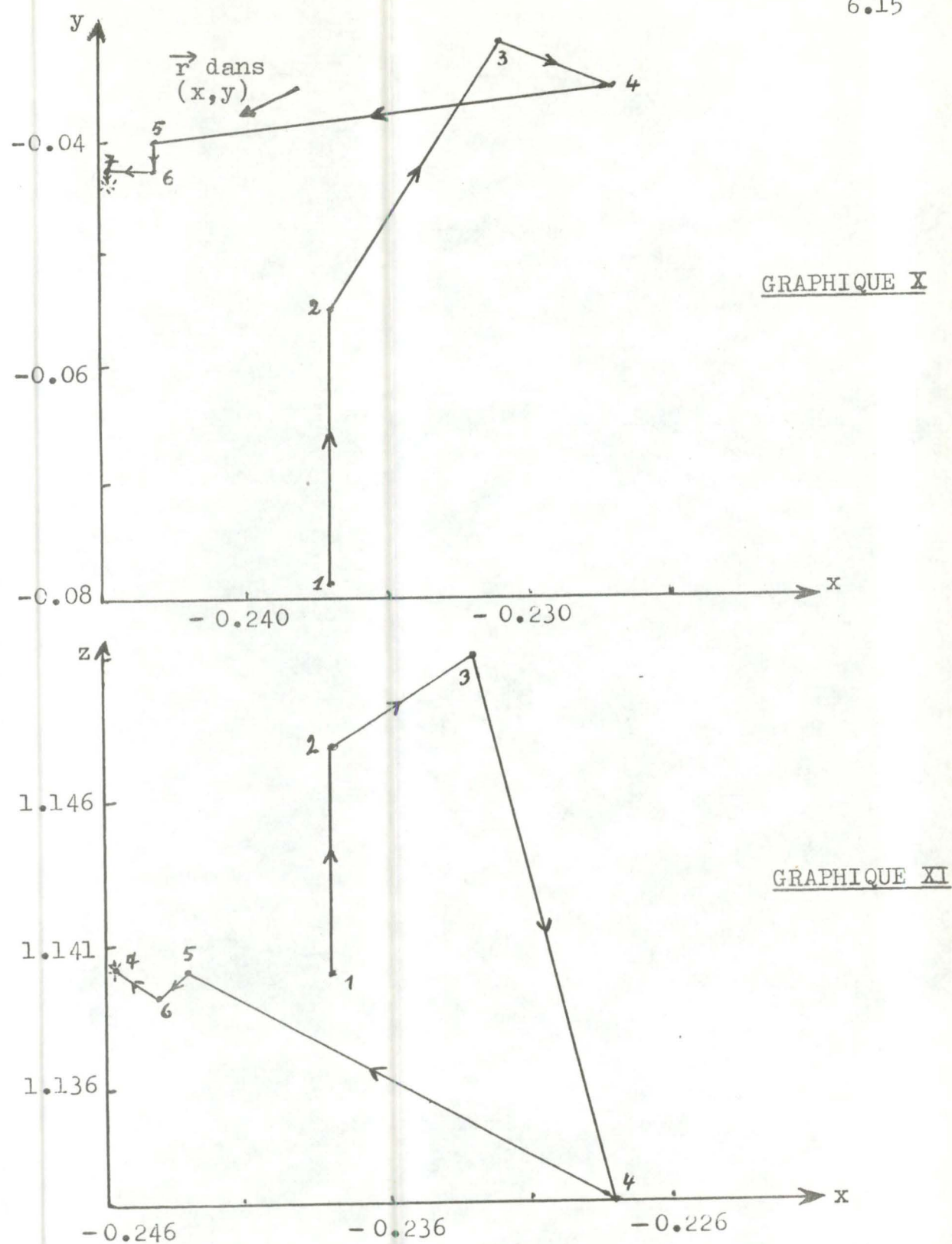

Notons encore, et cela paraît normal, que l'importance de la première itération décroît considérablement lorsqu'on atteint la limite de convergence (graphiques X et XI).

### Remarque d'intérêt pratique:

La matrice des dérivées partielles subissant peu de changement (seuls les  $\Delta \rho_i$  varient considérablement), on peut la conserver dès la première itération et ne plus la calculer dans la suite. La qualité de la convergence n'en est pas affectée pour autant, mais il en résulte un gain considérable de temps machine.

A titre indicatif,le même exemple testé dans les deux cas a fourni les résultats suivants . . matrice modifiée (12 itérations) 150.2 sec CPU

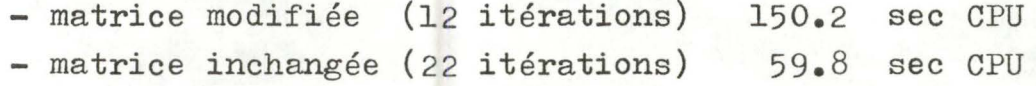

#### Conclusions générales

La convergence est caractérisée par un premier pas important. Elle est directe pour de petites perturbations, elle est soumise à de petites oscillations sans importance pour de plus grandes.

Les paramètres, hormis le demi-grand axe, ont des sensibilités semblables. L'excentricité est à traiter différemment puisqu'il s'agit d'une variable sans dimension. Visiblement c'est le plus sage des paramètres. Quant au demi-grand axe , c'est lui qui provoque les plus grandes variations de normes. Il conviendra donc d'avoir une bonne idée de sa valeur au départ (20 kms). Cela est tout à fait possible actuellement, des procédés ayant été mis au point, permettant à partir d'observations Doppler d'évaluer a avec environ 5 à 10 kms de précision.

#### CHAPITRE 7

 $~\,$   $~\,$   $~\,$   $~\,$   $~\,$   $~\,$   $~\,$   $~\,$   $~\,$   $~\,$   $~\,$   $~\,$   $~\,$   $~\,$   $~\,$   $~\,$   $~\,$   $~\,$   $~\,$   $~\,$   $~\,$   $~\,$   $~\,$   $~\,$   $~\,$   $~\,$   $~\,$   $~\,$   $~\,$   $~\,$   $~\,$   $~\,$   $~\,$   $~\,$   $~\,$   $~\,$   $~\,$ 

GENERALISATION DE LA METHODE DE CORRECTION DIFFERENTIELLE DANS LE CAS D'UNE ORBITE NON KEPLERIENNE

### 7.1 Introduction

Considérons maintenant l'aplatissement de la terre , ou les termes proportionnels à  $J_2$  dans le potentiel du problème des deux corps terre-satellite

Les éléments elliptiques  $(a, e, i, \Lambda, \omega, M)$  que nous avions supposés constants seront maintenant variables dans le temps. Nous ne pourrons plus intégrer l'équation de Kepler pour connaître la position et la vitesse du satellite. L'orbite sera déterminée par l'ensemble des paramètres  $(a(t), e(t), i(t), \Omega(t), \omega(t), m(t), t)$ 

Nous aurons recours à la méthode de Von Zeipel appliquée au cas des satellites artificiels et développée par Brouwer dans "The Astronomical Journal" (64 - p.378) pour trouver les perturbations séculaires, de courte et de longue période des éléments elliptiques.

Dans les paragraphes suivants nous donnerons un bref aperçu de ce qui pourrait être exposé dans la méthode de correction différentielle explorée précédemment pour des observations Doppler si l'on tient compte des forces perturbatrices agissant sur le satellite.

Ensuite nous donnerons quelques éléments de la méthode de Von Zeipel programmée par Deprit et Polarchek.

## 7.2 Possibilité d'applications de la méthode de correction différentielle

La méthode de correction différentielle dans le cas d'observations Doppler a pour but de comparer les  $\rho$  observés et les  $\rho$  calculés ( à partir d'une première "bonne" approximation initiale de la trajectoire ), pour avoir un meilleur ensemble de paramètres déterminant la trajectoire du satellite.

En pratique nous ne prendrons d'abord des  $\rho$  calculés pour 2-3 passages correspondant à une orbite parfaitement keplerienne. Nous obtiendrons alors une "bonne" première approximation des paramètres elliptiques, pour un nouveau processus itératif tenant compte alors de toutes les forces de perturbation, et qui donnera les valeurs calculées des paramètres pour des observations sur plusieurs jours ( 2 ou 3 ).

Il serait également souhaitable d'envisager les problèmes suivants. Considérons les éléments moyens de l'orbite d'un satellite artificiel fourni par Von Zeipel, et soit e<sub>m</sub> un de ces éléments quelconques.

A partir de ceux-ci, on peut calculer les éléments osculateurs  $e_{\alpha}$ correspondant aux. temps d'observation qui donneront la position et la vitesse du satellite.

Comparons les  $e_m$  aux éléments  $e_k$  de l'orbite parfaitement keplerienne

Si  $|e_m - e_k|$   $\langle$  erreur d'observation,

nous concluerons que l'orbite keplerienne est un bon modèle dans la méthode de correction différentielle.

Dans le cas contraire ,  $| e_m - e_k |$  > erreur d'observation , le modèle sera à améliorer. Au lieu d'employer une orbite keplerienne  $\overrightarrow{O} = R_{\text{Kepler}}(a,e,i,\omega,\Lambda,M)$ , il faudra considérer une expression de  $\phi$  qui contienne des termes proportionnels à  $J_2$  :<br>  $\dot{\rho} = R_{J_2}(a_m, e_m, i_m, \omega_m, \Lambda_m, M_m)$ 

$$
\dot{P} = R_{J_2}(a_m, e_m, i_m, \omega_m, \Omega_m, \mathbb{M}_m)
$$

De la même façon on devra comparer les éléments elliptiques correspondant aux modèles où l'on tient compte d'une part des termes proportionnels à  $J_2$ , d'autre part de toutes les perturbations.

#### $7.3$ Principe de la méthode de Von Zeipel appliquée au cas des satellites artificiels

## 7.3.1 Les équations du mouvement:

Les équations du mouvement pour le problème des deux corps terre-satellite sont:

$$
\frac{d^{2}x}{dt^{2}} = \frac{\partial U}{\partial x} \qquad \frac{d^{2}y}{dt^{2}} = \frac{\partial U}{\partial y} \qquad \frac{d^{2}z}{dt^{2}} = \frac{\partial U}{\partial z}
$$
\n  
\n
$$
\frac{d^{2}y}{dt^{2}} = \frac{\partial U}{\partial y} \qquad \frac{d^{2}z}{dt^{2}} = \frac{\partial U}{\partial z}
$$
\n  
\n
$$
\frac{d^{2}y}{dt^{2}} = \frac{\partial U}{\partial y}
$$
\n  
\n
$$
\frac{d^{2}z}{dt^{2}} = \frac{\partial U}{\partial z}
$$
\n  
\n
$$
\frac{d^{2}z}{dt^{2}} = \frac{\partial U}{\partial z}
$$

Et la fonction perturbatrice peut s'écrire après quelques transformations:

$$
R = \frac{\mu J_2}{a^3} \left[ \left( -\frac{1}{2} + \frac{3}{2} \cos^2 1 \right) \frac{a^3}{r^3} + \left( \frac{3}{2} - \frac{3}{2} \cos^2 1 \right) \frac{a^3}{r^3} \cos(2\omega + 2v) \right]
$$

Définissons les variables de Delaunay:

 $L = (\mu a)^{1/2}$  .  $\ell =$  anomalie moyenne  $G = L (1 - e^2)^{1/2}$  g = argument du périgée  $H = G \cos i$  h = longitude du noeud ascendant.

Les équations deviennent:

$$
\frac{dI}{dt} = \frac{\partial F}{\partial l} \qquad \qquad \frac{dG}{dt} = \frac{\partial F}{\partial g} \qquad \qquad \frac{dH}{dt} = \frac{\partial F}{\partial h}
$$
\n
$$
\frac{d}{dt} = -\frac{\partial F}{\partial L}, \qquad \frac{d}{dt} = -\frac{\partial F}{\partial G}, \qquad \frac{d}{dt} = -\frac{\partial F}{\partial H}
$$
\n
$$
\frac{d}{dt} = -\frac{\partial F}{\partial L}, \qquad \frac{d}{dt} = -\frac{\partial F}{\partial H}
$$
\n
$$
\frac{d}{dt} = -\frac{\partial F}{\partial H}
$$
\n
$$
\frac{d}{dt} = -\frac{\partial F}{\partial H}
$$
\n
$$
\frac{d}{dt} = -\frac{\partial F}{\partial H}
$$
\n
$$
\frac{d}{dt} = -\frac{\partial F}{\partial H}
$$

et où les termes ne faisant pas intervenir les variables de Delaunay sont développés en série.

### 7.3.2 Principe de la méthode:

Le problème est de trouver une transformation canonique qui fasse passer des variables  $L, G, H, \ell, g, h$  aux nouvelles variables  $L^{\dagger}, G^{\dagger}, H^{\dagger}, \ell^{\dagger}, g^{\dagger}, h^{\dagger}$  telle que le nouveau hamiltonien ne contienne plus les variables angulaires Î',g',h'.

Soit  $S(L^{\bullet}, G^{\bullet}, H^{\bullet}, \ell, g, h)$  telle que

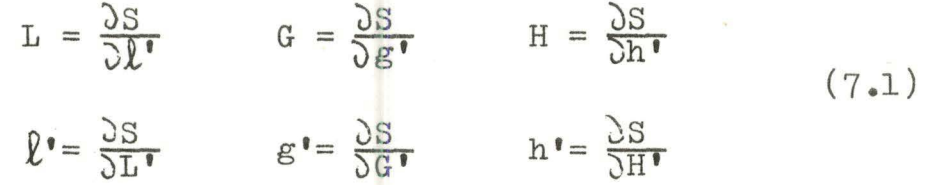

Les équations en les nouvelles variables sont:

- $\frac{dL'}{dt} = \frac{\partial F''}{\partial \ell'}$   $\frac{dG'}{dt} = \frac{\partial F''}{\partial \ell'}$   $\frac{dH'}{dt}$ dt
- $\frac{dQ}{dt} = \frac{\sum F^*}{\sum F^*}$   $\frac{dg}{dt} = \frac{\sum F^*}{\sum G^*}$

où F<sup>\*</sup> est uniquement fonction de L', G', H'.

 $L^{\bullet}, G^{\bullet}, H^{\bullet}$  seront alors des constantes tandis que  $\ell^{\bullet}, g^{\bullet}, h^{\bullet}$  seront fonction du temps.

La méthode consiste donc essentiellement à trouver la fonction S. Pour ce, on développe F, S en puissance de  $J_{0}$ .

Après avoir remplacé les variables  $L, G, H, \ell', g', h'$  par les expressions (7.1), on développera F en série de Taylor et par identification des termes de même puissance en  $J_2$  dans F et  $F^*$ , on trouve S. On en déduit alors les perturbations de courte et longue période ainsi que les termes séculaires.

#### APPENDICE  $\mathbf{1}$

RESOLUTION DE L'EQUATION DE KEPLER

Soit  $\vec{r}_0$  (x<sub>0</sub>,y<sub>0</sub>,z<sub>0</sub>) et  $\vec{v}_0$  (x<sub>0</sub>,y<sub>0</sub>,z<sub>0</sub>) respectivement la position et la vitesse du satellite en t..

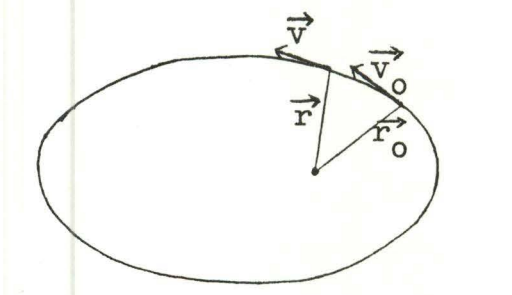

Définissons comme au chapitre 2  $C_{\rho}$  = e cos E<sub>o</sub>  $S_{\rho} = e \sin E_{\rho}$ 

L'équation de Kepler.

 $M - M_0 = k \sqrt{\frac{\mu}{a^3}} (t - t_0)$ 

peut être résolue itérativement par une méthode de Newton-Raphson : Posant  $h = \frac{E - E_0}{2}$ , où E est l'anomalie excentrique au temps t quelconque, la formule annoncée s'écrit :

$$
h_{n+1} = h_n - \frac{h_n + S_e \sin h_n^2 - C_e \sin h_n \cos h_n - (M - M_0)}{1 + 2 S_e \sin h_n \cos h_n - C_e (1 - 2 \sin h_n^2)}
$$

Cette formule et celles qui suivront sont établies dans "Methods of orbit determination". (réf.[1])

On peut cependant démontrer qu'elle a un sens lorsque la convergence est atteinte, c'est-à-dire pour un certain  $v \in N$  lorsque  $h_{v+1} \sim h_{v}$ .

Appliquant successivement les formules suivantes :

c = a(1 - cos 2h)  
\ns = Va sin 2h  
\nf = 1 - 
$$
\frac{c}{r_0}
$$
  
\ng = (r\_0 s +  $\frac{r_0 v_0}{\sqrt{41}}$  - c) /  $\sqrt{44}$   
\nr = r\_0 + (1 - r\_0/a)c +  $\vec{r}_0 \vec{v}_0$ / $\sqrt{44}$   
\nf' = - $\sqrt{44}$  - s / r-r<sub>0</sub>  
\ng' = 1 - c/r

finalement on trouve :  $\vec{r} = f \vec{r}_0 + g \vec{v}_0$ <br>  $\vec{v} = f \vec{r}_0 + g \vec{v}_0$ 

#### APPENDICE II

PASSAGE DES COORDONNEES ELLIPTIQUES AUX COORDONNEES CARTESIENNES.

### Calcul des positions :

Soit  $\overline{x}$  et  $\overline{y}$  les axes dans le plan de l'orbite,  $\overline{x}$  étant orienté positivement vers le périgée et y perpendiculaire à x (dans le sens des anomalies croissantes).

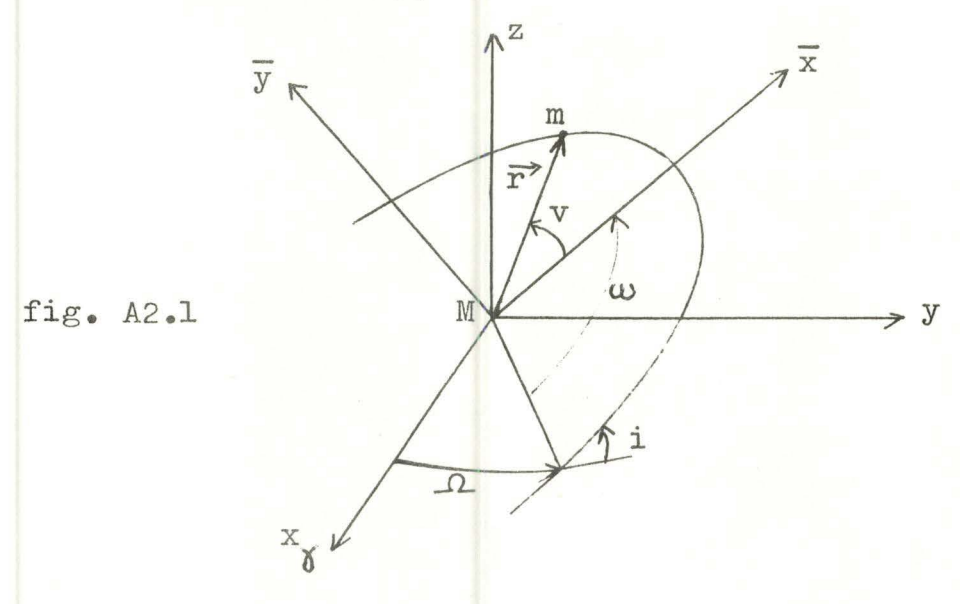

Les coordonnées du satellite m sont:

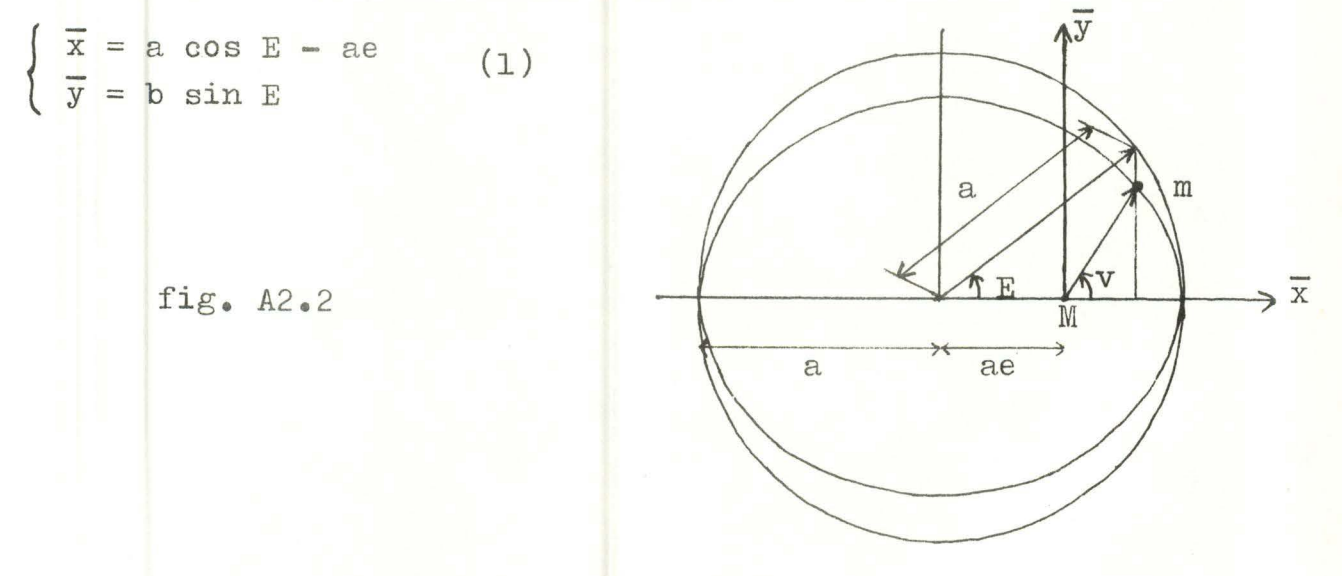

Dérivant les équations (1) par rapport au temps, il vient :

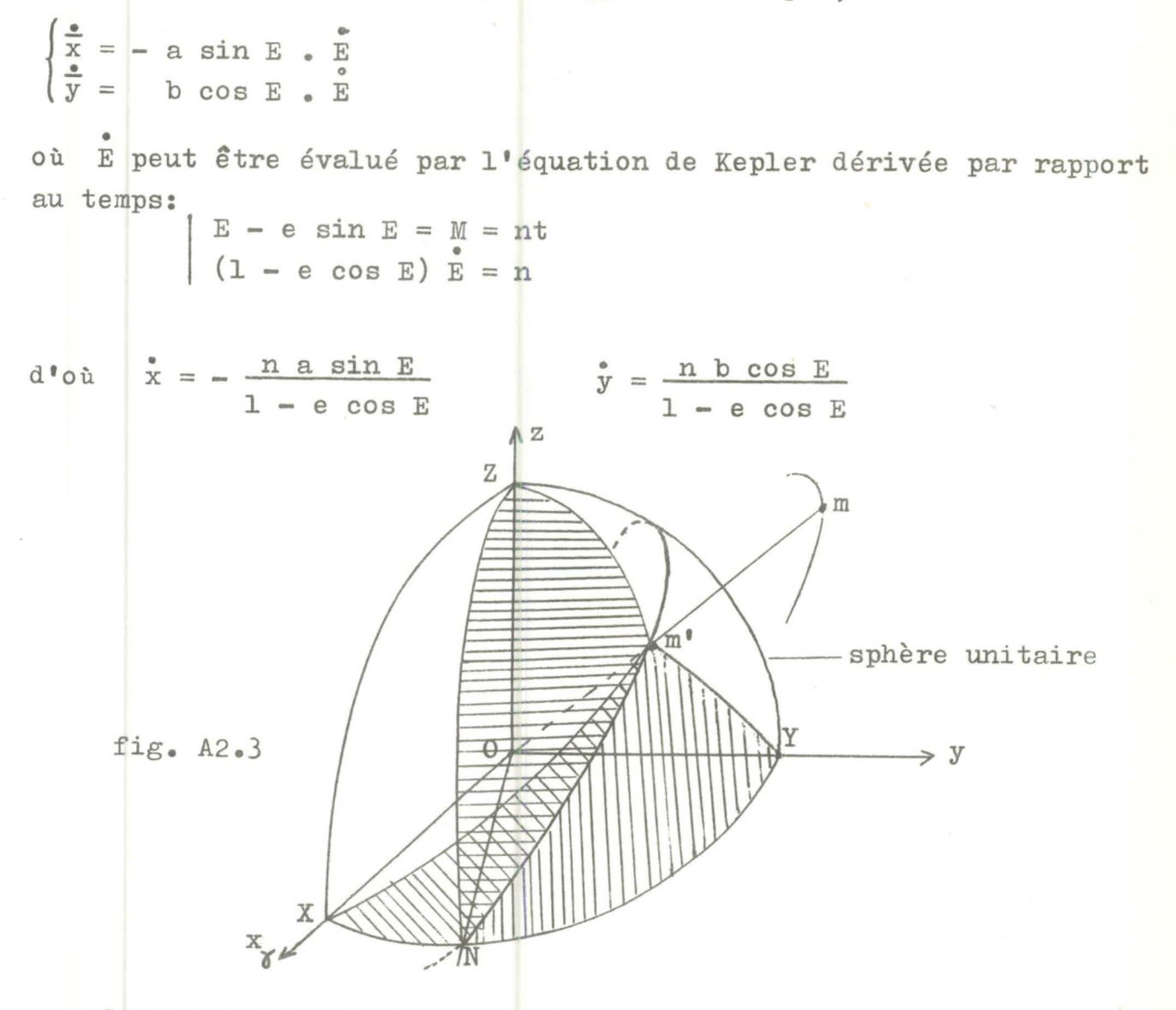

n, le moyen mouvement, est donné par:  $n = k \sqrt{\frac{\mu}{a^3}}$ 

E est résolu à partir de M par Newton-Raphson ( § 5.3.1). Examinant la figure A2.3 et les triangles sphériques XNm' , YNm' et ZNm' on trouve :

 $X = r \left[ cos \Lambda cos(\omega + v) - sin \Lambda sin(\omega + v) cos i \right]$  $y = r \left[ \sin \Omega \cos(\omega + v) + \cos \Omega \sin(\omega + v) \cos i \right]$  $z = r \left[ \sin(\omega + \nu) \sin i \right]$  $où$   $r = a(1 - e cos E)$ 

D'autre part, dans le plan de l'orbite,

 $\bar{x}$  = r cos v  $\overline{y}$  = r sin v

et donc finalement,

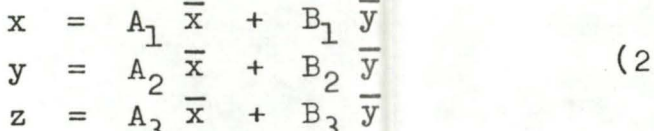

 $\mathcal{L}$ 

 $o$ ù

 $A_1 = \cos \omega \cos \Omega - \sin \omega \sin \Omega \cos i$  $B_1$  =-sin  $\omega$  cos  $\Omega$  - cos  $\omega$  sin  $\Omega$  cos i  $A_2$  = sin  $\Omega$  cos  $\omega$  + cos  $\Omega$  sin  $\omega$  cos i  $B_2$  =-sin w sin  $\Lambda$  + cos w cos  $\Lambda$  cos i  $A_2 = \sin \omega \sin i$  $B_3 = \cos \omega \sin i$ 

### Calcul des vitesses :

Les composantes x, y, z de la vitesse sont données par les relations suivantes déduites de (2) :

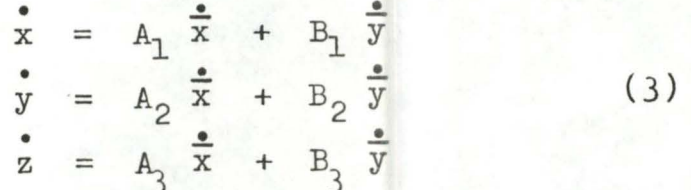

Rassemblant (2) et (3) on a les formules de la page 2.7.

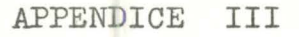

REDUCTION D' UN SYSTEME SURDETERMINE A LA FORME NORMALE

Nous envisageons la réduction d'un système n X3 pour des raisons de commodit és.

Soit donc le système de n équations

 $a_1x + b_1y + c_1z = d_1$  $a_2x + b_2y + c_2z = d_2$ - - - - - - - - (1)  $a_n x + b_n y + c_n z = d_n$ aux  $3$  inconnues  $x, y$  et  $z$  (n) 3)

On appelle "équations normales" un système de 3 équations à 3 inconnues dont la solution  $(x_{s}^{y},y_{s}^{z})$  est telle que chaque équation de (1) donne un résidu

 $r_i = a_i x_a + b_i y_a + c_i z_a + d_i$ avec, pour l'ensemble des résidus

n

$$
\sum_{i=1}^{n} r_i^2 \qquad \text{minimum}
$$
\n
$$
\sum_{i=1}^{n} r_i = 0
$$
\n(2)

Pour obtenir la solution  $(x_g, y_g, z_g)$  telle que (2) soit vérifié, on peut démontrer que les équations normales sont de la forme :

$$
A3 \circ 2
$$

$$
(\sum a_{i}^{2} )x + (\sum a_{i}b_{i})y + (\sum a_{i}c_{i})z = \sum a_{i}d_{i}
$$
  

$$
(\sum b_{i}a_{i})x + (\sum b_{i}^{2} )y + (\sum b_{i}c_{i})z = \sum b_{i}d_{i}
$$
  

$$
(\sum c_{i}a_{i})x + (\sum c_{i}b_{i})y + (\sum c_{i}^{2} )z = \sum c_{i}d_{i}
$$
 (3)

C'est un système symétrique.

En réalité, le système (1) pouvant s'écrire

$$
A X = D
$$
  
\n
$$
A = \begin{pmatrix} a_1 & b_1 & c_1 \\ a_2 & b_2 & c_2 \\ - - - - - - - - \\ a_n & b_n & c_n \end{pmatrix}, X^{T} = (x, y, z), D = \begin{pmatrix} d_1 \\ d_2 \\ \vdots \\ d_n \end{pmatrix},
$$

le système (3) n'est rien d'autre que

 $A^T A X = A^T D$ 

où ATA est une matrice carrée symétrique.

La solution du système (3) est donc

$$
X = (ATA)-1 ATD
$$
  
= A<sup>-1</sup> (A<sup>T</sup>)<sup>-1</sup> A<sup>T</sup>D = A<sup>-1</sup>D  
qui est la solution de (1).

+ + + + + + +

# B I B L I O G R A P H I E

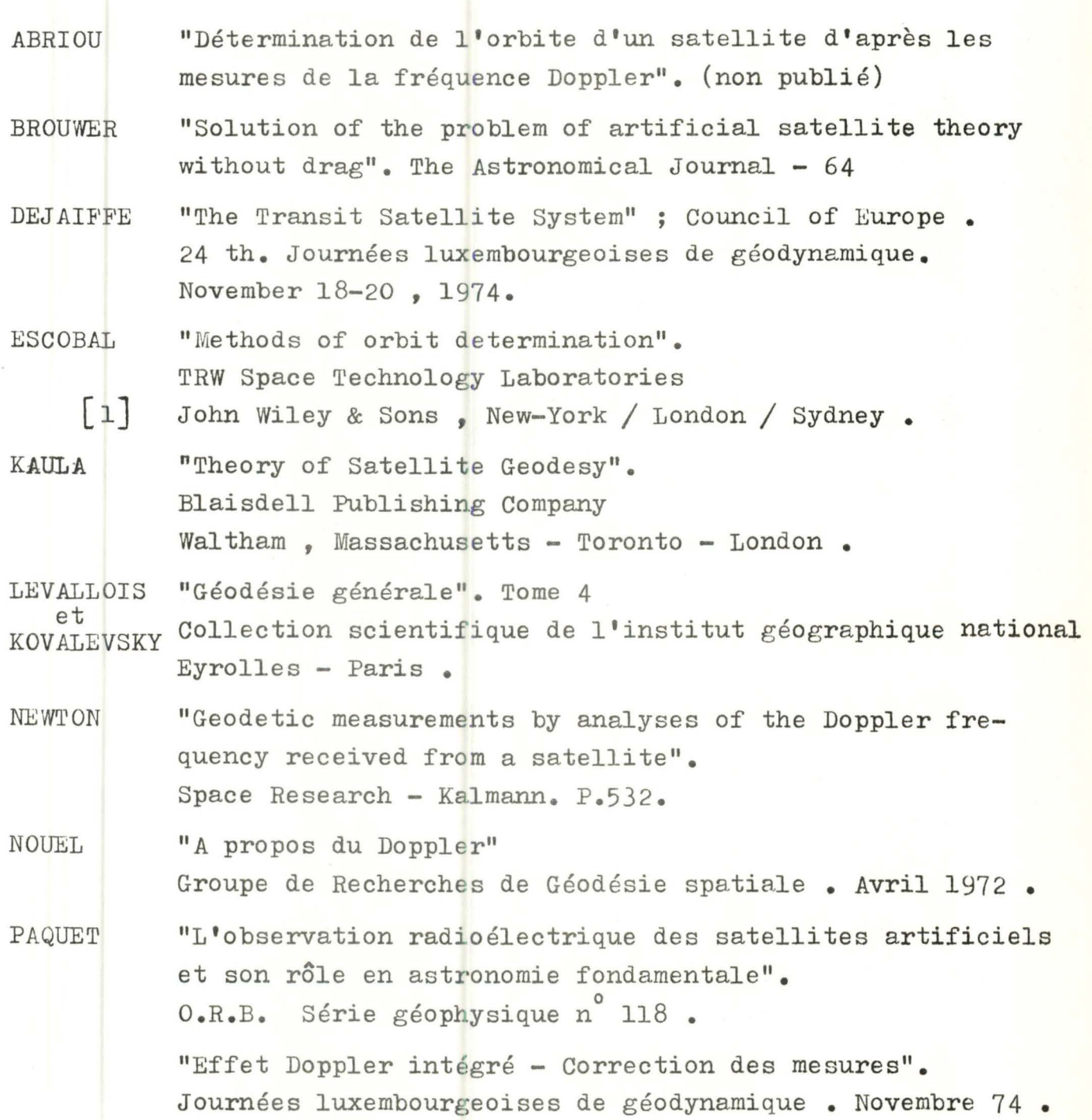

TATON "Détermination du mouvement du pôle à partir d'observations de satellite artificiels". Journées luxembourgeoises de géodynamique 24-25 avril 1972.

VANDERBORGHT "Détermination des orbites des satellites artificiels par la méthode de l'effet Doppler intégré". Université Libre de Bruxelles Année académique 1968 - 1969.

NEWTON "The Navy Navigation Satellite System". Space Research - Vol. II p. 735.

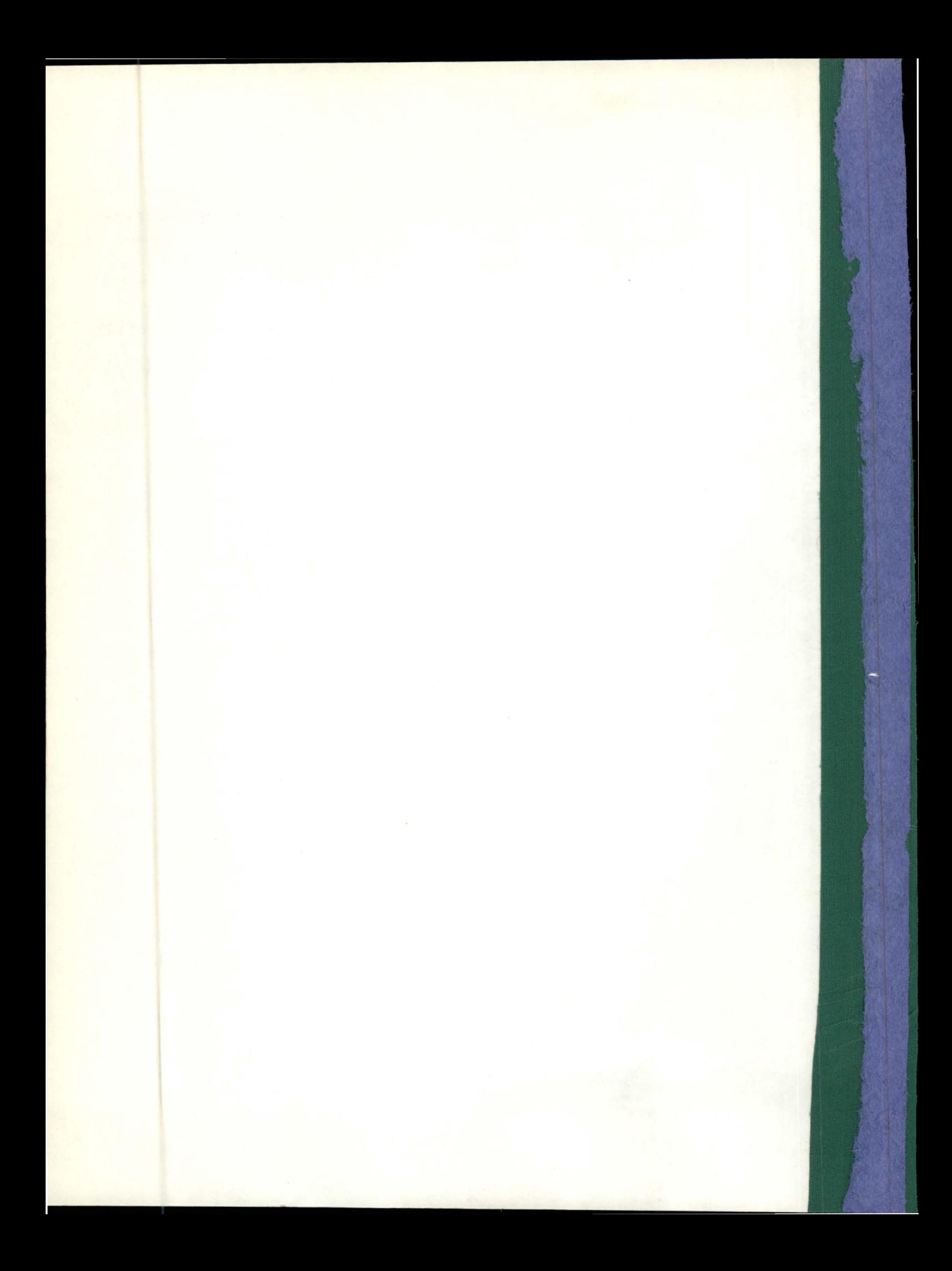